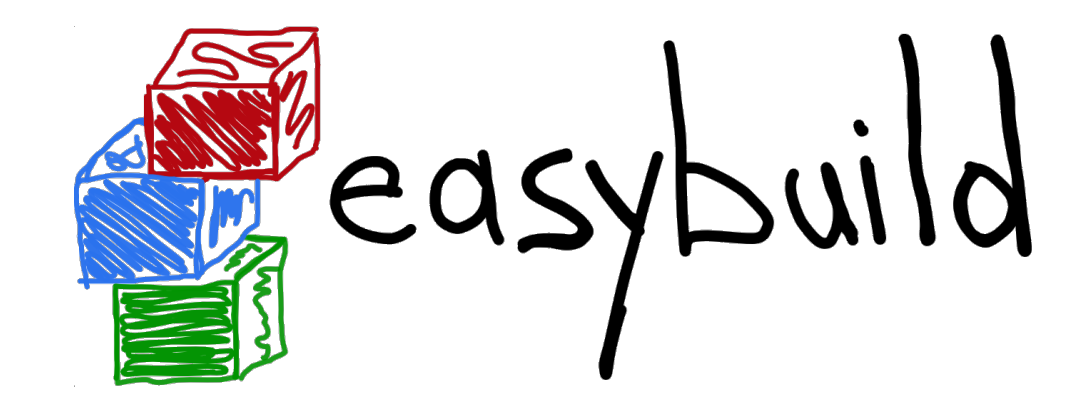

## **State of the Union**

### *4th EasyBuild User Meeting*

January 30th 2019 - Louvain-la-Neuve (Belgium)

*[https://users.ugent.be/~kehoste/EasyBuild\\_20190130\\_state-of-the-union.pdf](https://users.ugent.be/~kehoste/EasyBuild_20190130_state-of-the-union.pdf)*

 *[kenneth.hoste@ugent.be](mailto:kenneth.hoste@ugent.be) <https://easybuilders.github.io/easybuild> easybuild@lists.ugent.be <https://easybuild.readthedocs.io>*

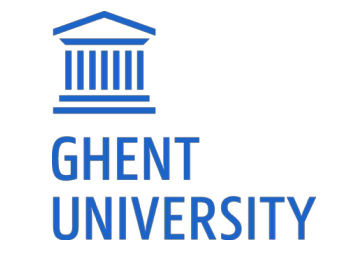

<https://www.ugent.be/hpc> https://www.vscentrum.https://www.vscentrum.https://www.

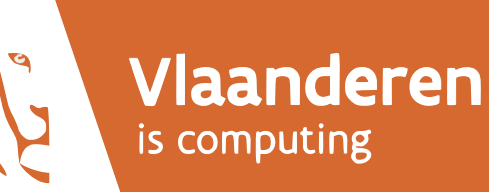

### HPC-UGent

- **GHENT UNIVERSITY**
- part of central IT department of Ghent University (Belgium)
- centralised scientific computing services, training & support
- for researchers of UGent, industry & knowledge institutes
- core values:

empowerment - centralisation - automation - collaboration

- member of Flemish Supercomputer Centre (VSC) <https://www.vscentrum.be>
- **birth place of EasyBuild (summer 2009)**

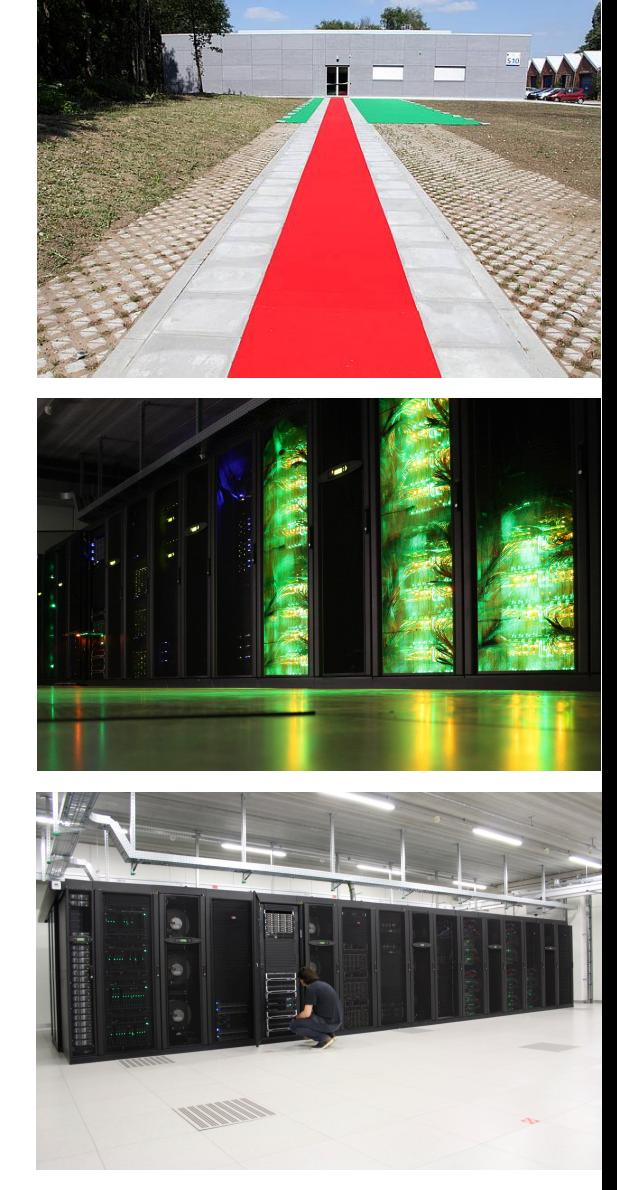

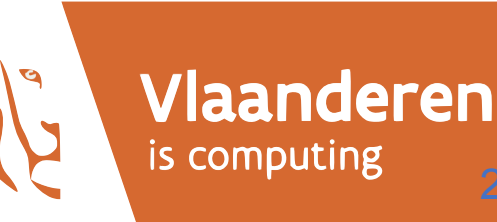

2

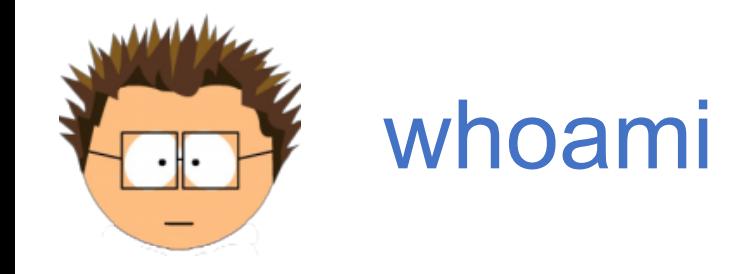

whoami *[kenneth.hoste@ugent.be](mailto:kenneth.hoste@ugent.be) @boegel (GitHub, IRC, Slack) [@kehoste](https://twitter.com/kehoste) (Twitter)*

- Masters & PhD in Computer Science from UGent
- joined HPC-UGent team in October 2010
- main tasks: user support & training, *software installations*
- inherited maintenance of (something that looked like) EasyBuild in 2011
- slowly also became **EasyBuild lead developer & release manager**
- likes family, beer, loud music, FOSS, helping people, dad jokes, stickers, ...
- doesn't like CMake, SCons, Bazel, setuptools, software dependencies, ...

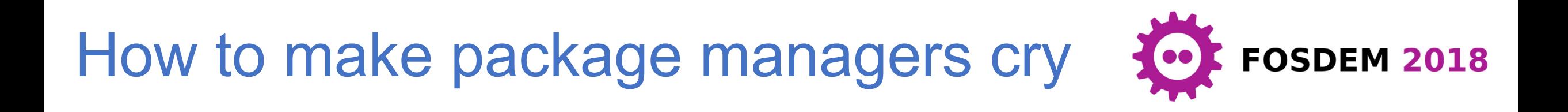

*https://archive.fosdem.org/2018/schedule/event/how\_to\_make\_package\_managers\_cry*

### *<https://www.youtube.com/watch?v=NSemlYagjIU>*

- me venting ~7 years of frustration with getting scientific software installed
- TensorFlow as main motivator
- **sarcastic tone for dramatic effect** (it worked!)
- lots of feedback (and ideas for an extended version of the talk)
- **clearly hit a nerve**...

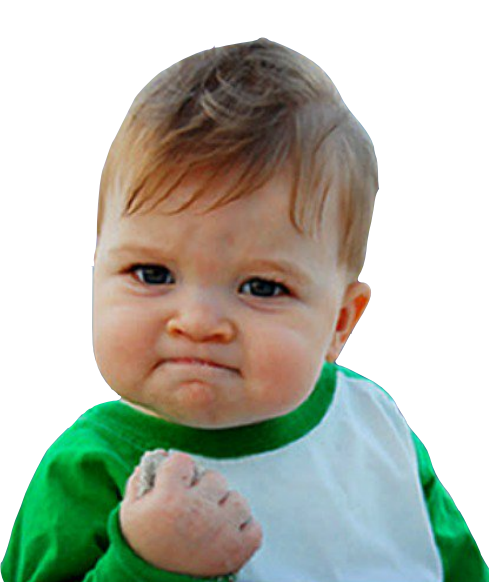

### 4th EasyBuild User Meeting: 39 attendees (10 countries)

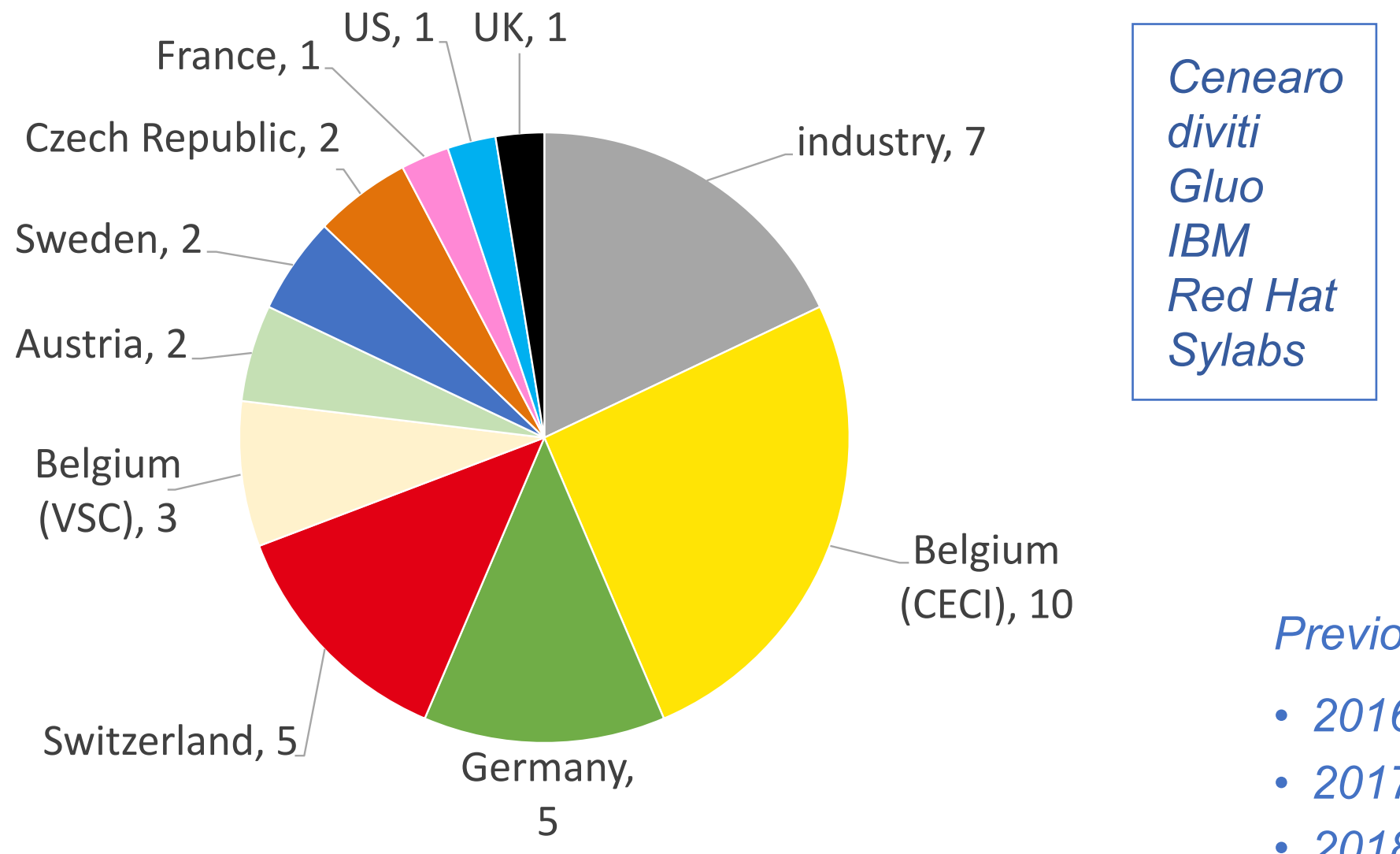

*Previous user meetings:* 

- *• 2016: 19 (HPC-UGent)*
- *• 2017: 35 (JSC)*
- *• 2018: 45 (SurfSARA)*

### EUM19 agenda (Wednesday, Jan 30th 2019)

- [10.00am] **Welcome** (prof. Bernard Nysten, UCLouvain)
- [10.15am] **EasyBuild: State of the Union** (Kenneth Hoste, HPC-UGent)
- [12.00pm] lunch break
- [1.00pm] **site presentations**: CECI, CSCS, IT4Innovations, Fred Hutch
- [3.00pm] coffee break
- [3.30pm] **Tutorial on creating/contributing easyconfig files** (Kenneth Hoste)
- [4.00pm] **Hands-on session** (+ brewery visits)

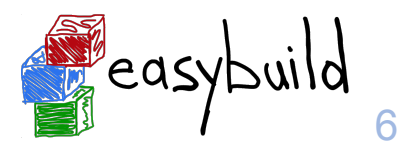

### EUM19 agenda (Thursday, Jan 31st 2019) [1/2]

- [09.00am] **Collective Knowledge framework** (Grigori Fursin, diviti)
- [09.30am] **OpenHPC introduction** (Adrian Reber, Red Hat)
- [10.00am] **ReFrame, A Regression Testing and Continuous Integration Framework for HPC systems** (Victor Holanda Rusu, CSCS)
- [10.30am] Hands-on session + coffee break
- [11.20am] **Deploying Electronic-Structure Codes with EasyBuild** (Yann Pouillon, University of Cantabria**)** *[remote]*
- [12.00pm] lunch break

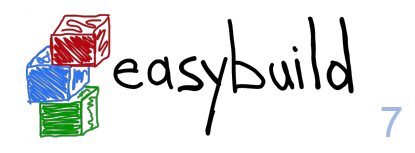

### EUM19 agenda (Thursday, Jan 31st 2019) [2/2]

- [1.00pm] **Singularity 3.0** (Eduardo Arango, Sylabs)
- [2.00pm] Hands-on session (+ coffee break)
- [3.00pm] **Cloud & local software deployment using CVMFS, EasyBuild & Lmod** (Davide Vanzo, Vanderbilt University) *[remote]*
- [4.00pm] **Lmod/XALT update** (Robert McLay, TACC) *[remote]*
- [4.45pm] **Python at Compute Canada** (Bart Oldeman, ComputeCanada) *[remote]*
- [5.15pm] Hands-on session
- [6.30pm] **Group dinner (sponsored by HPC-UGent)**

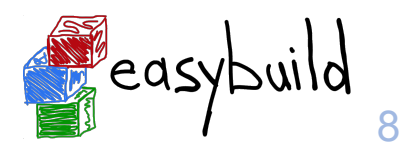

### EUM19 agenda (Friday, Feb 1st 2019)

• [9.00am] **Modules: automatic and consistent handling of module file** 

 **dependencies** (Xavier Delaruelle, CEA)

- [9.30am] **Ansible module for EasyBuild** (Olivier Mattelaer, UCLouvain/CISM)
- [10.00am] **Finding a home for EasyBuild in EuroHPC** (Alan O'Cais, JSC)
- [10.30am] (coffee break +) hands-on session (+ lunch break)
- [1.00pm] **Spack: a Package Manager For Scientific Software** (Massimiliano Culpo, EPFL)
- [1.45pm] (coffee break +) hands-on session (+ brewery visits)

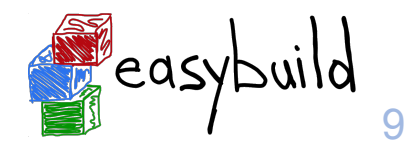

### Live streaming & recording of all EUM19 talks

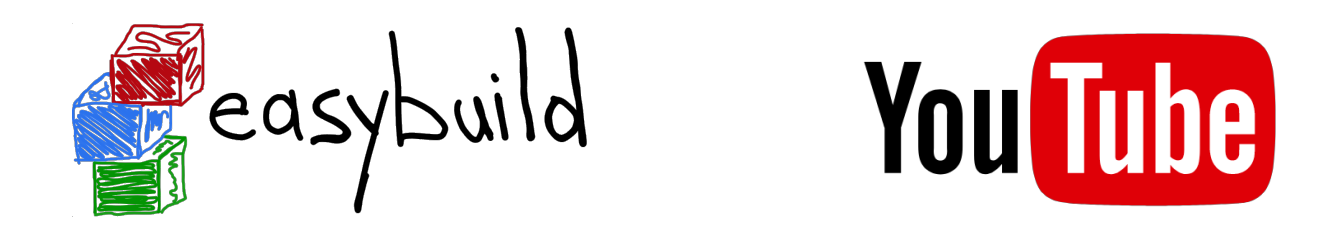

• Live streaming of all talks via the (brand new) **EasyBuild YouTube channel** <https://www.youtube.com/channel/UCqPyXwACj3sjtOho7m4haVA>

*(or [https://tiny.cc/easybuild\\_youtube](https://tiny.cc/easybuild_youtube))* 

- Talk recordings should be available there shortly after each talk
- Talks from all 4 previous EasyBuild User Meetings are also listed there, together with other talks on EasyBuild and related tools (see playlists)

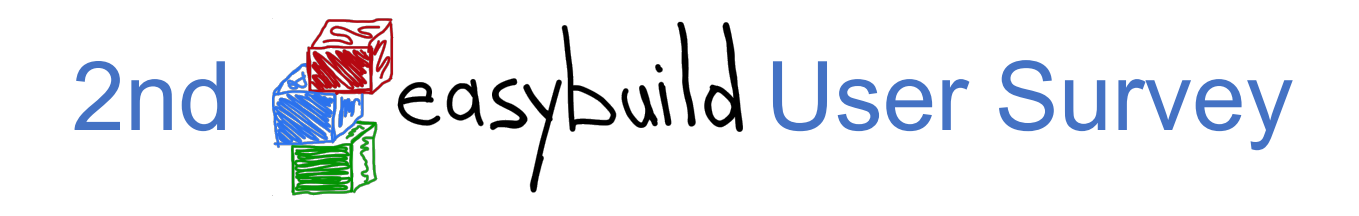

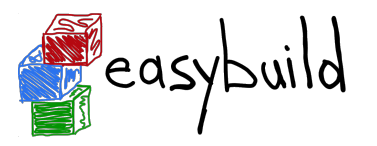

- anonymous survey via **cho Survey Monkey**
- intention was to get better insight in EasyBuild community & usage
- survey invitations sent via EasyBuild mailing list, Slack/IRC + Twitter
- 36 questions, 11 min. to fill out (on average)
- **93 responses** (up from 77 last year)
- assumed to give a fairly relevant view (but results interpreted with a grain of salt)
- (results are discussed out of order compared to order of questions in survey)

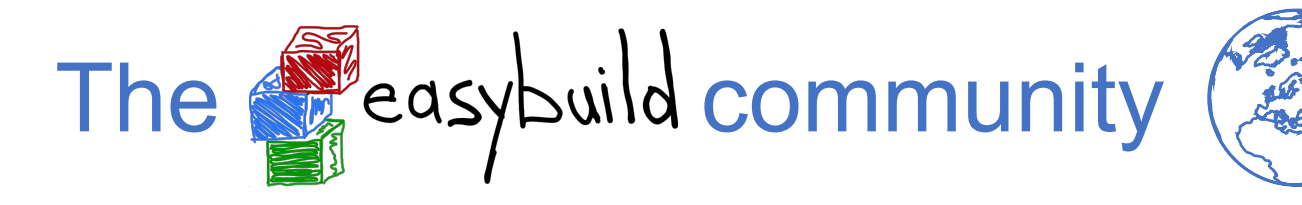

*group picture 3rd EasyBuild User Meeting @ SurfSARA (Jan 2018)*

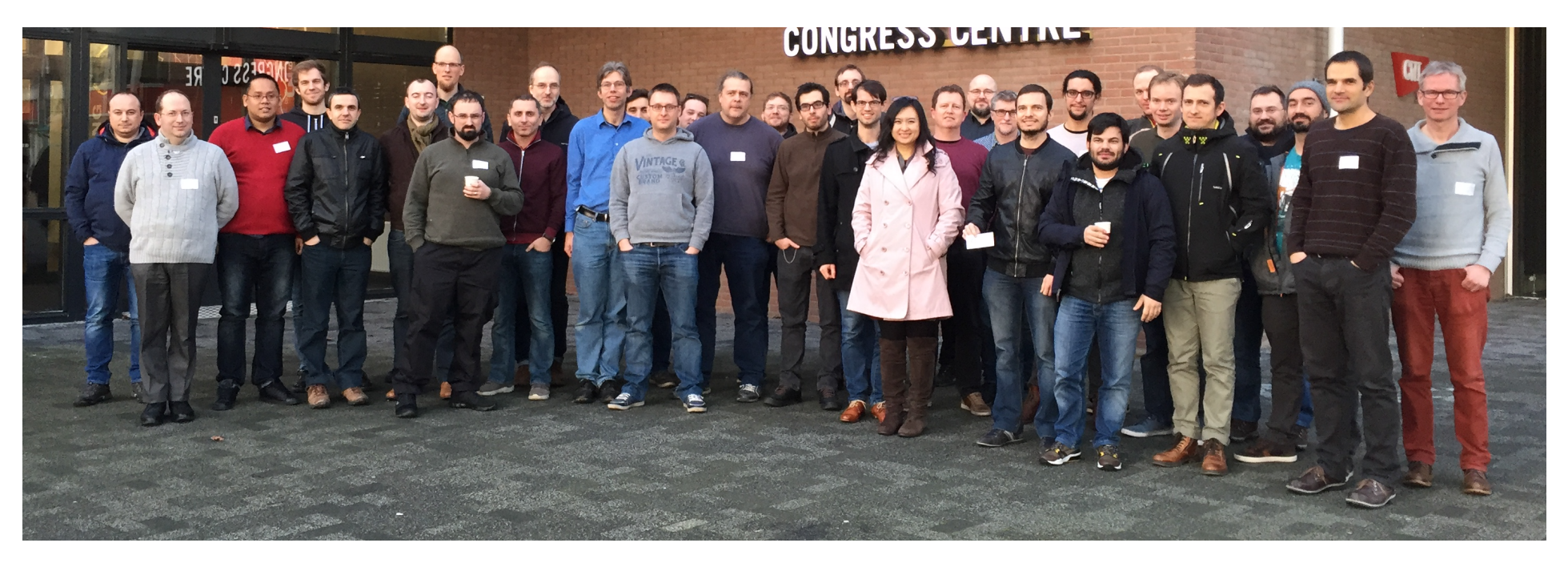

- EasyBuild community has been growing rapidly the last couple of years
- **hundreds of HPC sites and companies worldwide, incl. JSC, CSCS, SURFsara, Pfizer, ...**
- very welcoming & supportive to newcomers

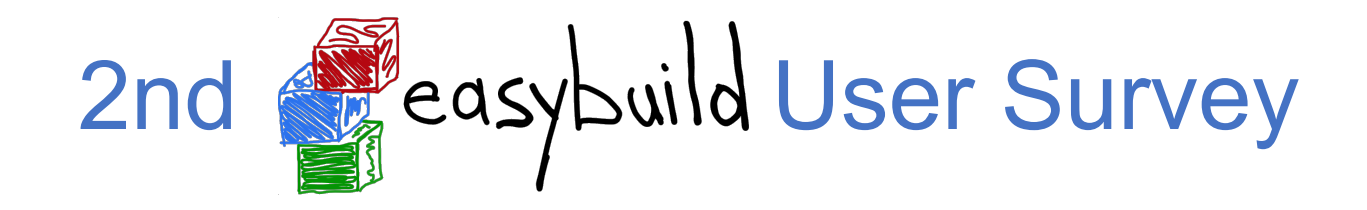

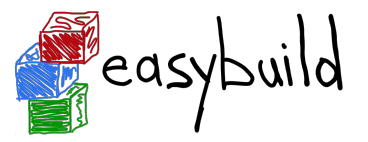

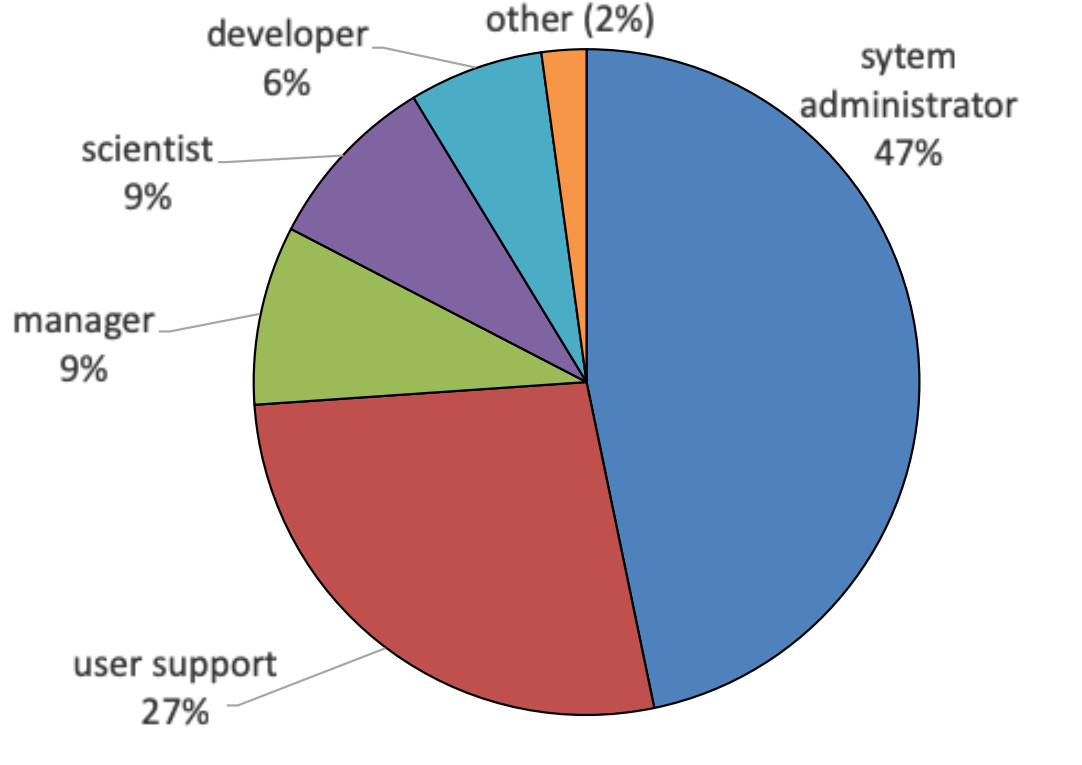

Clear bias towards sysadmins & user support.

#### **What is your primary profile? What type of organisation do you work for?**

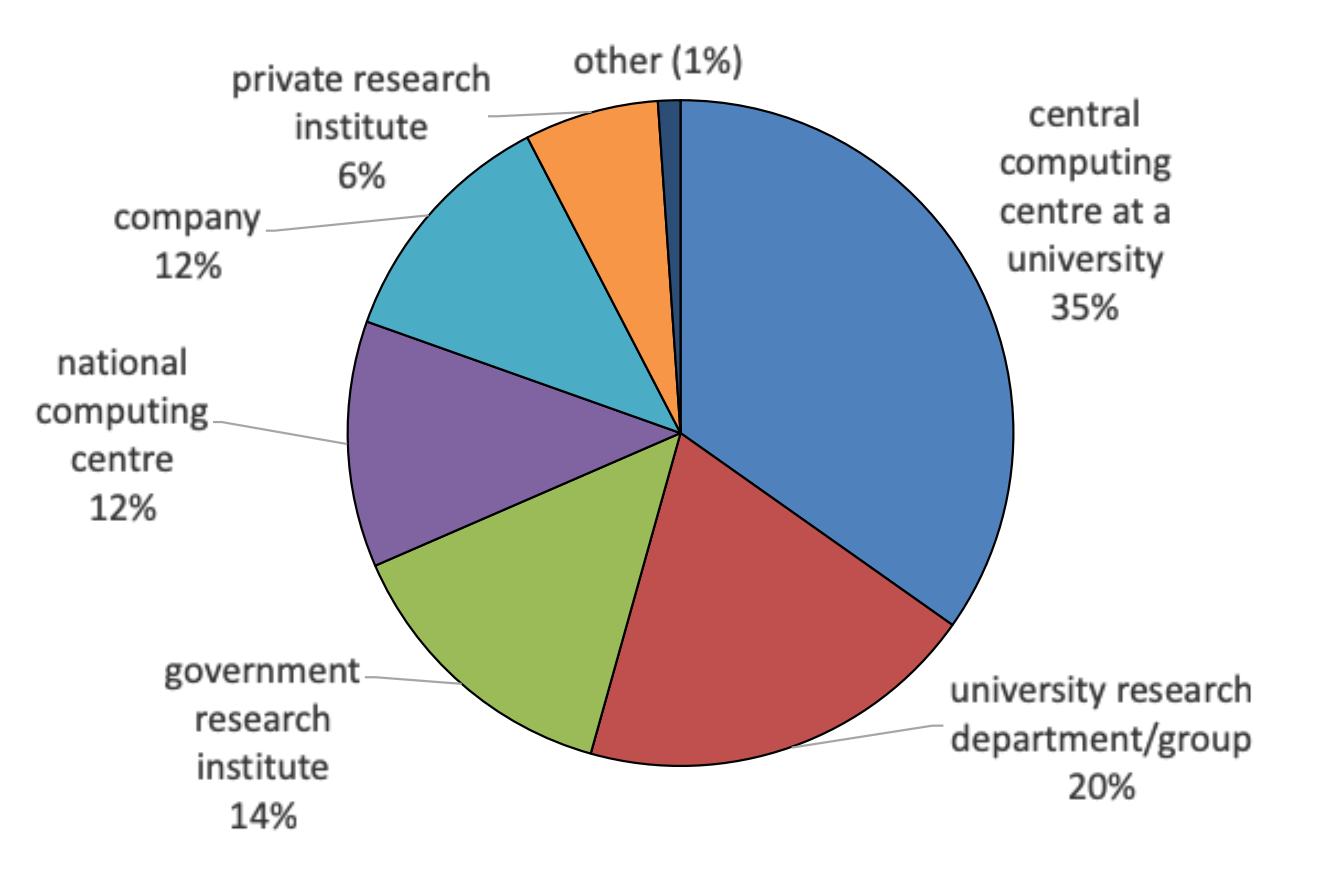

*(very similar results compared to previous survey for both)*

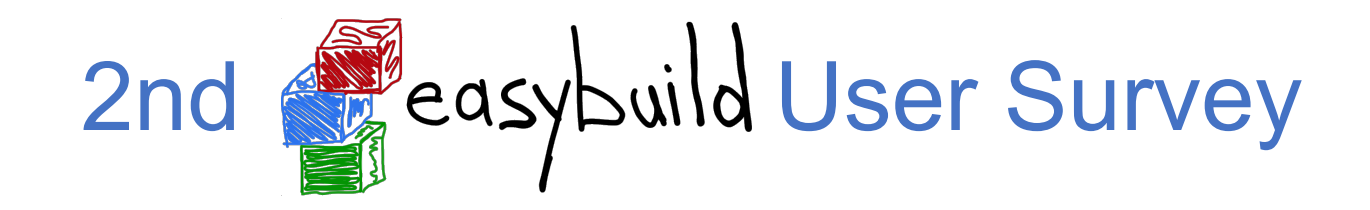

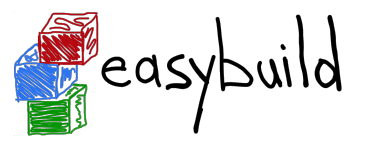

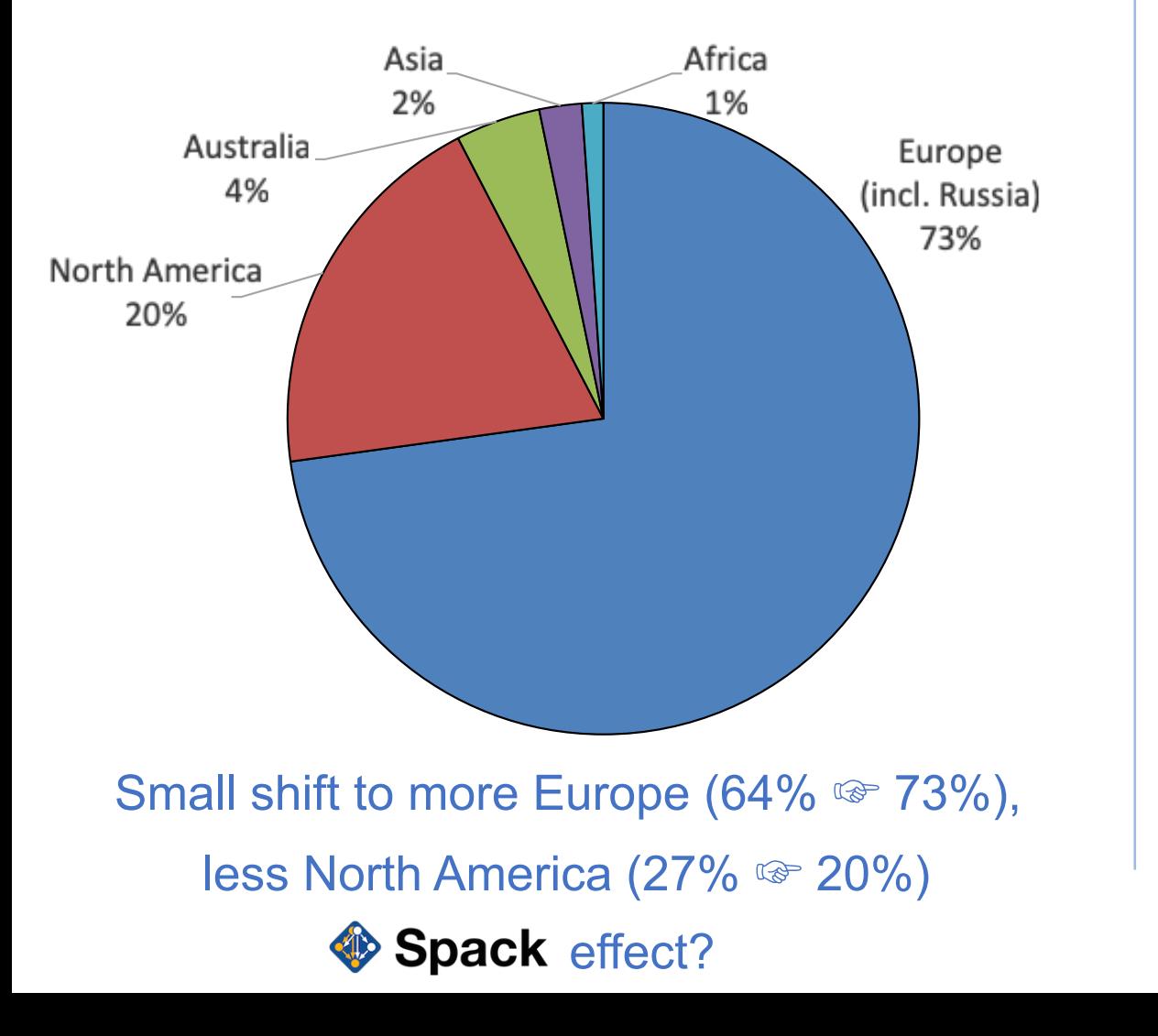

#### In which part of the world are you located? **How long have you been using EasyBuild?**

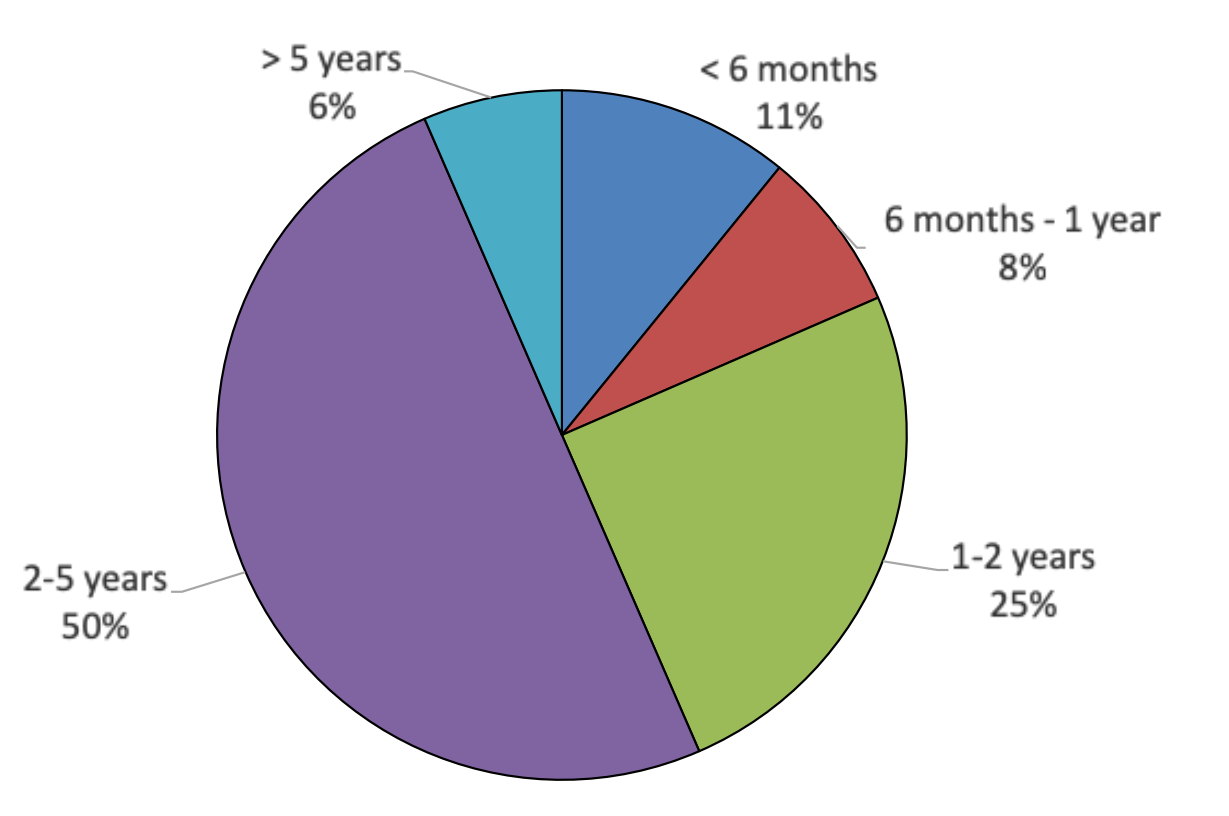

Small shift to "long-term" (> 1 year) users, "new" users  $(< 1$  year) from 26% to 19%

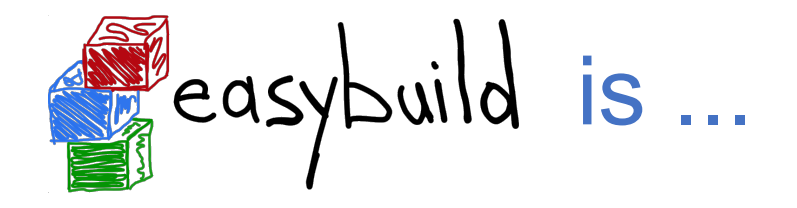

• *not* YABT (Yet Another Build Tool)

it does *not* replace build tools like cmake or make; it wraps around them

- *not* a replacement for your favourite package manager (yum, apt-get, ...) it leverages some tools & libraries provided by the OS (glibc, OpenSSL, libibverbs, ...)
- *not* a magic solution to all your (software compilation/installation) problems... you may still run into compiler errors (if nobody else has already taken care of it)

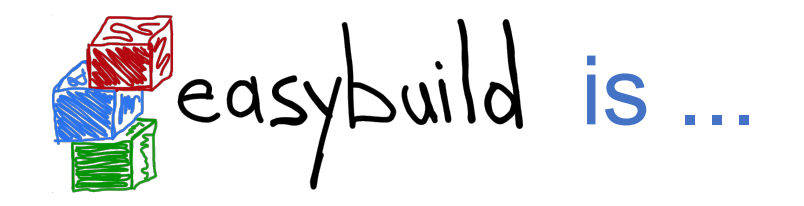

- a **uniform interface** that wraps around software installation procedures
- a huge **time-saver**, by automating tedious/boring/repetitive tasks
- a way to provide a **consistent software stack** to your users
- an **expert system** for software installation on HPC systems
- a **platform for collaboration** with HPC sites worldwide
- a way to **let** *users* **to manage their own software stack** on HPC systems

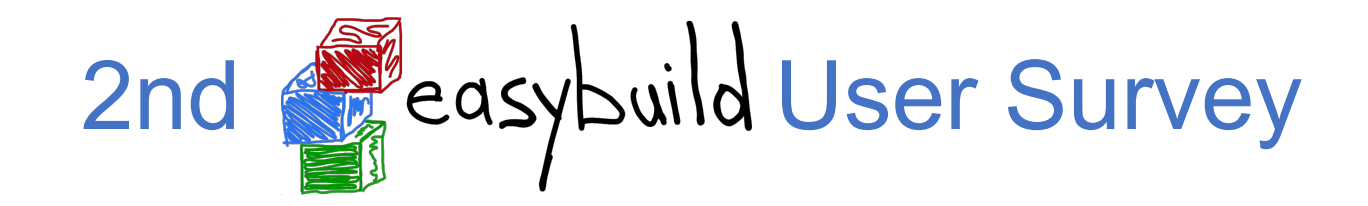

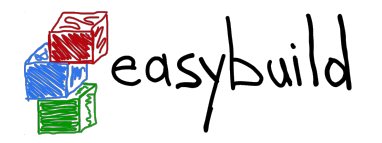

#### **What is the main aspect of EasyBuild that convinced you to start using it?**

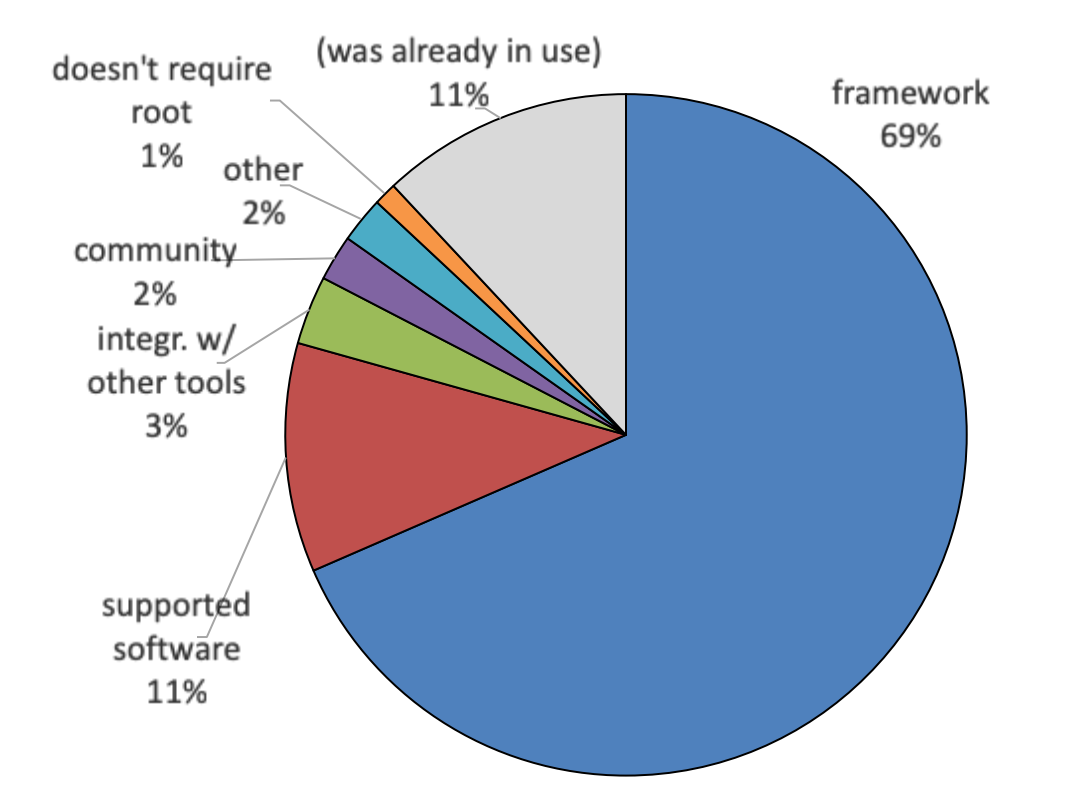

Framework functionality (67% ☞ 69%) and

supported software (18%  $\textcircled{r}$  11%) remain biggest factors.

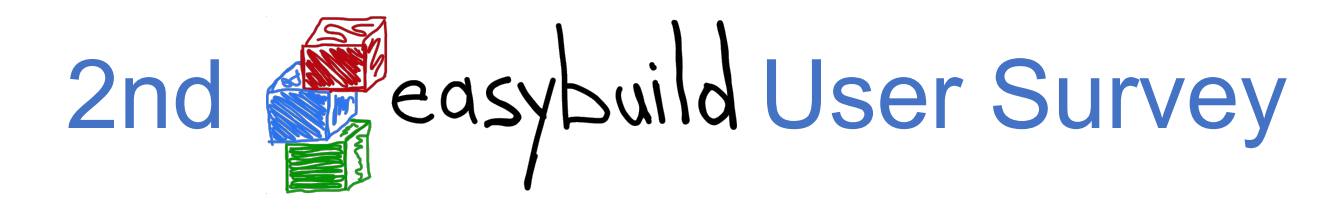

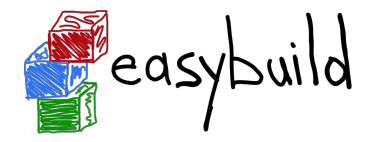

#### **How did you first learn about EasyBuild?**

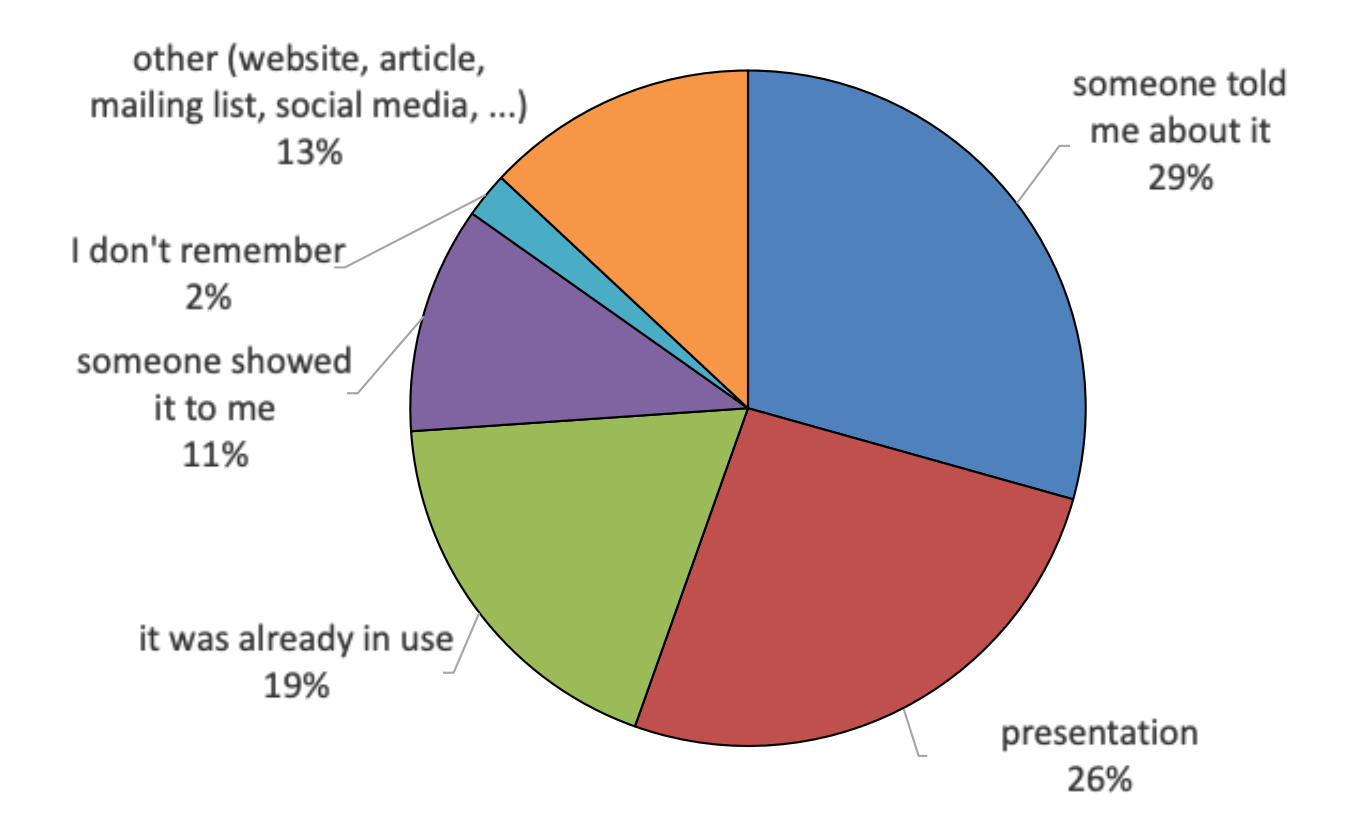

Majority is still by word-of-mouth (79% ☞ 67%), significant increase of "already in use" (4% · 19%)

## 6 years of (stable) and easybuild

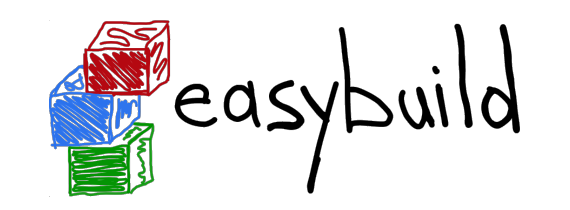

- in-house development at HPC-UGent since summer 2009
- first public release in April 2012 (EasyBuild v0.5)
- **first stable release on November 13th 2012, during SC'12 (EasyBuild v1.0)**
- intention was to get feedback, but gradually a community emerged around it...
- **frequent stable releases** since then (latest: EasyBuild v3.8.1, Jan 29th 2019)
- community-driven development: bug reports, feature requests, contributions

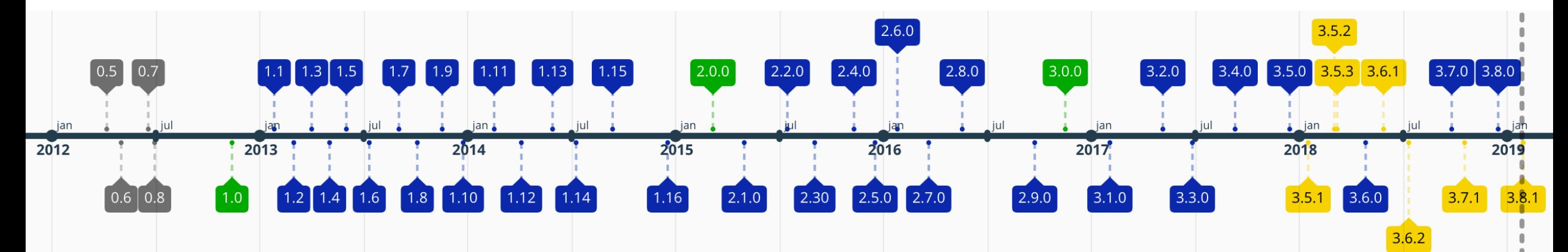

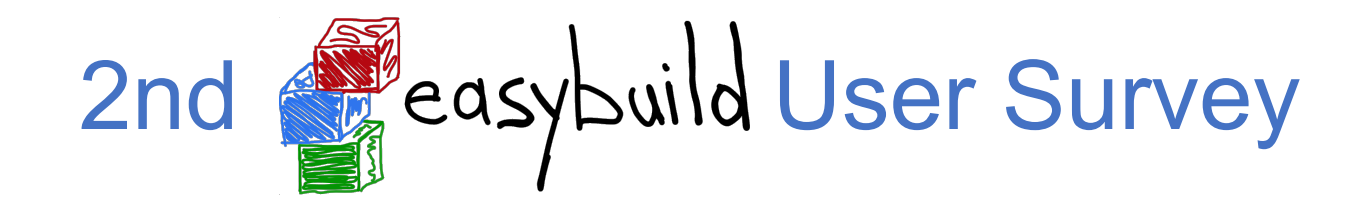

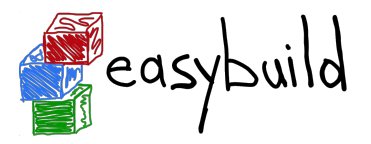

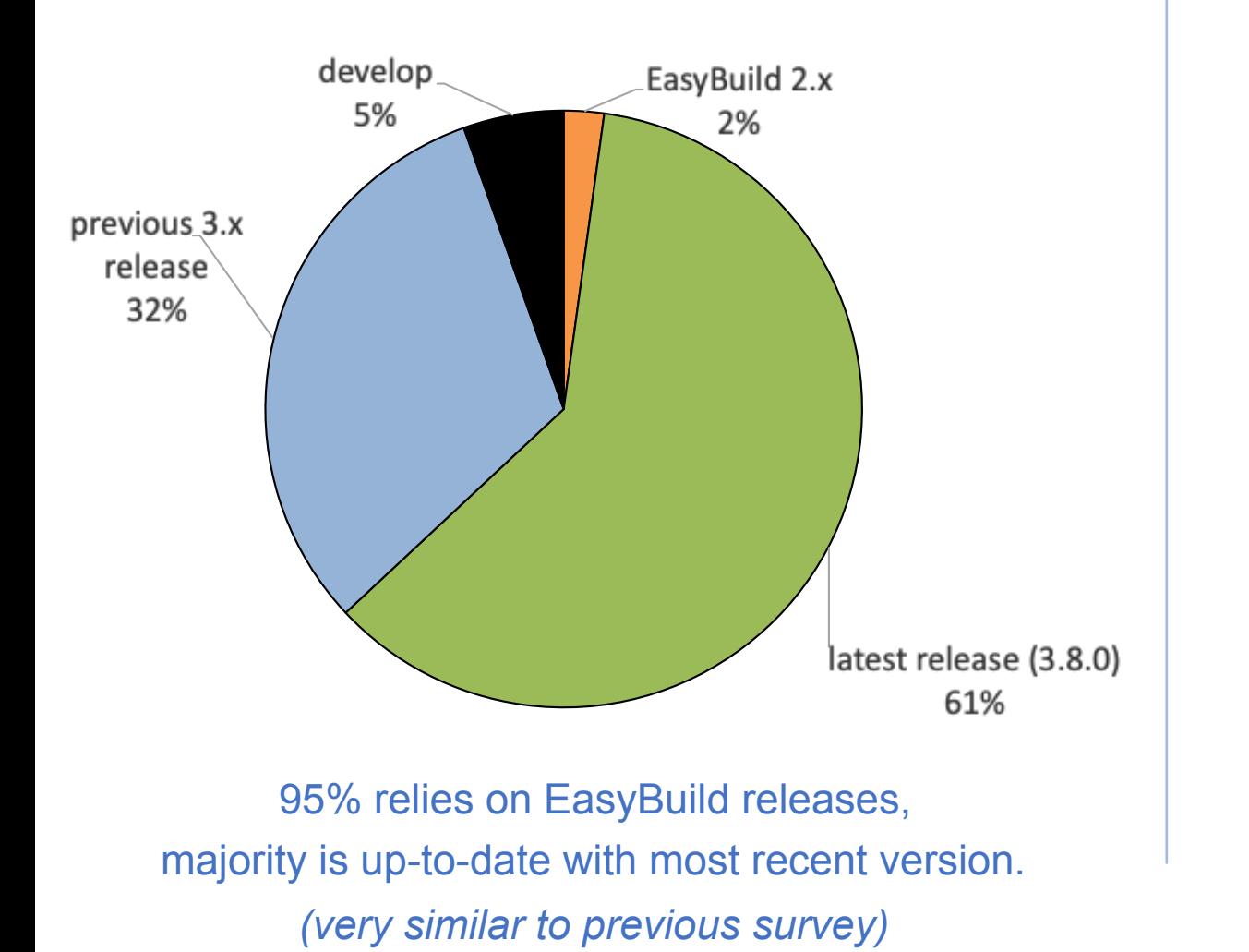

#### **Which EasyBuild version do you use? If you're not using the latest release, why not?**

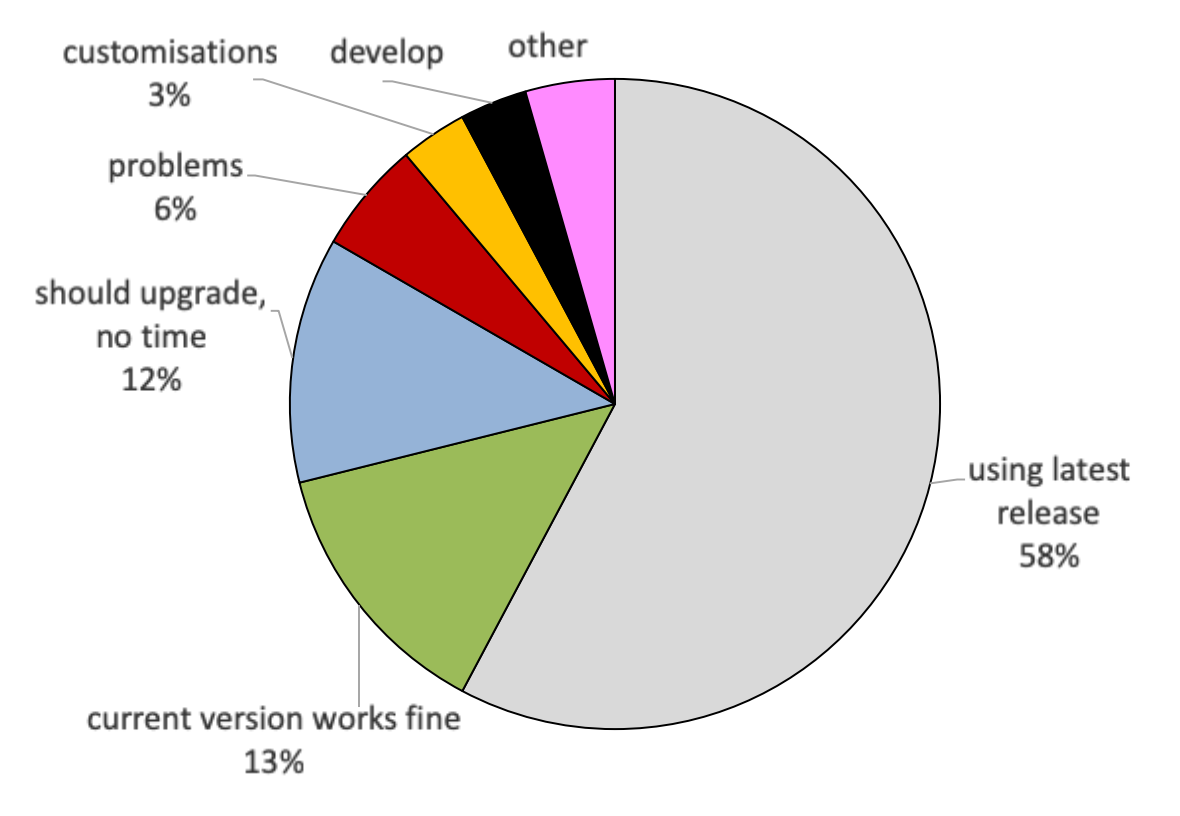

*(very similar to previous survey)*

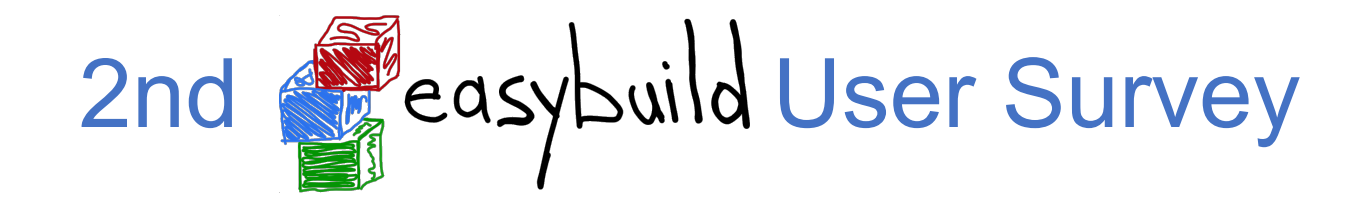

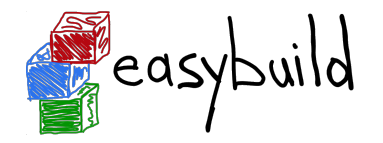

#### **How do you like the frequency of EasyBuild releases?**

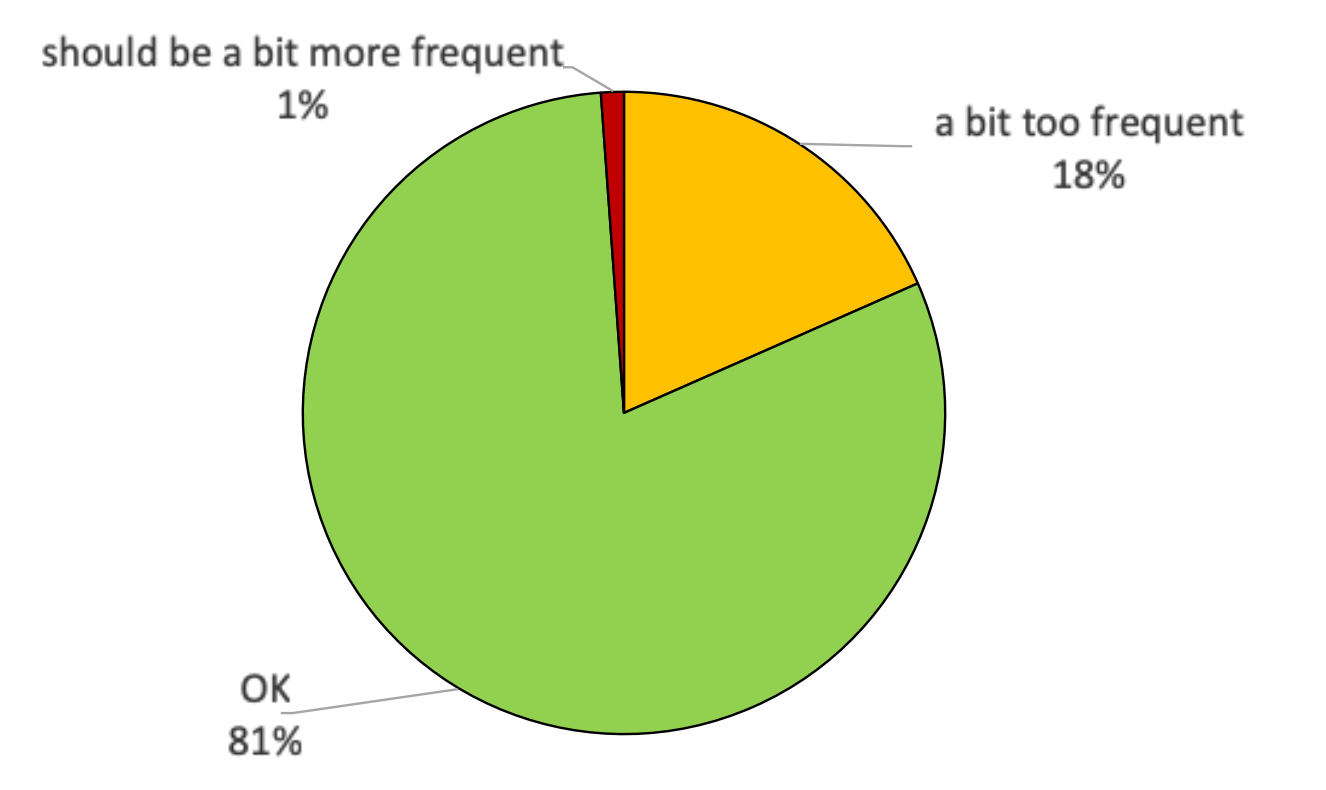

significant increase in 'OK' compared to previous survey: 65%  $\textcircled{}}81\%$ 

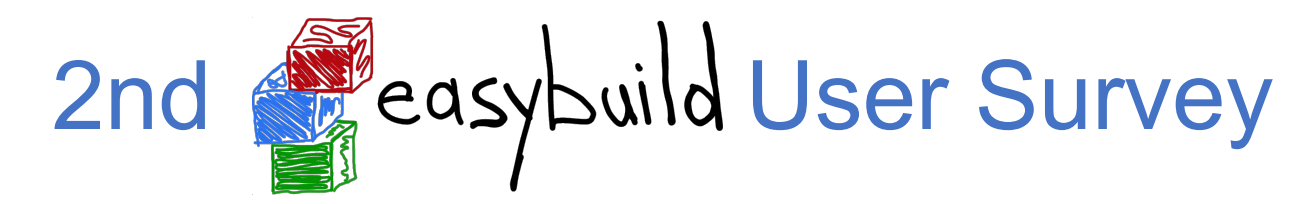

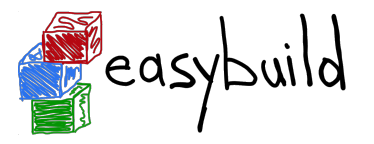

**On which operating system(s) do you use EasyBuild (most commonly)?** 

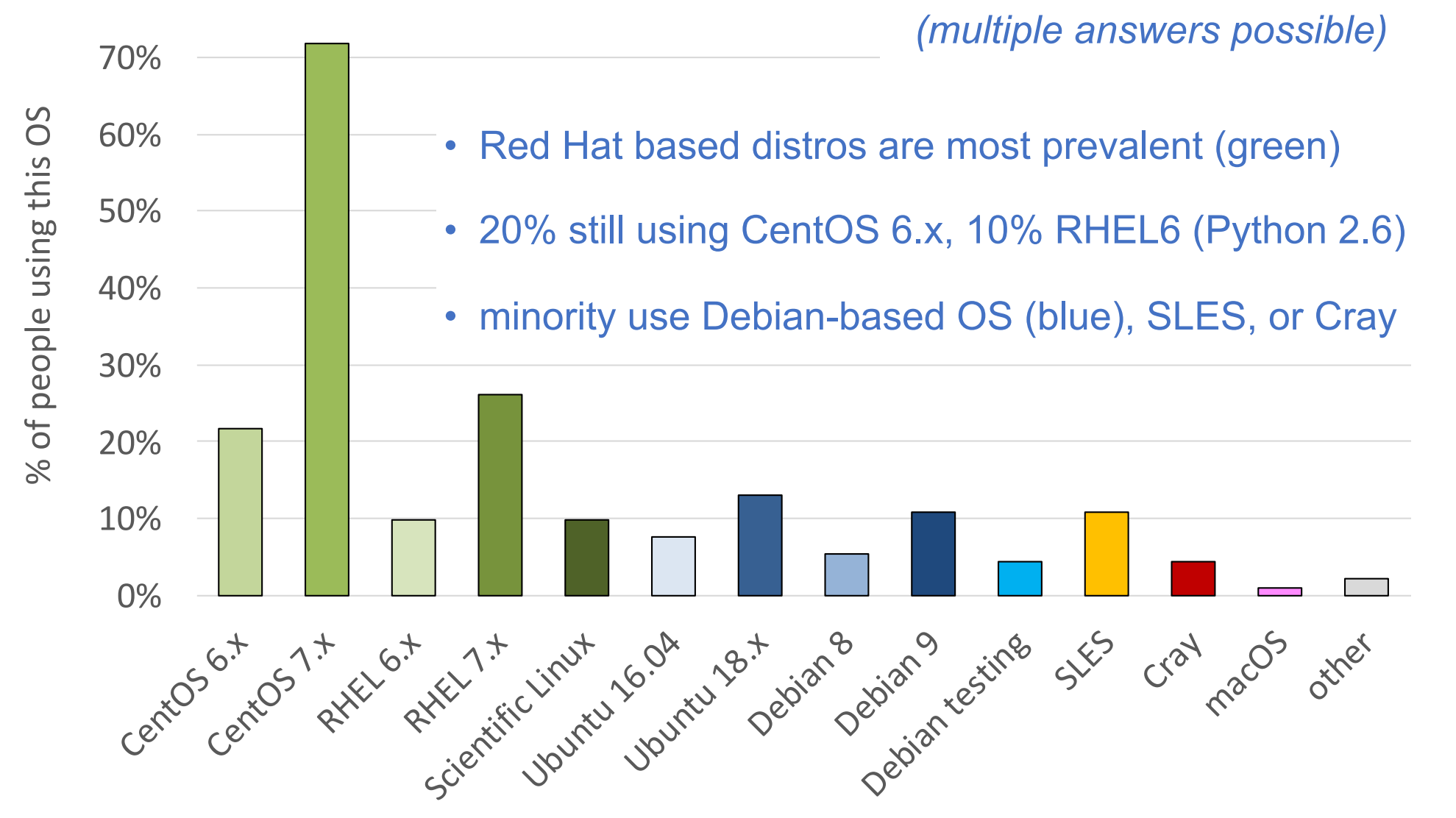

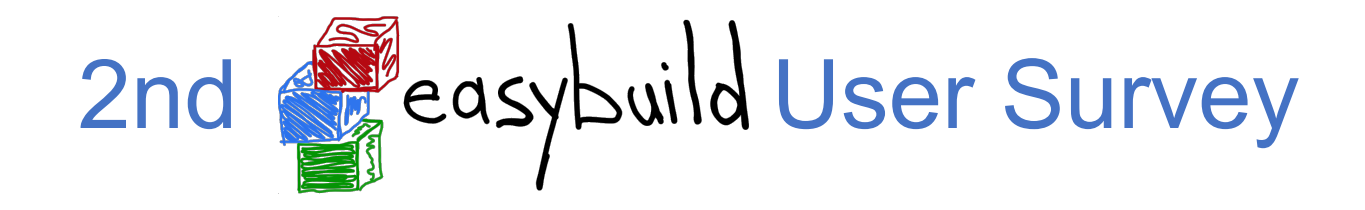

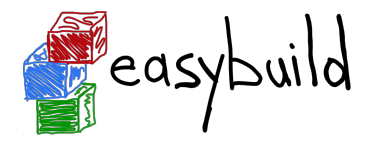

#### **Which Python version do you usually use to run EasyBuild?**

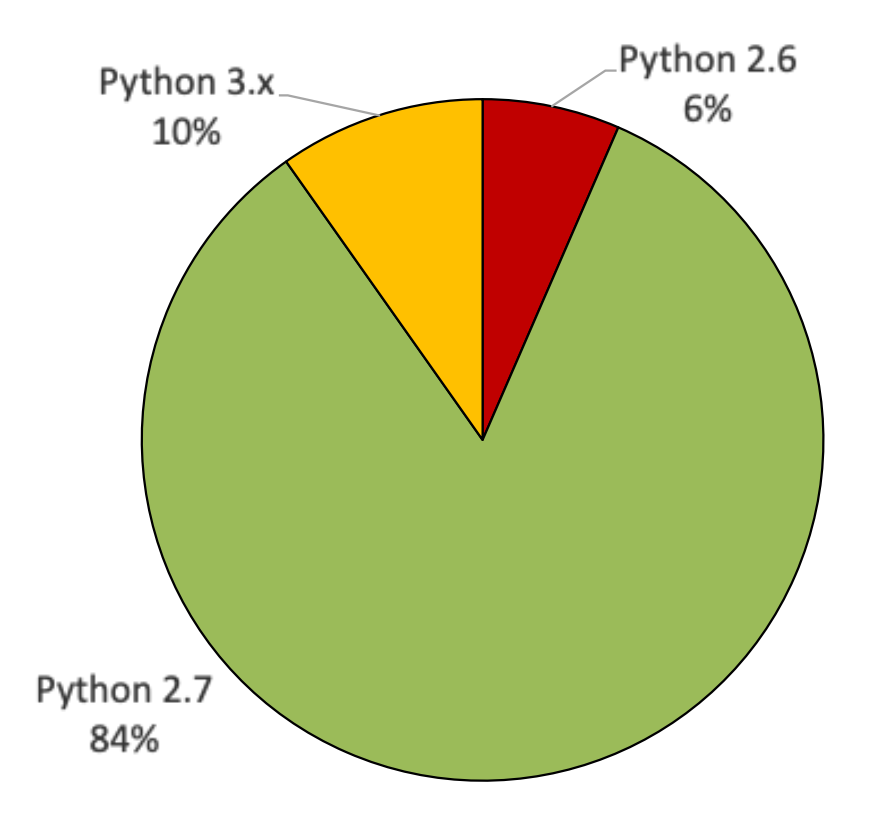

- vast majority uses Python 2.7 (83% · 84%)
- significant decline for Python 2.6 (16% ☞ 6%)
- *•* I want to talk to the people who are already using EasyBuild on top of Python 3... *(more people use Python 3.x than Python 2.6?!)*

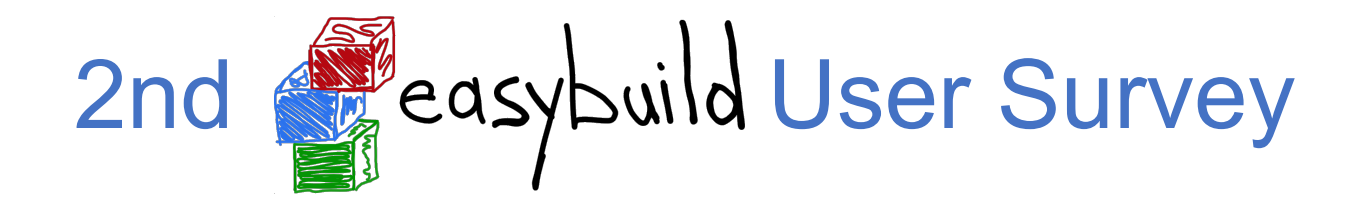

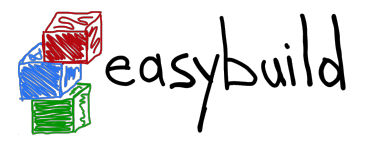

#### **How troublesome would it be for you if EasyBuild becomes incompatible with Python 2.6?**

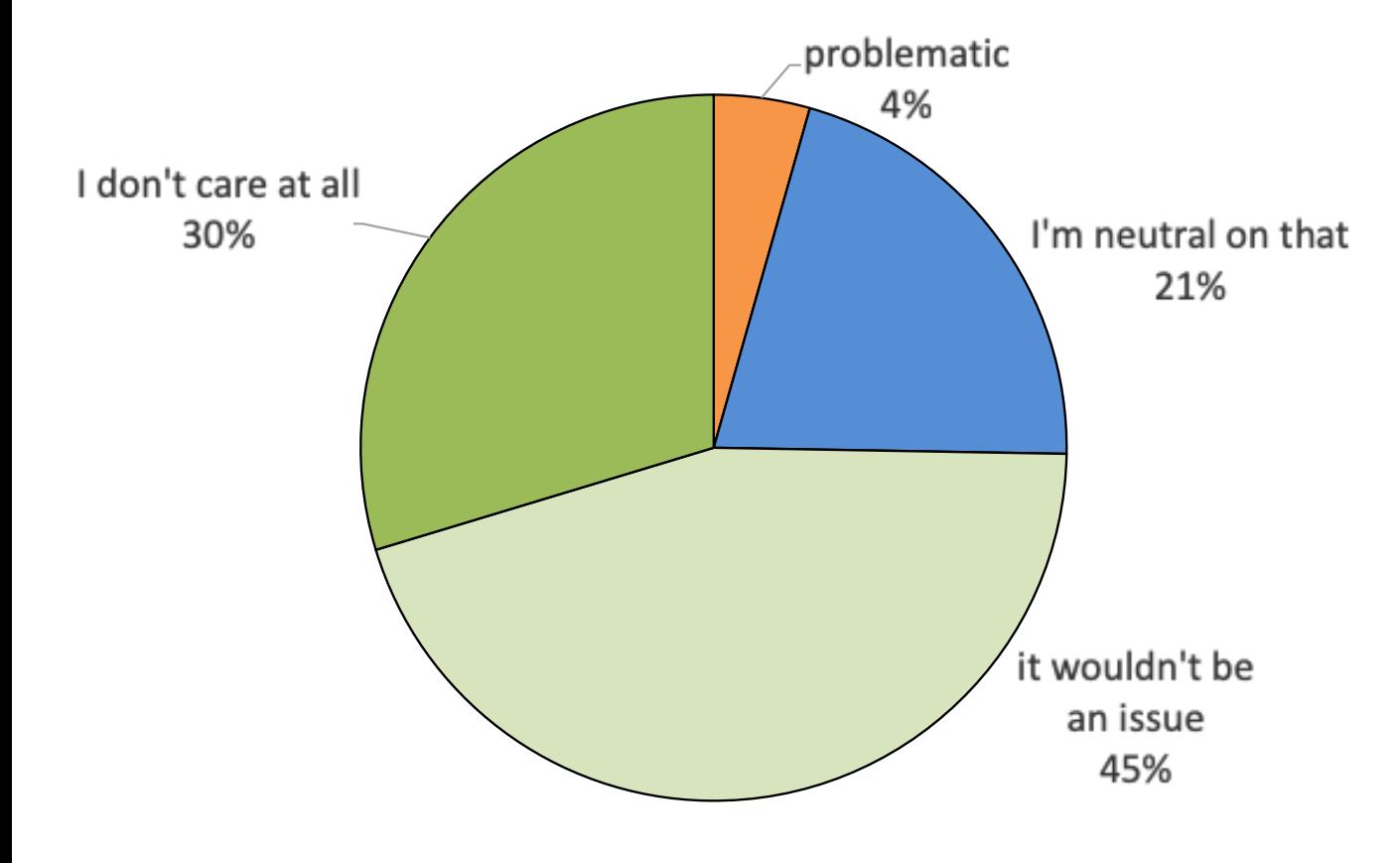

- no longer supporting Python 2.6 would probably not have a high impact
- nobody answered "disastrous"
- declining number of people care about Python 2.6 (13% ☞ 4%)
- some people stuck on CentOS 6 or RHEL 6 have installed Python 2.7

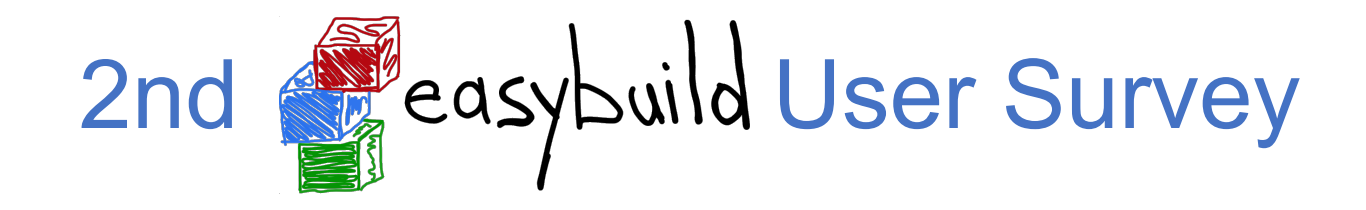

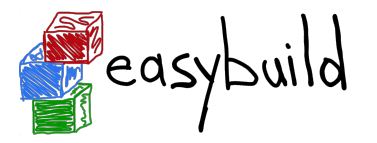

#### **How important is it to you that EasyBuild becomes compatible with Python 3?**

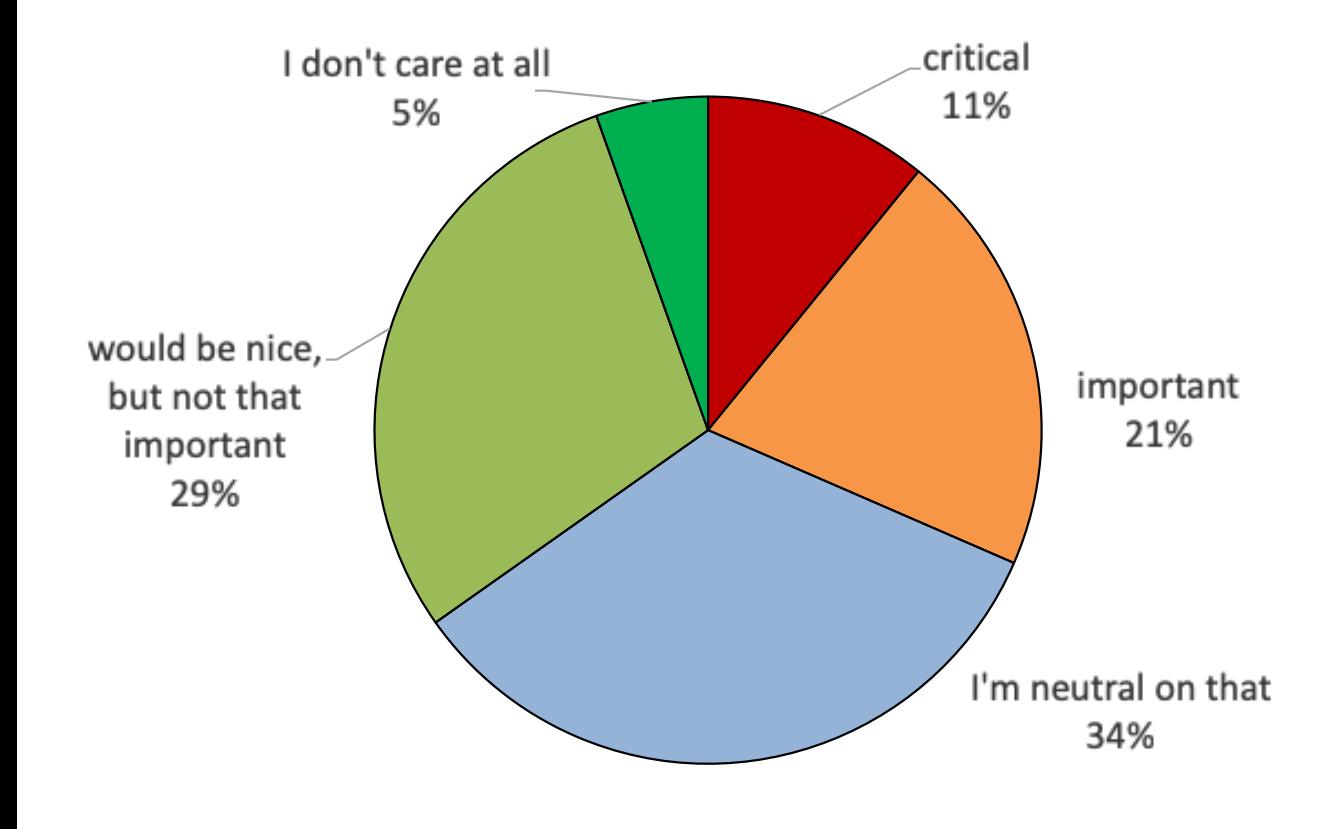

- results are quite similar to previous survey
- slightly more people worry about Python 3 compatibility (27% ☞ 32%)
- more people consider it critical (4% · 11%)
- **Python 2 is end-of-line Jan 1st 2020...** (<https://www.python.org/dev/peps/pep-0373>)
- ... yet RHEL8 will still include python2 (?!)

### EasyBuild 4.0

*[see also https://github.com/easybuilders/easybuild/issues/447](https://github.com/easybuilders/easybuild/issues/447)*

### Goals:

- 1) **compatibility with Python 3** (+ Python 2.7, maybe still Python 2.6)  $\begin{array}{ccc} 2 & 3 \\ 3 & 3 \end{array}$
- 2) **no (required) dependencies**
	- no vsc-install, vsc-base, setuptools required
- 3) **single-tarball releases on PyPI**
	- rather than 3+1 releases now (framework, easyblocks, easyconfigs + 'easybuild' meta-package)
	- different GitHub repositories will stay (different rate of development)
- 4) Deprecating the dummy toolchain, adding system toolchain as replacement
- 5) custom easyblock for Open MPI
- 6) switch to using 'pip' as default installer for Python packages (?)

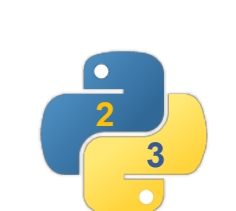

**(preliminary) ETA: summer 2019**

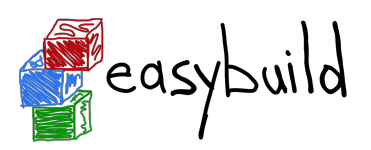

### Python 3 support is work-in-progress

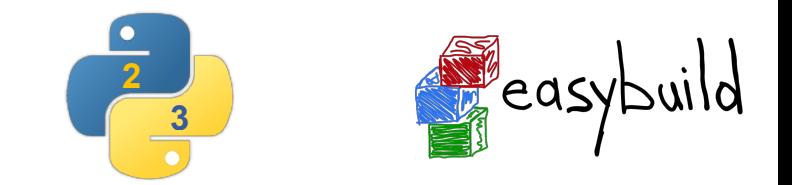

- **• porting effort to allow running EasyBuild with Python 3 already under way**
- intention is to work on Python 3 support in parallel with EasyBuild 3.x
- see separate 4.x branch in easybuild-framework repository
	- 4.x branch is kept in sync with current develop
- current status:
	- relevant code from vsc-install + vsc-base ingested into easybuild-framework
	- all Python 3 syntax errors fixed: all Python modules in framework can be imported
	- EasyBuild configuration works
	- tests pass for easybuild.tools.filetools module

### Python 3 support is work-in-progress

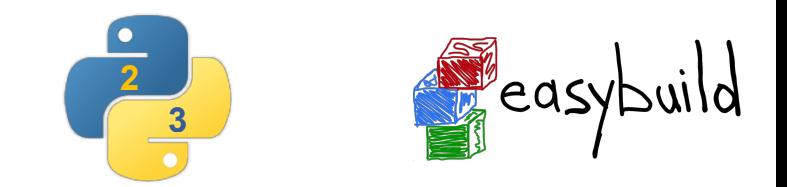

#### Planning:

- first all framework tests should pass on top of Python 3 (WIP, about halfway there?)
	- step by step, small PRs that are easy to review
- after framework, easyblocks can be ported (minor effort, mostly imports?)
- nothing much to do for easyconfigs?
- testing, testing, testing...
- EasyBuild 4.0.0 release with (experimental?) support for Python 3

#### **Actively helping out with this effort is very much appreciated!**

see python3 abel: https://github.com/easybuilders/easybuild-framework/labels/python3

### Community (common) toolchains

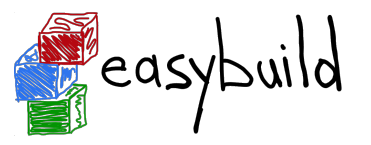

*<http://easybuild.readthedocs.io/en/latest/Common-toolchains.html>*

- **intel and foss<sup>1</sup> toolchains** are most commonly used in EasyBuild community
- helps to focus efforts of HPC sites using one or both of these toolchains
- updated twice a year, clear versioning scheme: <year>{a,b} (2017b, 2018a, ...)
- latest version:
	- foss/2019a

binutils 2.31.1, GCC 8.2, OpenMPI 3.1.3, OpenBLAS 0.3.5 (incl. (Sca)LAPACK), FFTW 3.3.8

• intel/2019b

binutils  $2.31.1 + GCC$  8.2 as base Intel compilers 2019.1.144, Intel MPI **2018.4.274**, Intel MKL 2019.1.144

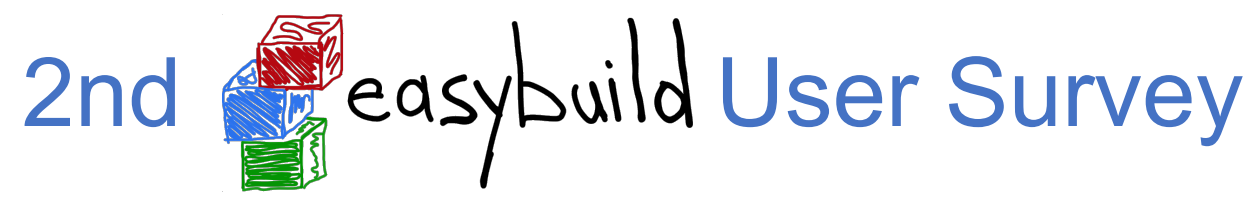

#### **Which (full) toolchain(s) do you use? (check all that apply)**

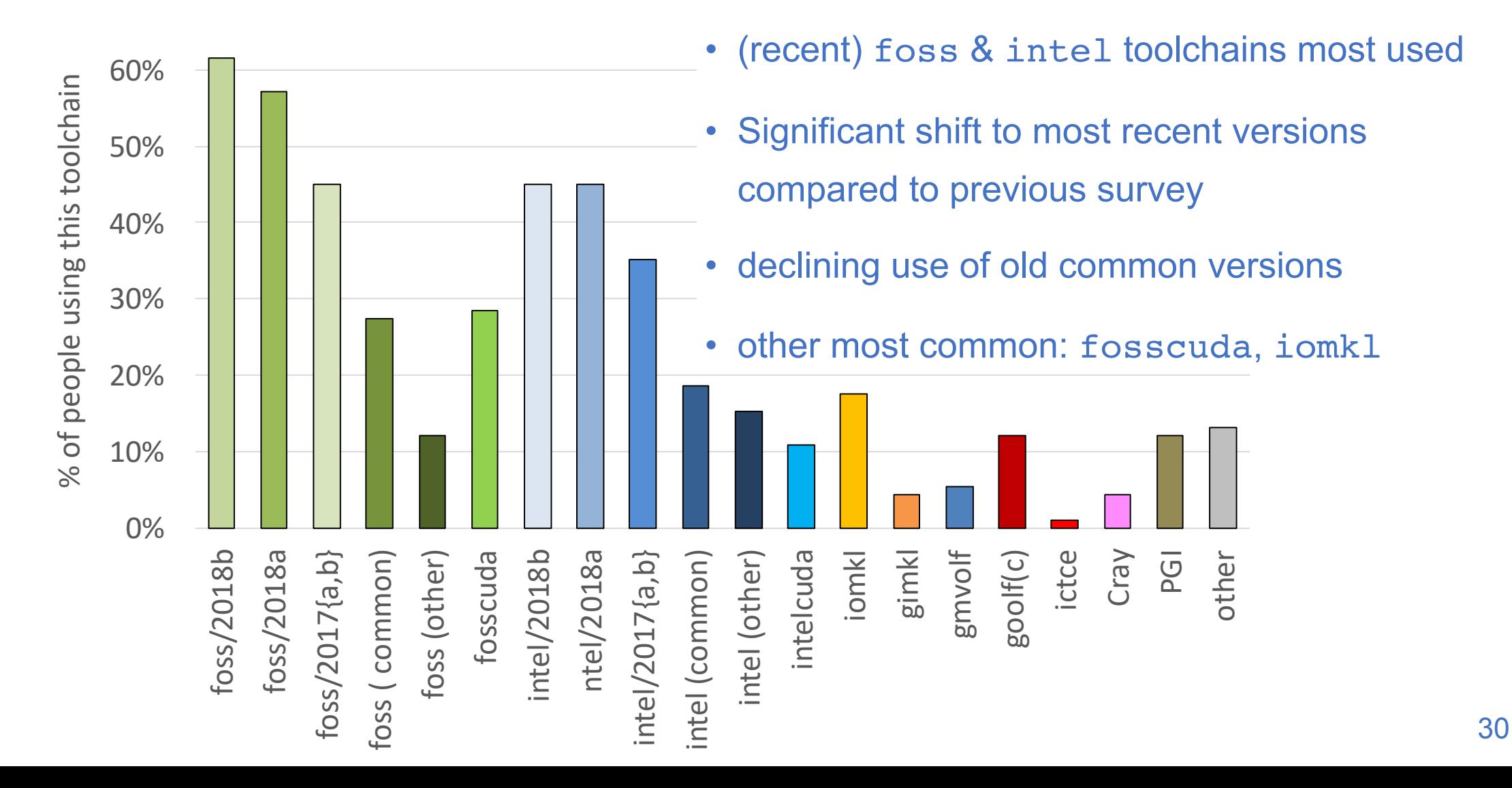

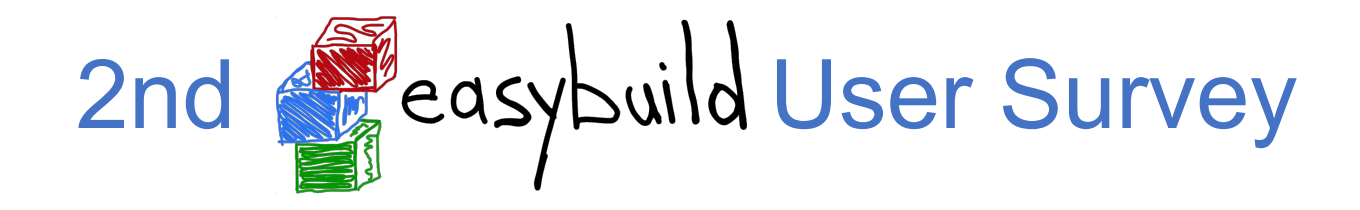

#### **How frequently should the 'foss' and 'intel' common toolchains be updated?**

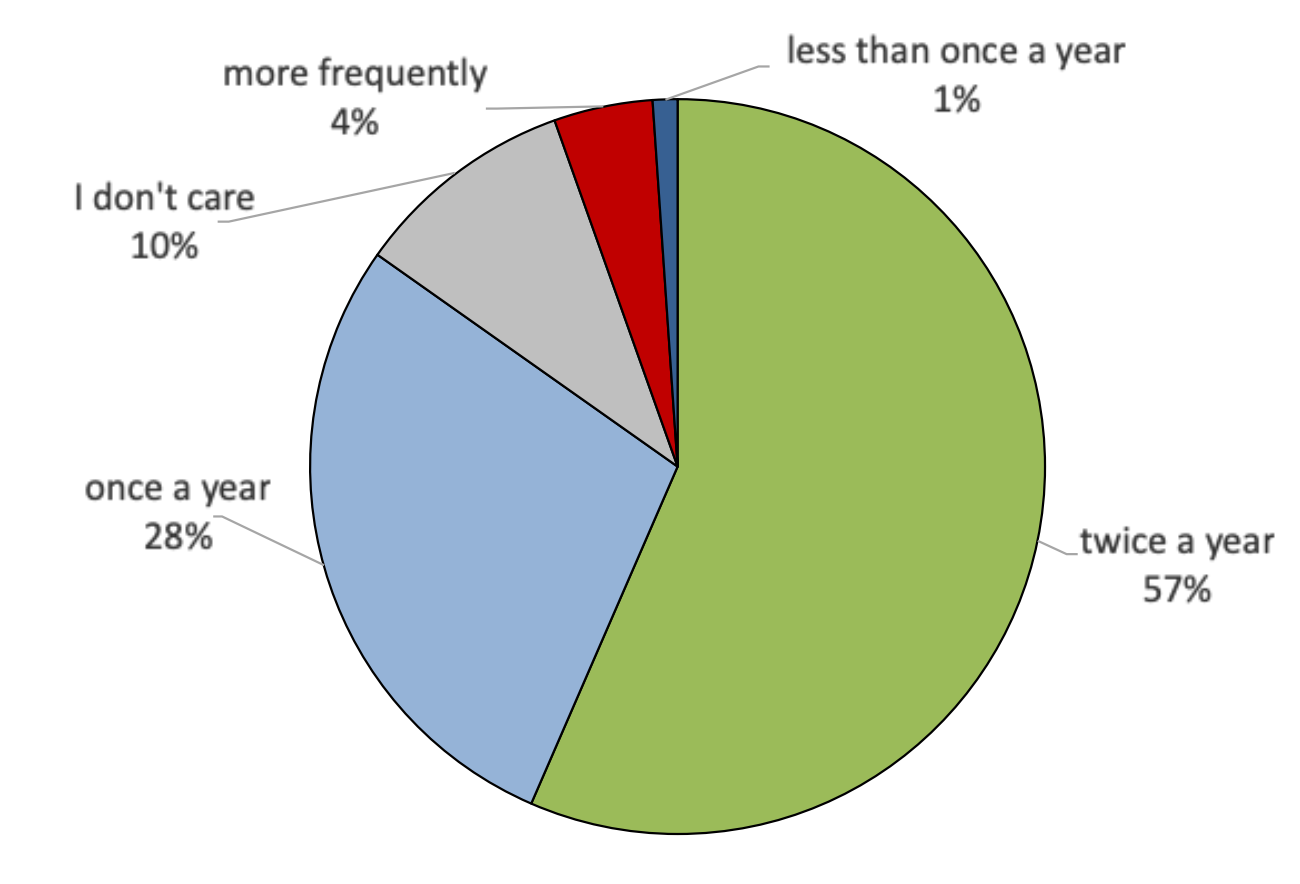

- preference for current update frequency (twice per year) has increased  $(47\% \otimes 57\%)$
- slight decrease for "once a year"  $(37\% \otimes 28\%)$
- no changes planned

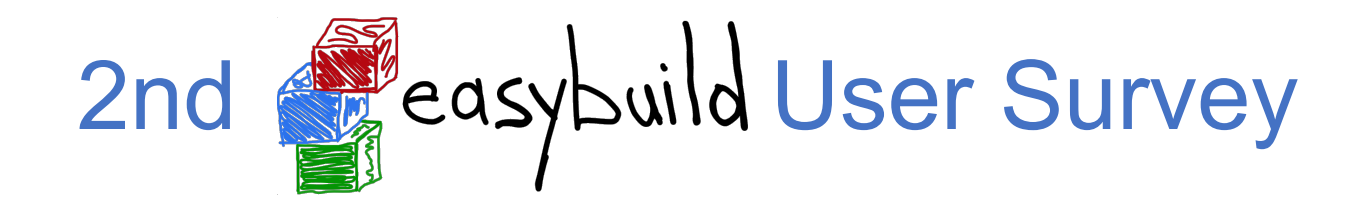

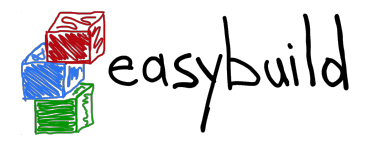

**How many software installations did you perform in the last year using EasyBuild?**

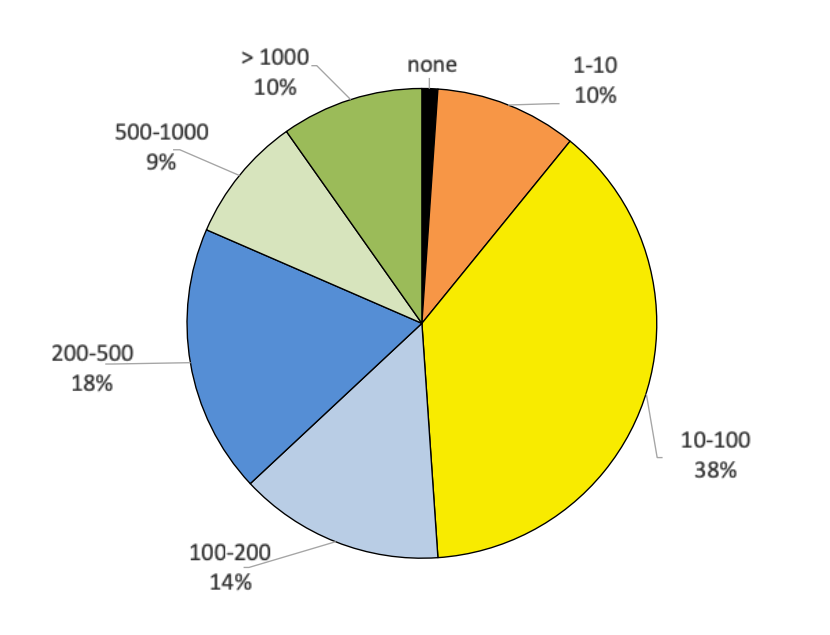

#### **Is EasyBuild your only way of installing (scientific) software?**

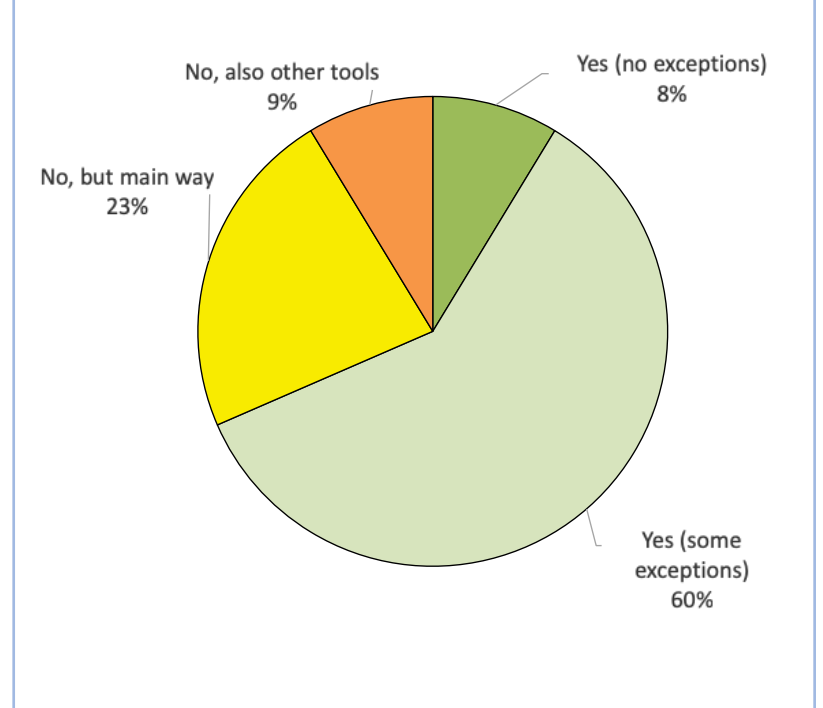

#### **Do you still install (scientific) software manually?**

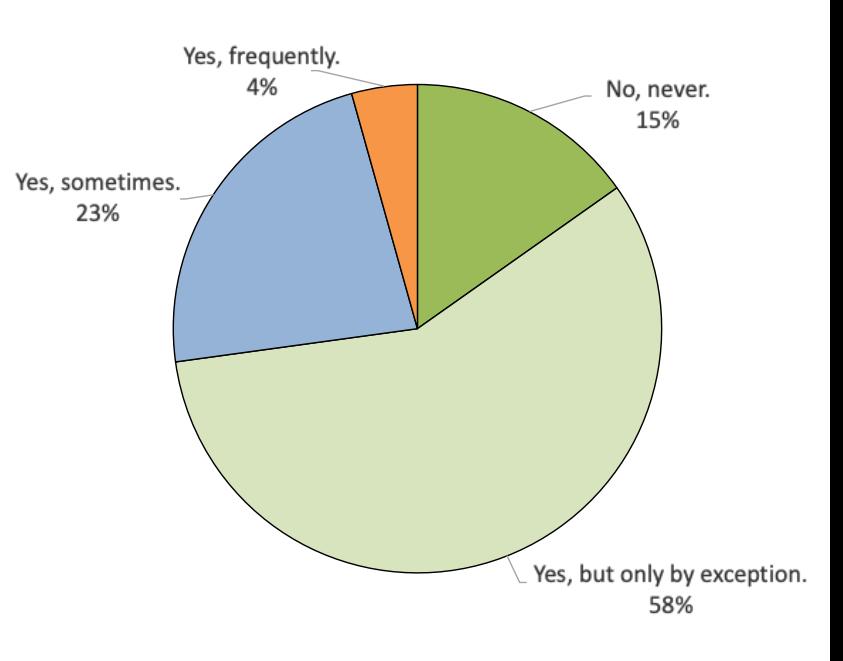

(all fairly similar to previous survey)

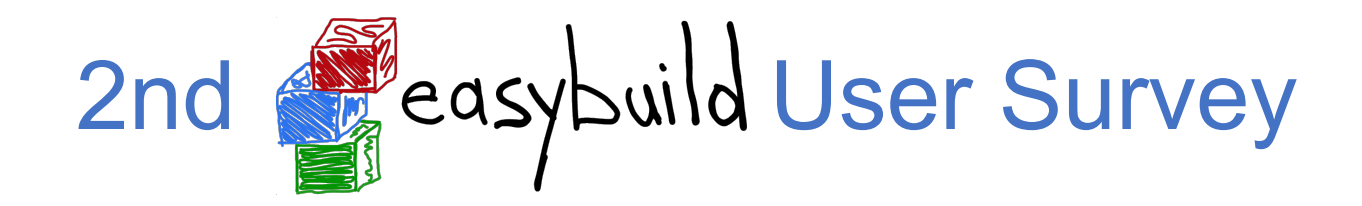

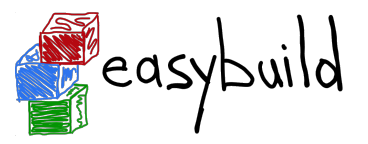

#### **Which easyconfig files do you use? (check all that apply)**

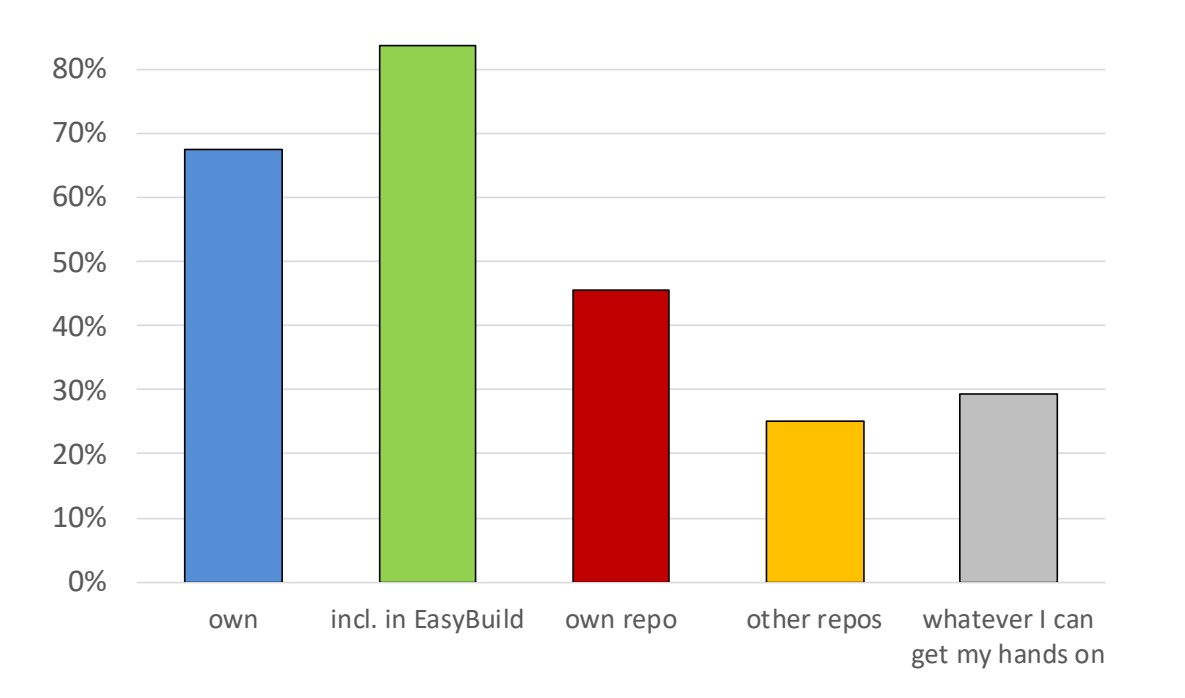

85% uses easyconfigs included with EasyBuild 67% uses own easyconfigs 45% maintains own repo *(very similar to previous survey)*

#### **Do you use any custom easyblocks?**

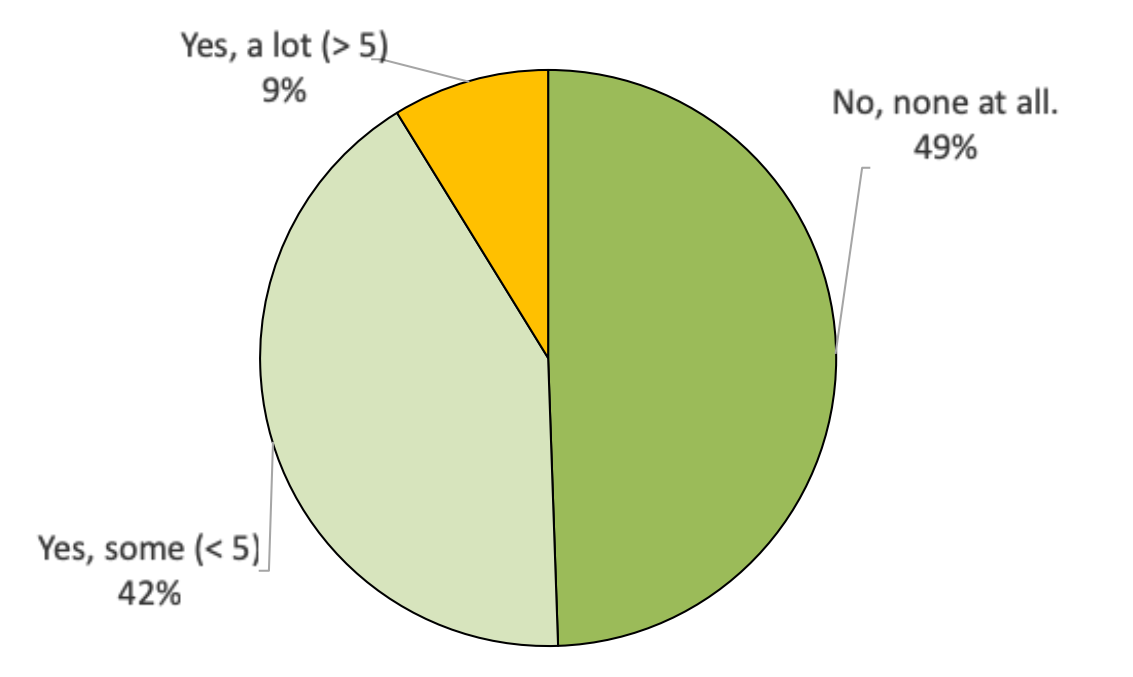

*(very similar to previous survey)*

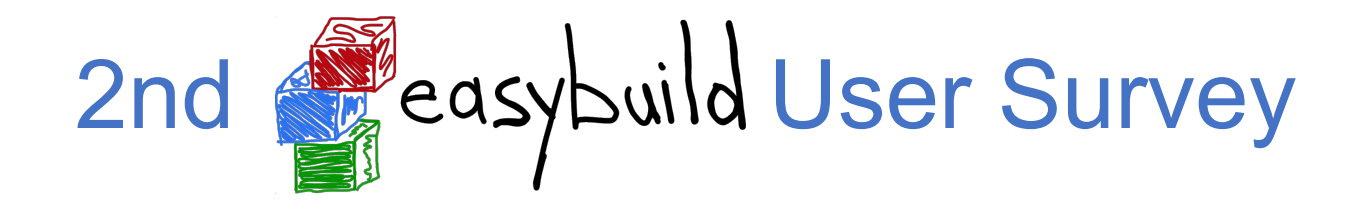

#### **Have you made any site-specific customisations to EasyBuild?**

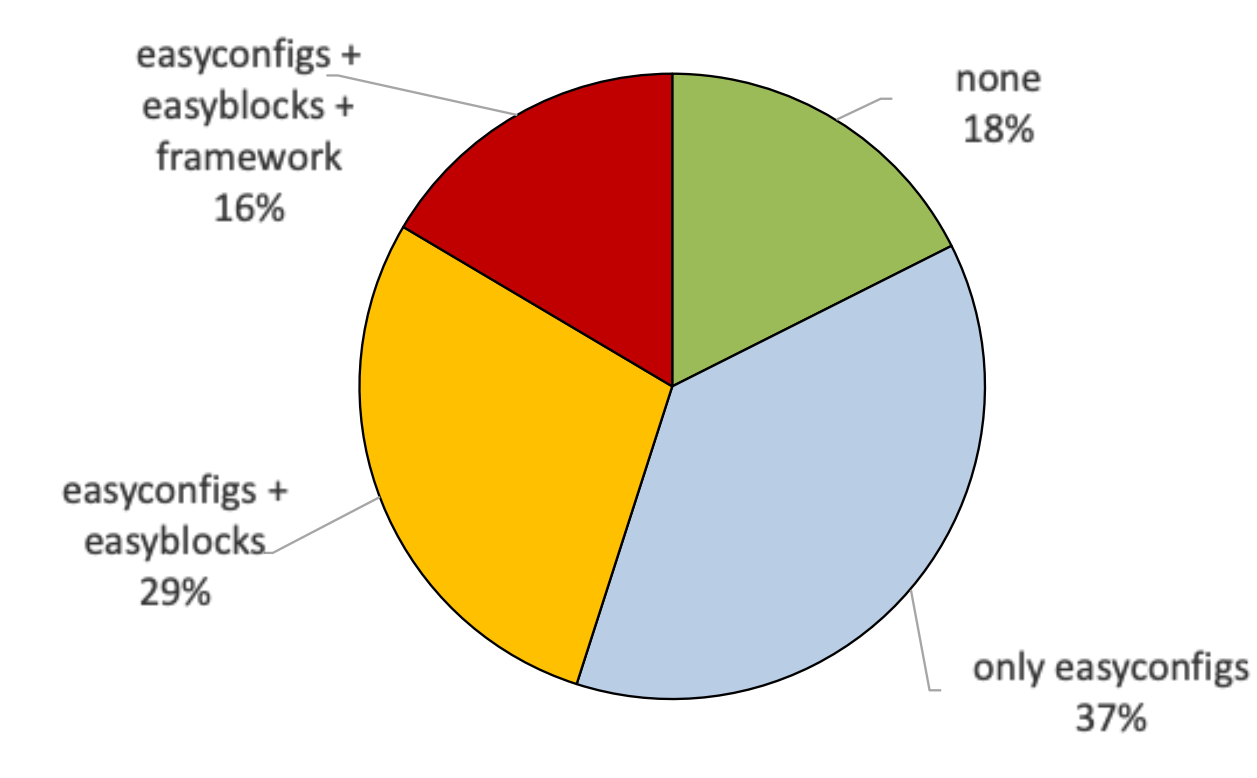

- fairly similar to previous survey
- ~45% indicated having customised code
	- reasons?
	- contributed back?

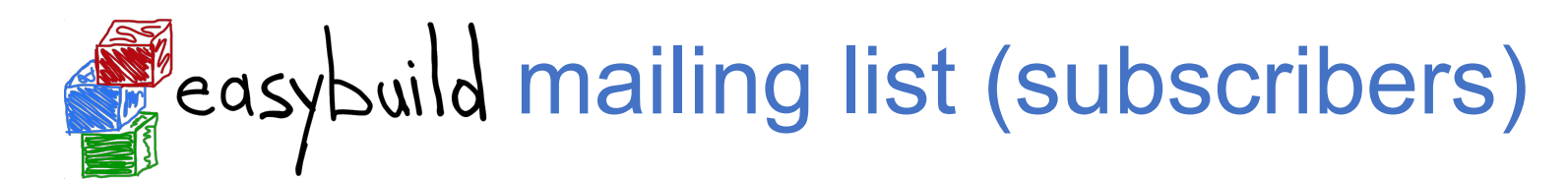

#### Over 250 people subscribed to EasyBuild mailing list, still growing...

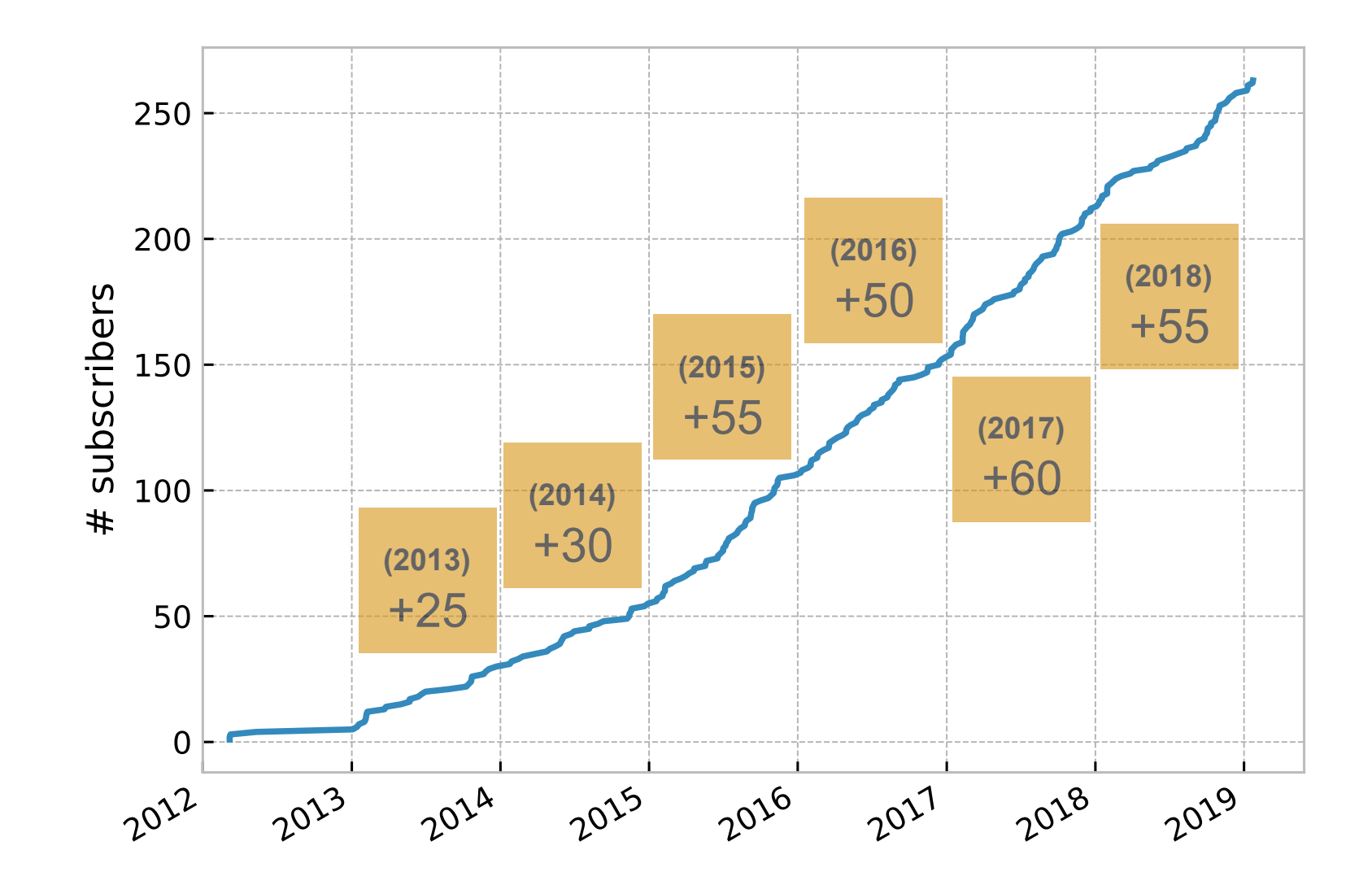

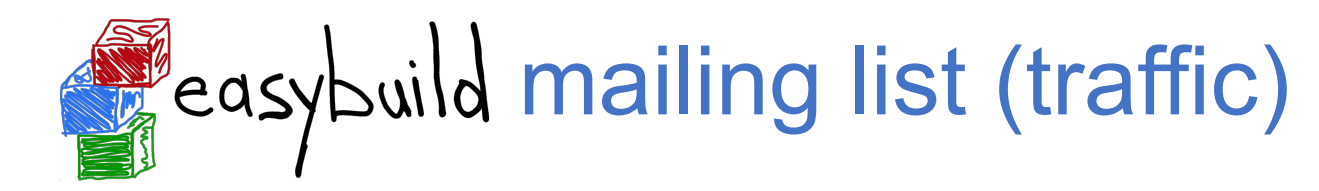

Traffic on EasyBuild mailing list peaked in 2017,

most likely due to EasyBuild Slack channel.

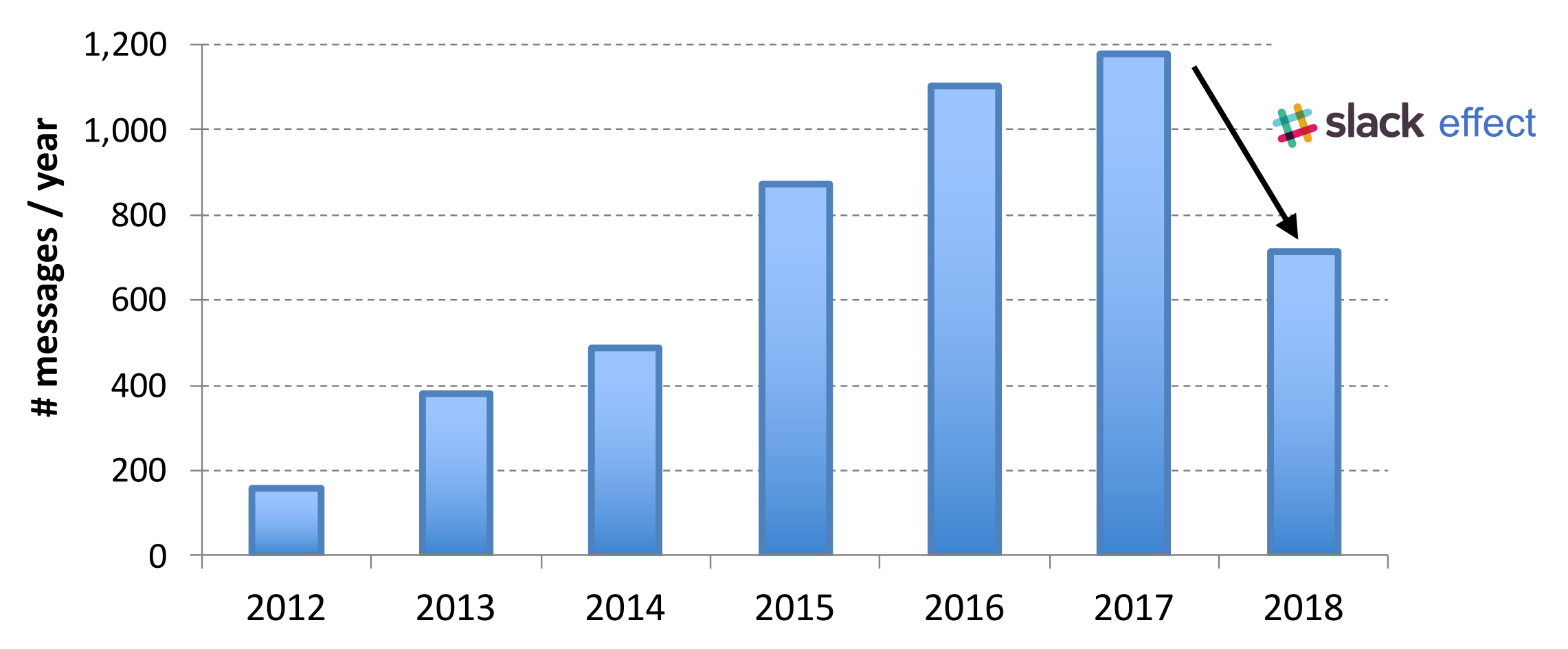

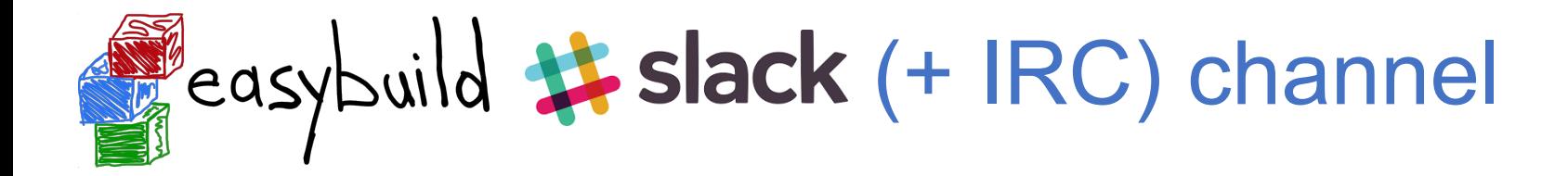

- #general on *[easybuild.slack.com](http://easybuild.slack.com)* is linked with #easybuild on IRC (freenode)
- ~130 members on Slack channel (+ about 15 (also) on IRC)

**& Active Users** Weekly active users

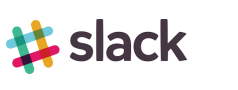

• steady growth in activity: 30-40 weekly active users

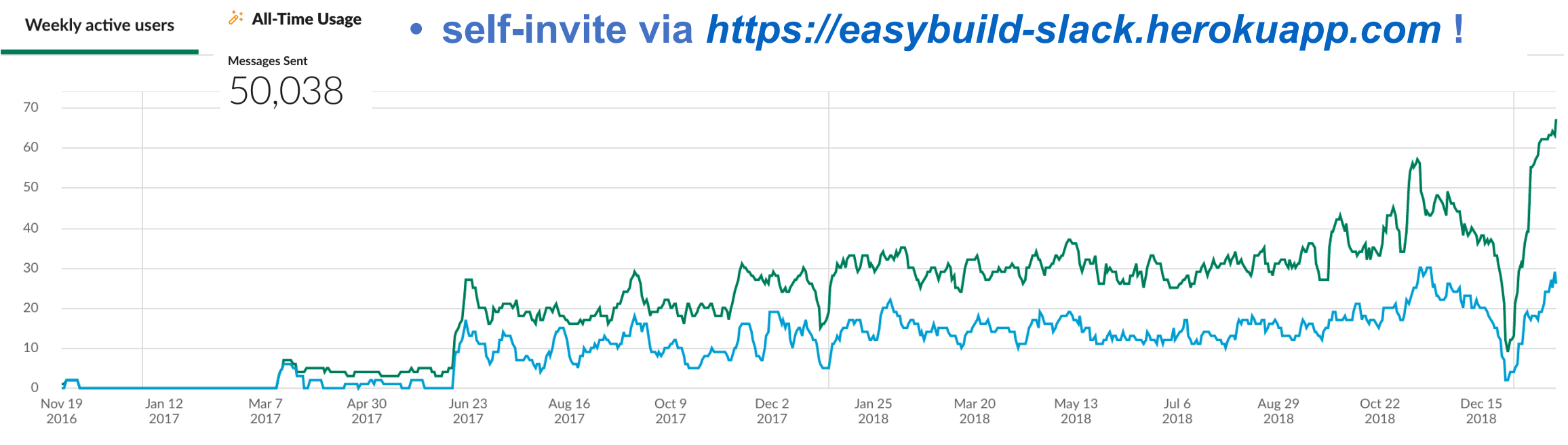

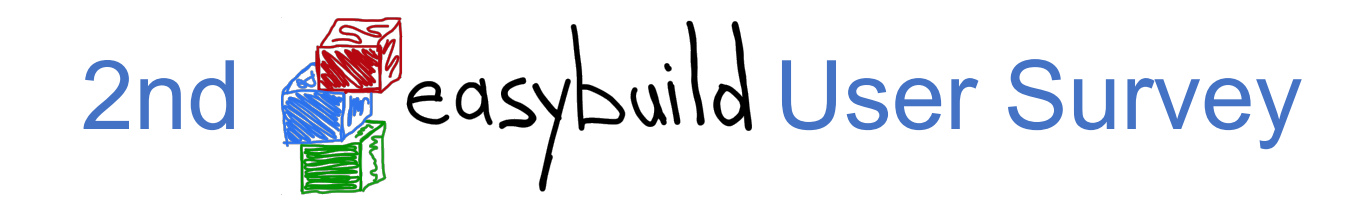

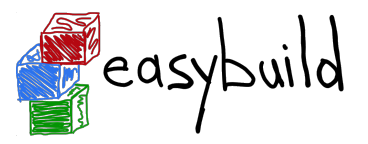

#### **Are you subscribed to the EasyBuild mailing list? Do you use the EasyBuild IRC/Slack channel?**

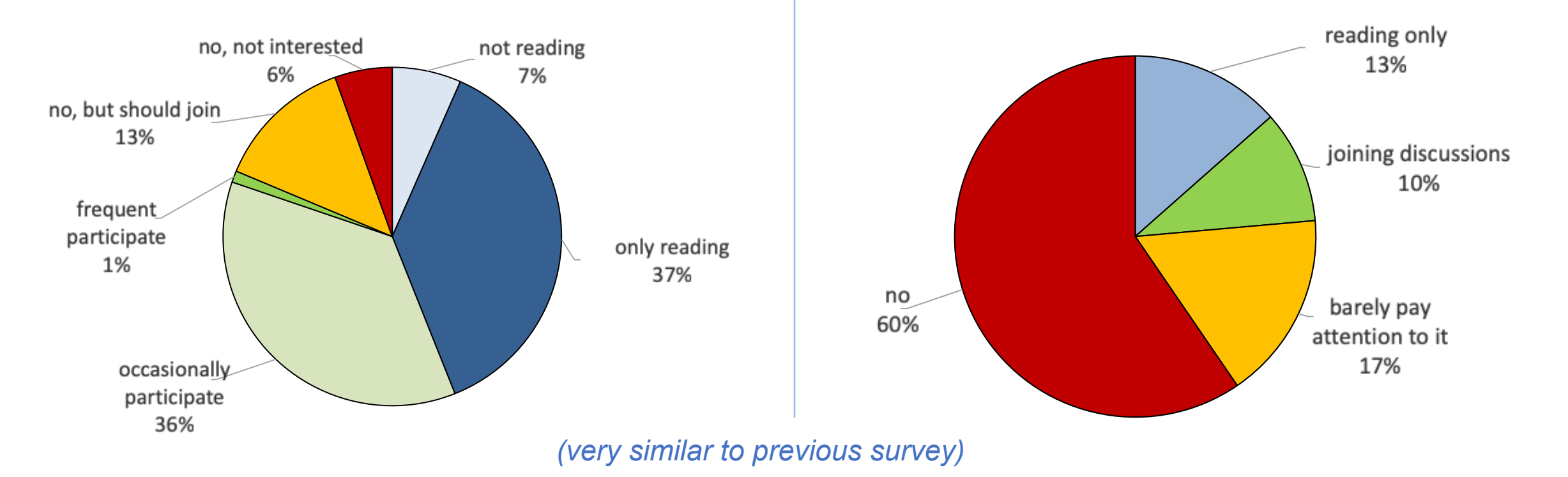

A **significant part** of the EasyBuild community **remains silent**. **IRC/Slack is not the right place to make "big" decisions**, since less than 25% actually pays attention to it.

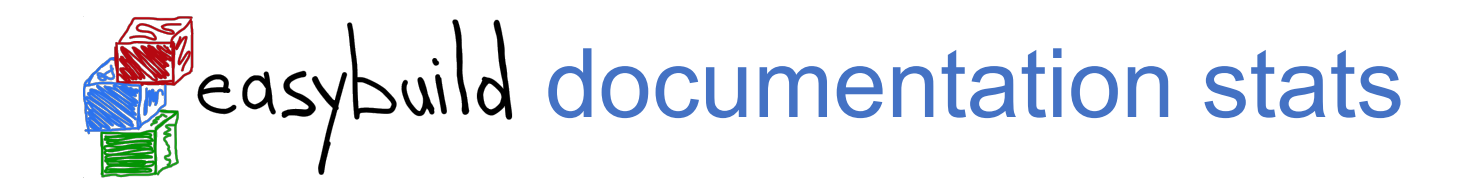

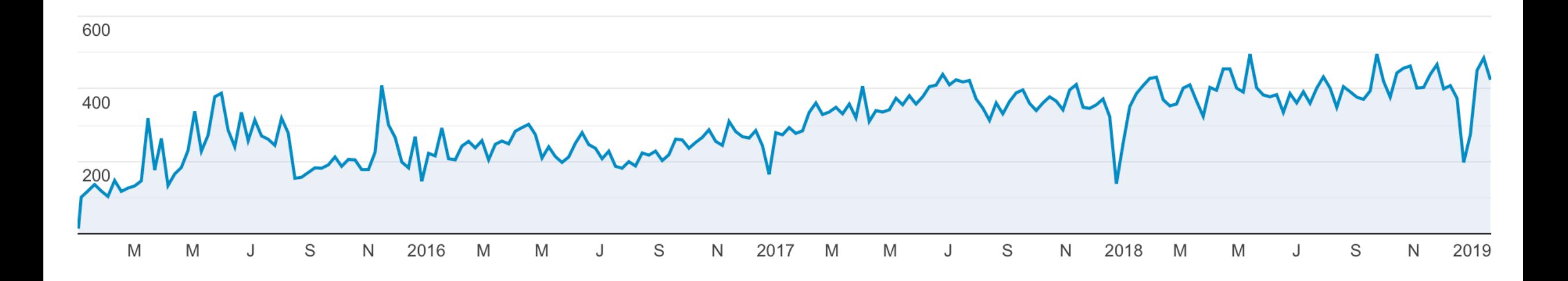

EasyBuild documentation at *<https://easybuild.readthedocs.io>* **400-500 weekly visitors**

(source: Google Analytics)

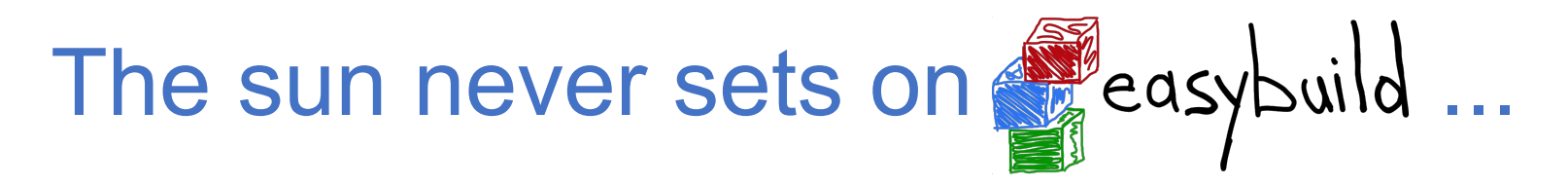

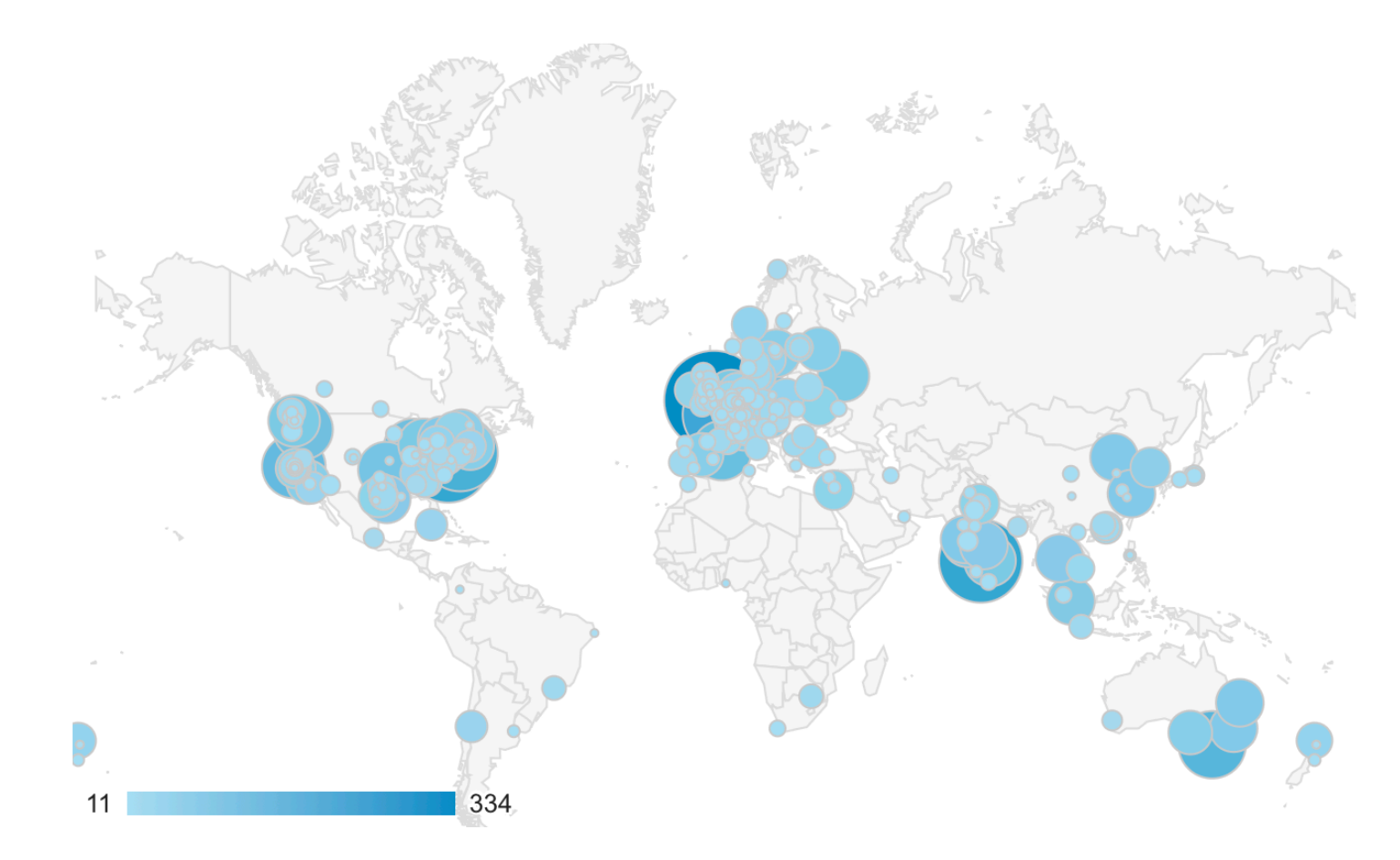

cities from where *<https://easybuild.readthedocs.io>* was visited at least 10 times during the last year (source: Google Analytics) 40

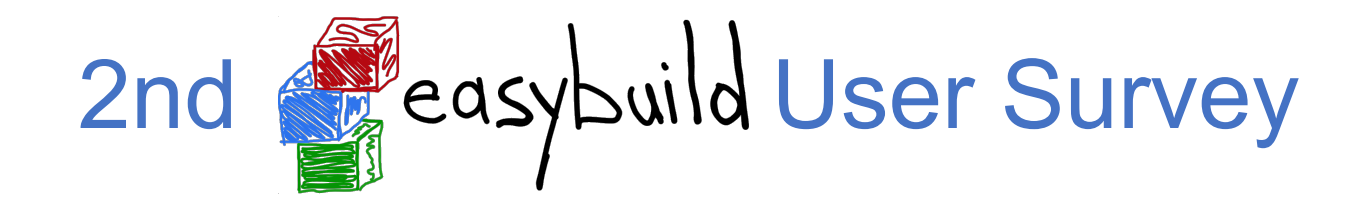

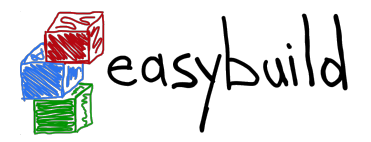

**How complete is the EasyBuild documentation?**

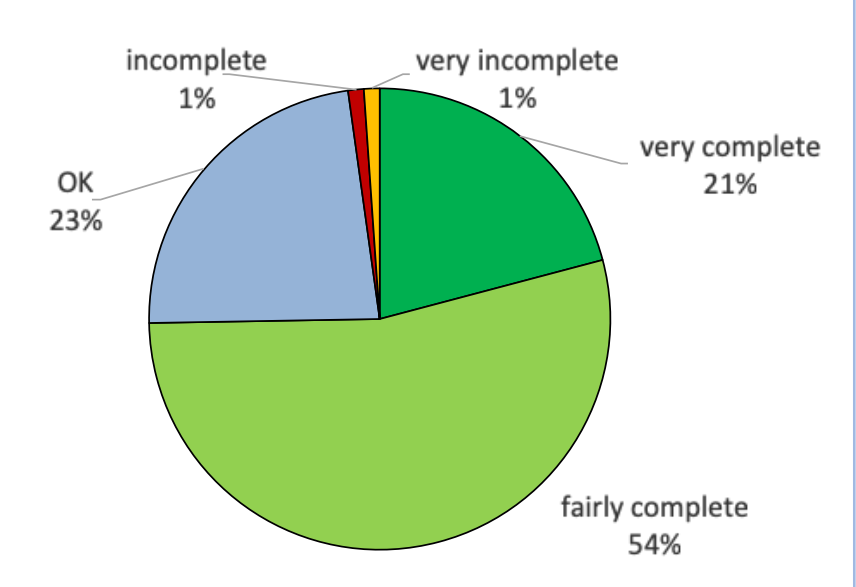

fairly to very complete according to ~75% (small decline compared to previous survey, was 81%)

#### **How often do you consult the EasyBuild documentation?**

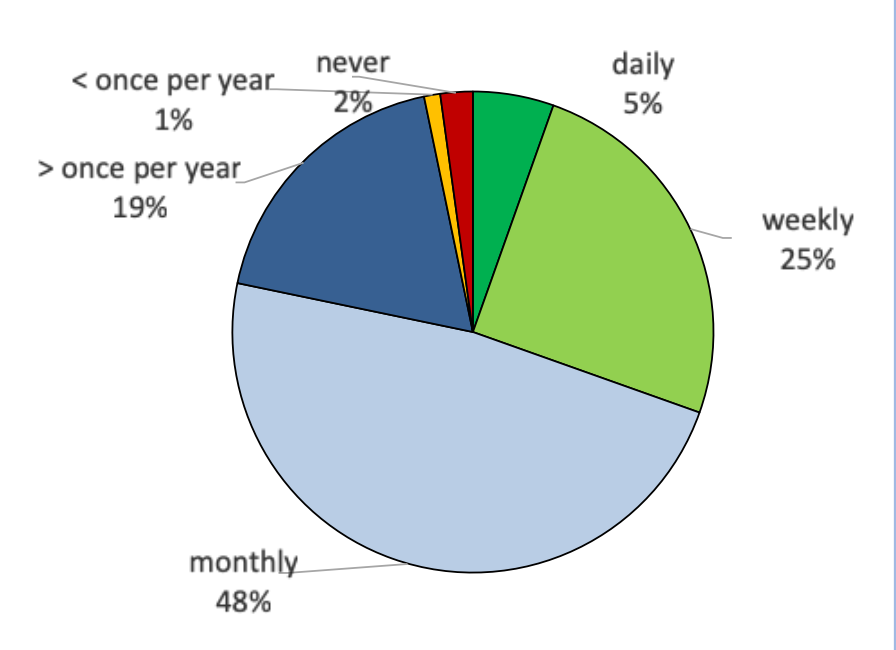

> 75% consults documentation monthly or more frequent

#### **How useful is the EasyBuild documentation to you?**

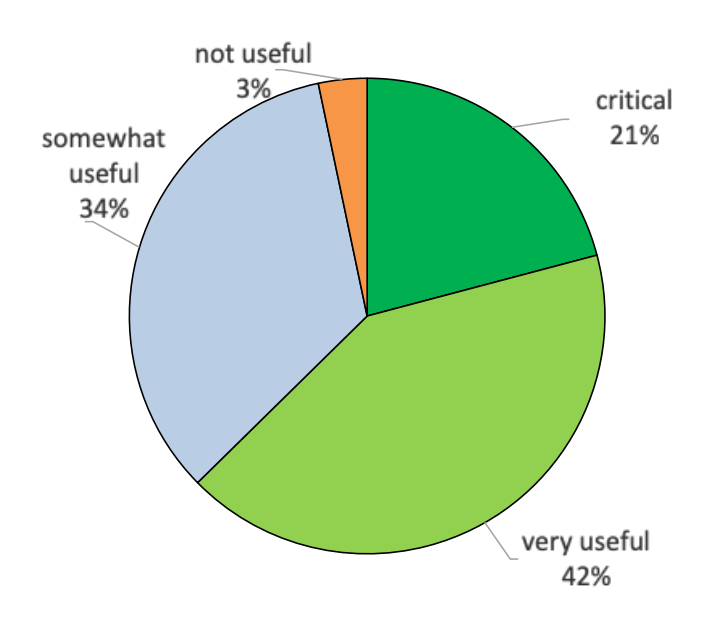

97% finds it at least somewhat useful (nobody answered "totally useless")

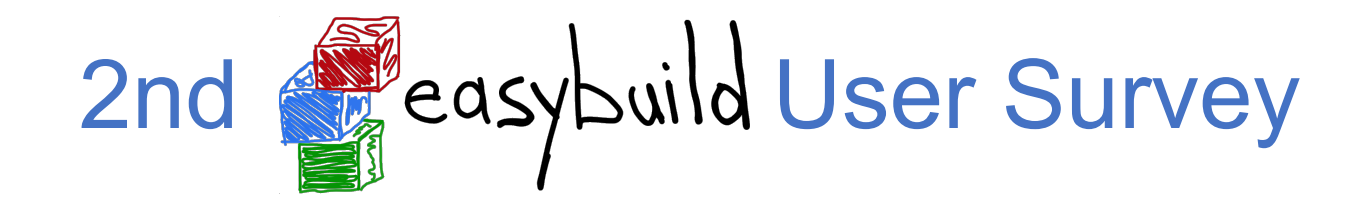

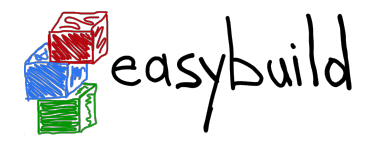

#### **What is your favourite EasyBuild feature?**

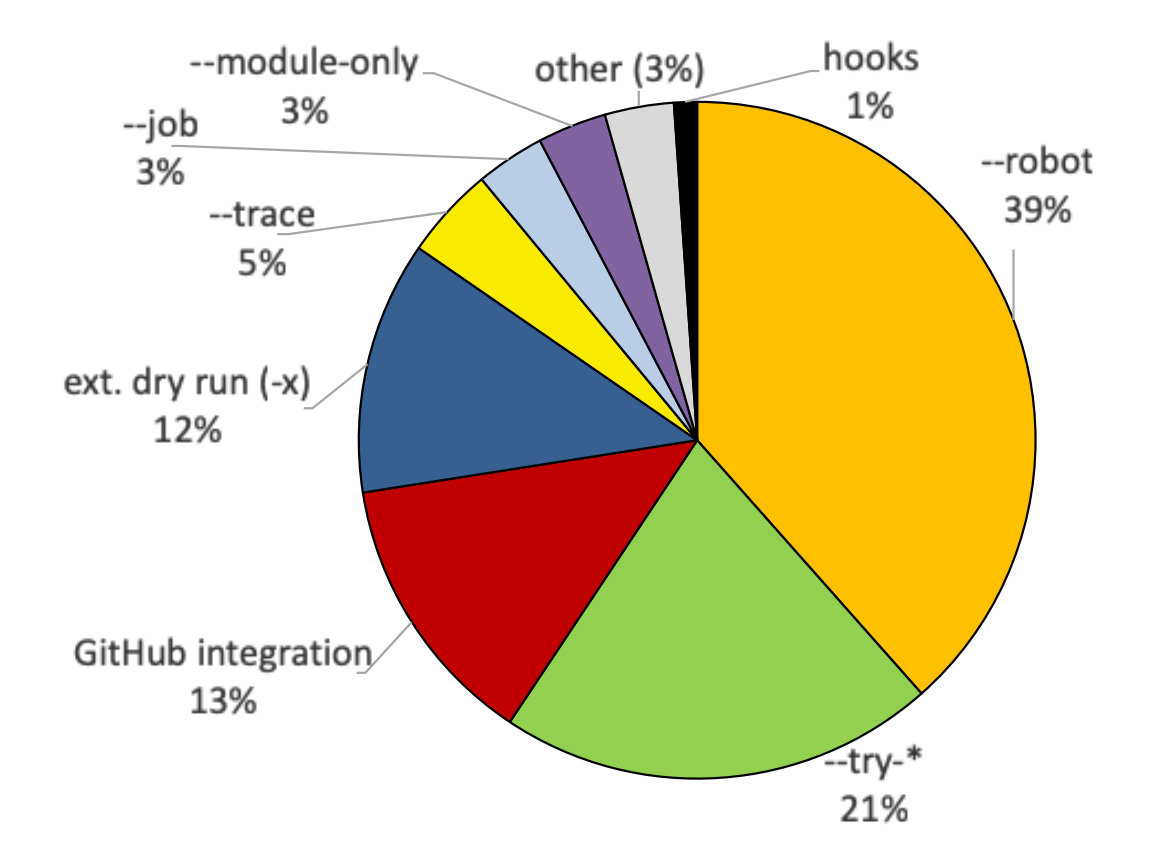

quite different compared to previous survey (but list of suggested answers is also different)

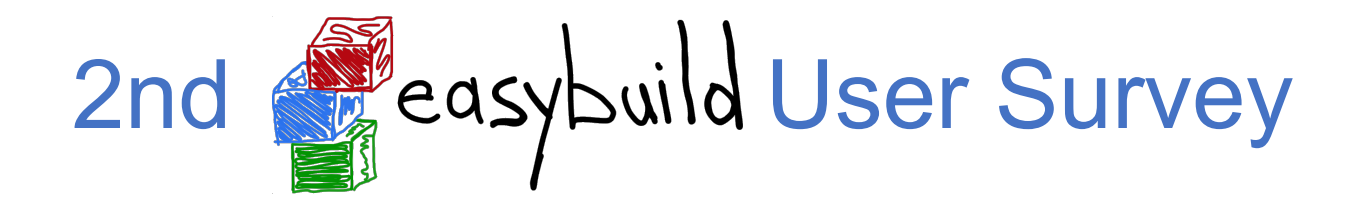

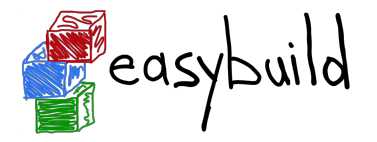

#### **Which parts of EasyBuild do you not like? (check all that apply)**

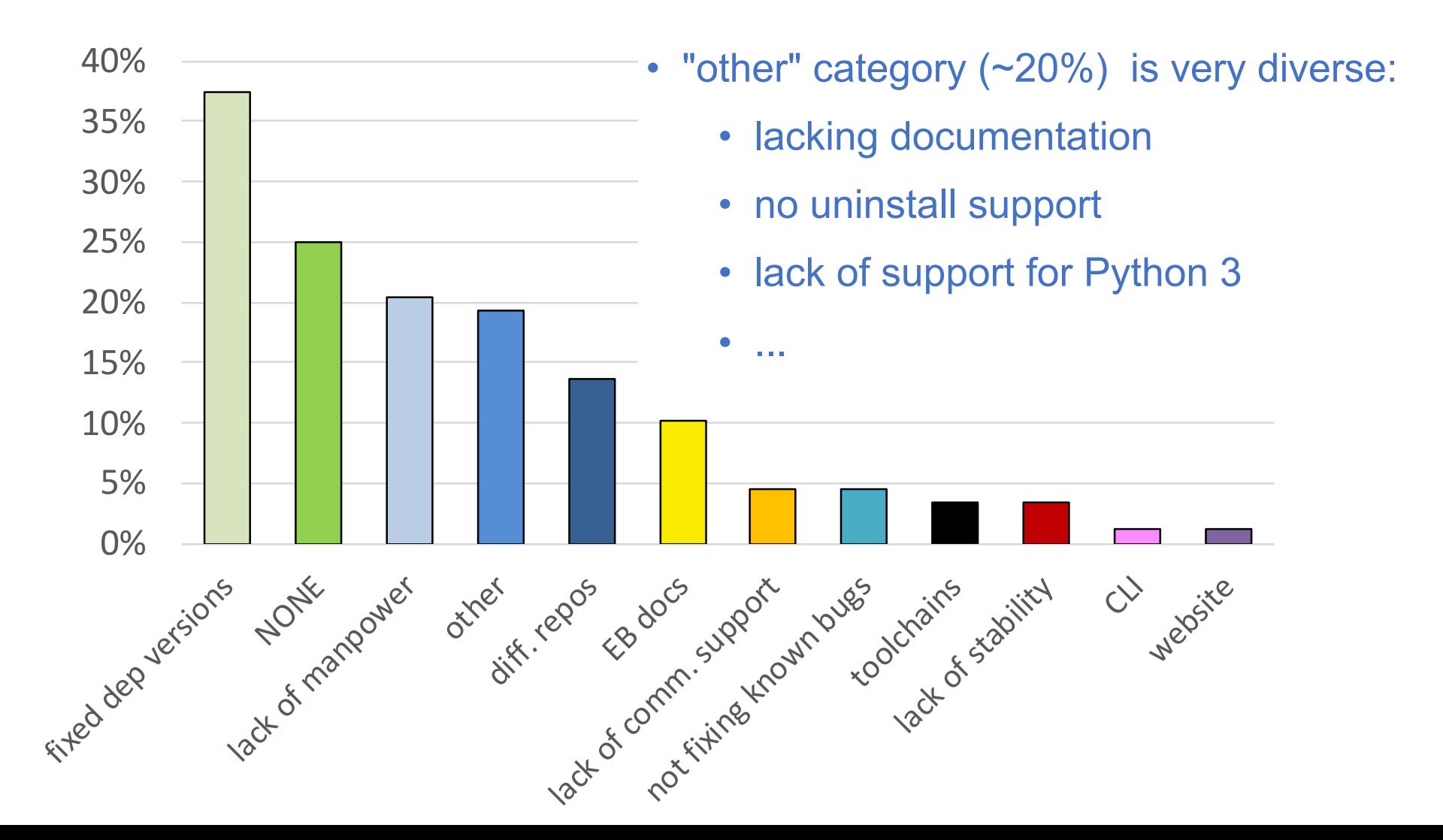

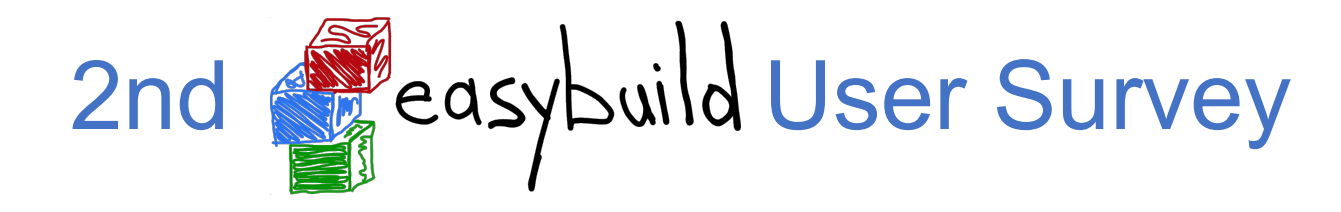

**Do you use any other tools/projects in combination with EasyBuild?**

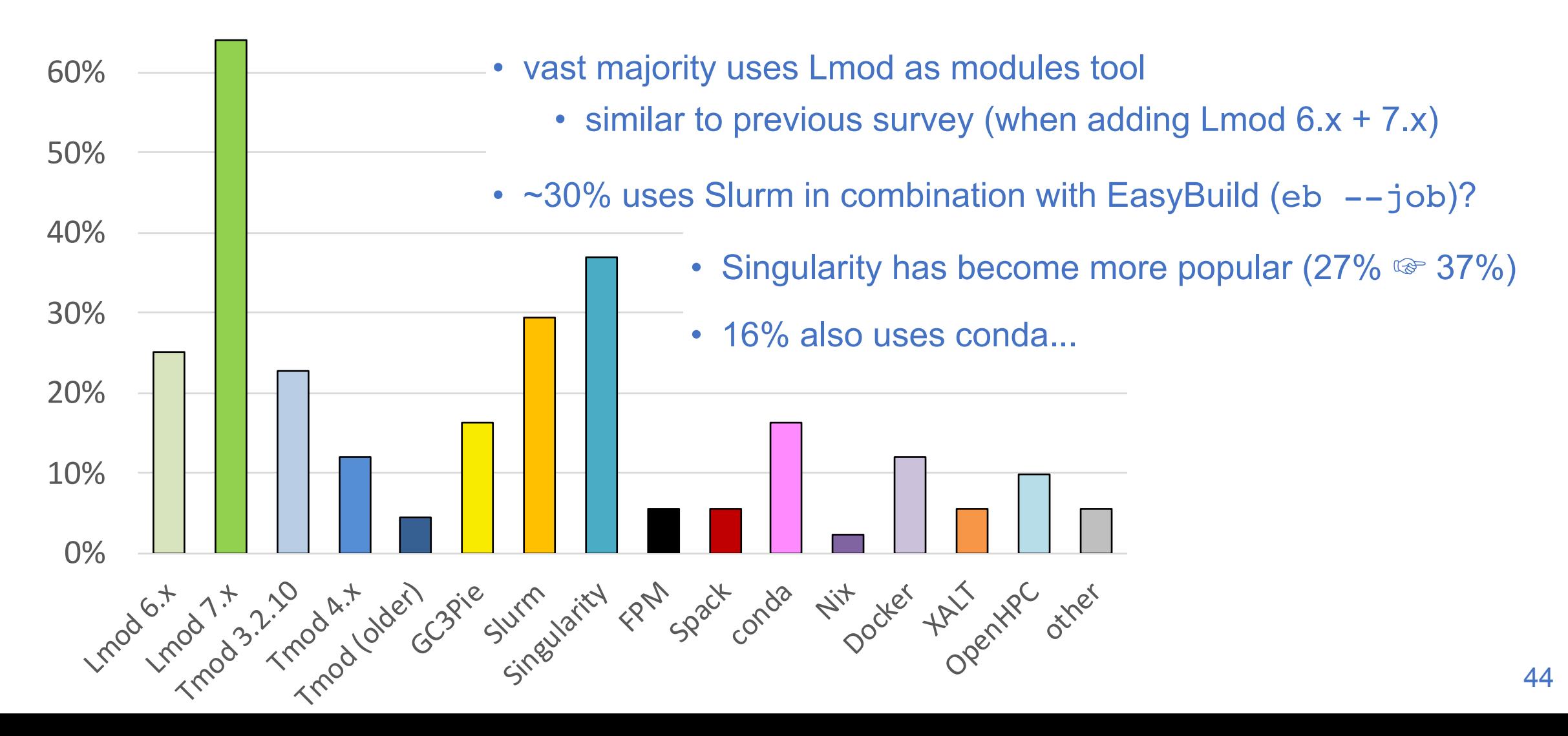

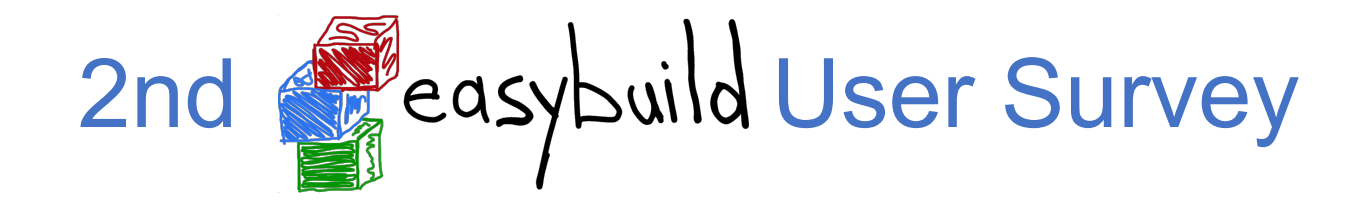

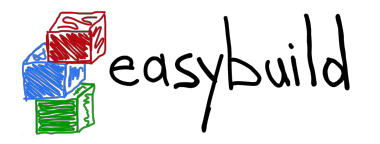

#### **If a commercial support option would be available, would you consider purchasing it?**

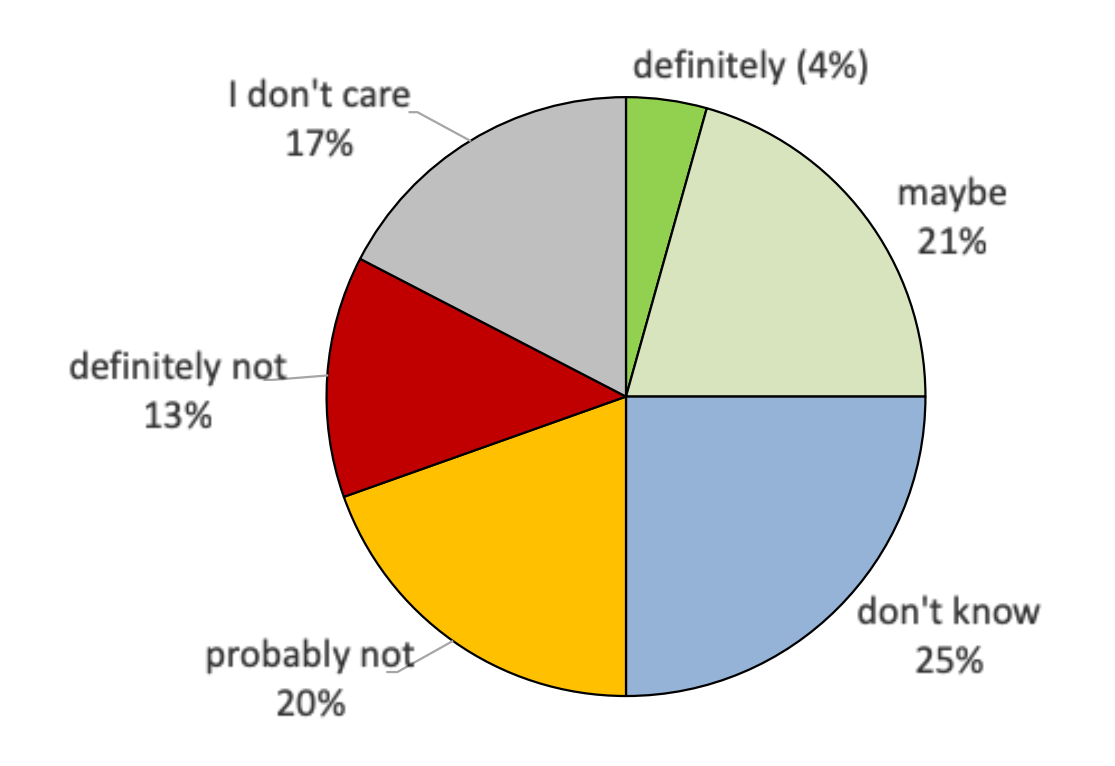

*(very similar to previous survey)*

### Using a custom module naming scheme

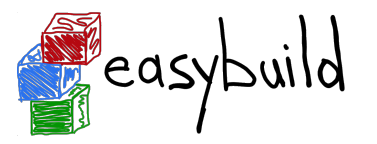

- a couple of different module naming schemes are included in EasyBuild
	- See --avail-module-naming-schemes
	- specify active module naming scheme via --module-naming-scheme
	- default: EasyBuildMNS (<name>/<version>-<toolchain>-<versionsuffix>)
- **• you can implement your own module naming scheme relatively easily** 
	- specify how to compose module name using provided metadata
	- via Python module that defines custom derivative class of ModuleNamingScheme
	- make EasyBuild aware of it via --include-module-naming-schemes
- decouple naming of install dirs vs modules via --fixed-installdir-naming-scheme

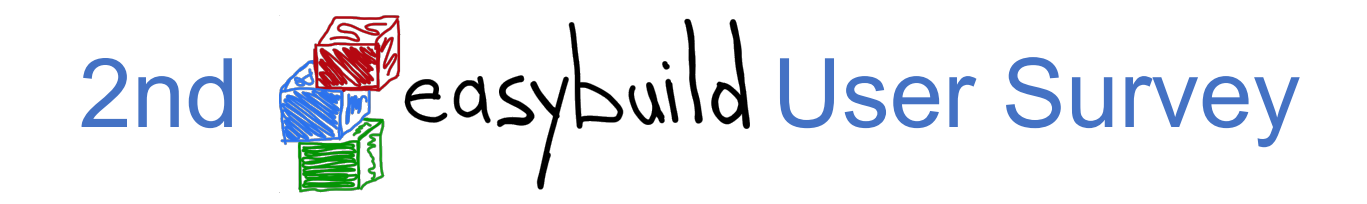

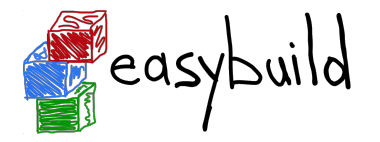

#### **Which module naming scheme do you use?**

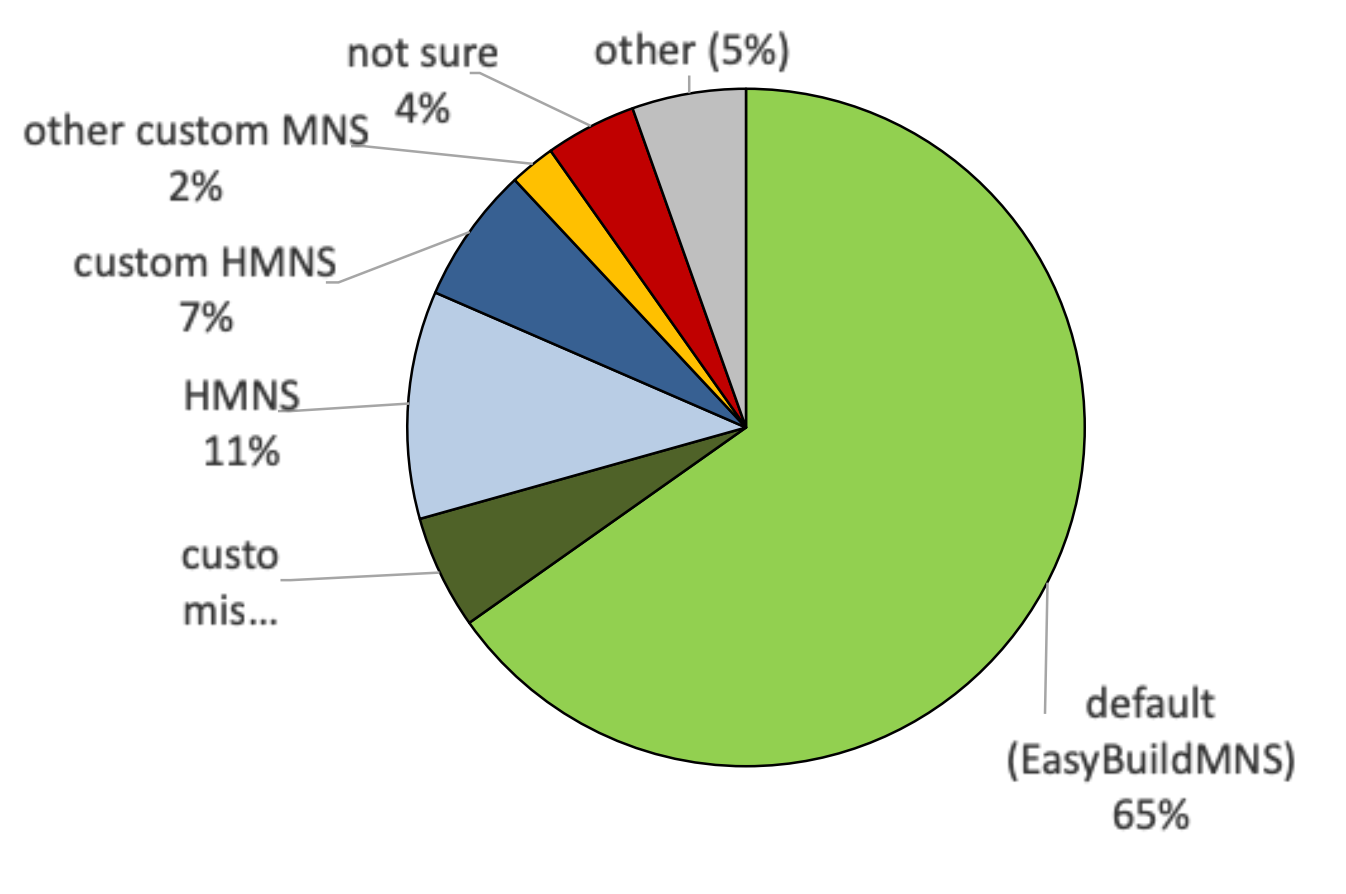

*(very similar to previous survey)*

### Flat module naming scheme

- all modules are always available for loading
- long(er) module names
- 'module avail' may be overwhelming for users
- too easy to load incompatible modules together

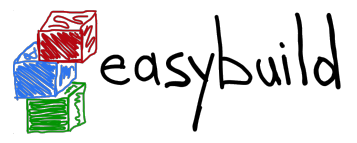

(not available) (available) *legend*

(loaded)

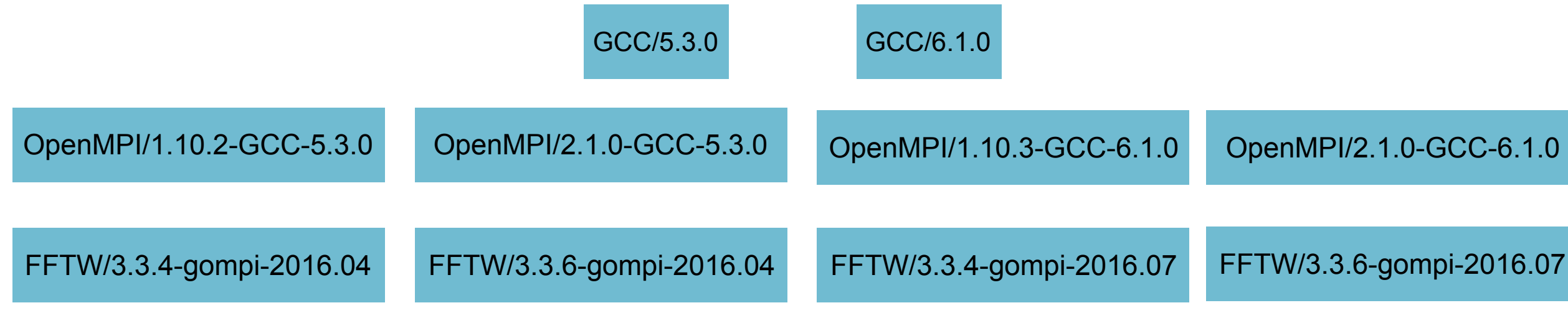

### Hierarchical module naming scheme (1)

- modules are organised in a tree-like fashion
- initially, only 'core' modules are available for loading
- typically 3 hierarchy levels: core, compiler-dependent, MPI-dependent
- other modules are only visible via 'module spider'

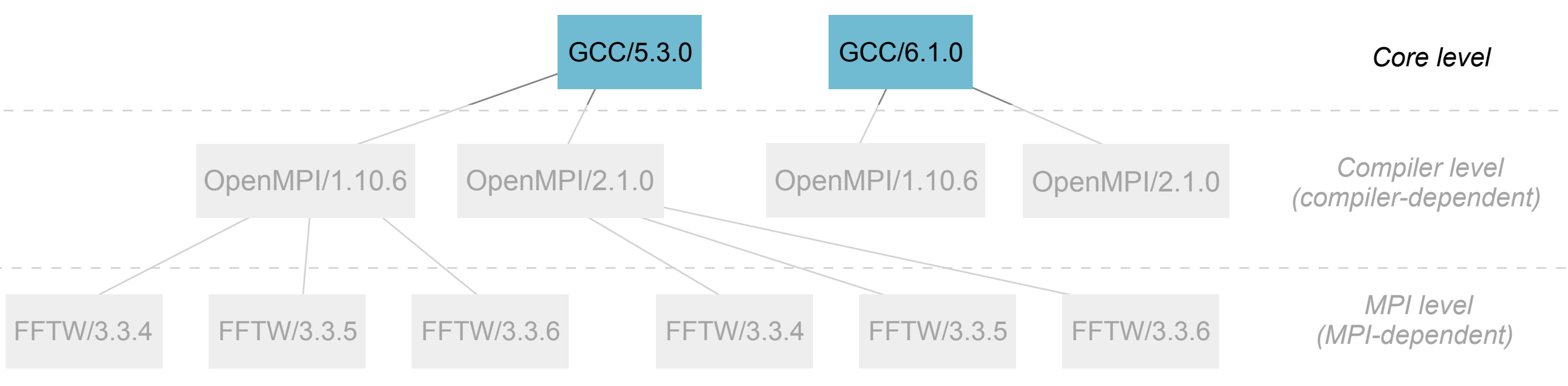

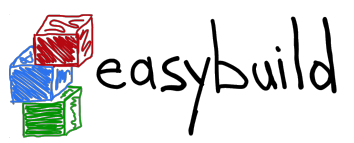

(not available)

*legend*

(available)

(loaded)

### Hierarchical module naming scheme (2)

- Core modules may extend \$MODULEPATH with an additional location • loading a Core module may make more modules available (not available) (available) *legend*
- in this example, loading a GCC module makes OpenMPI modules available

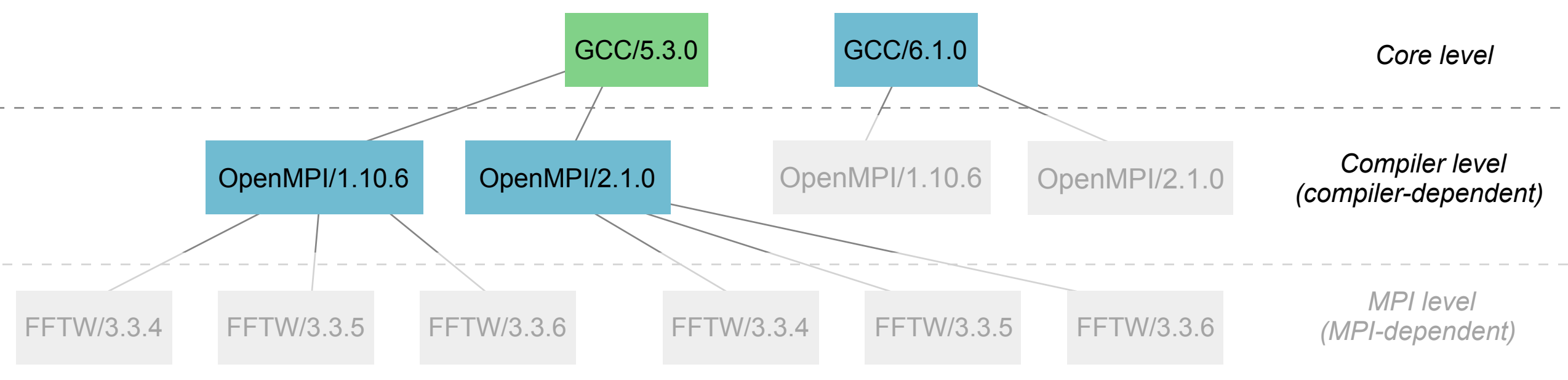

(loaded)

<sup>"</sup>easybuild

### Hierarchical module naming scheme (3)

- even more modules may be made available by loading other modules
- for example, loading an OpenMPI modules reveals MPI-dependent modules
- EasyBuild can organise modules in hierarchy for you!

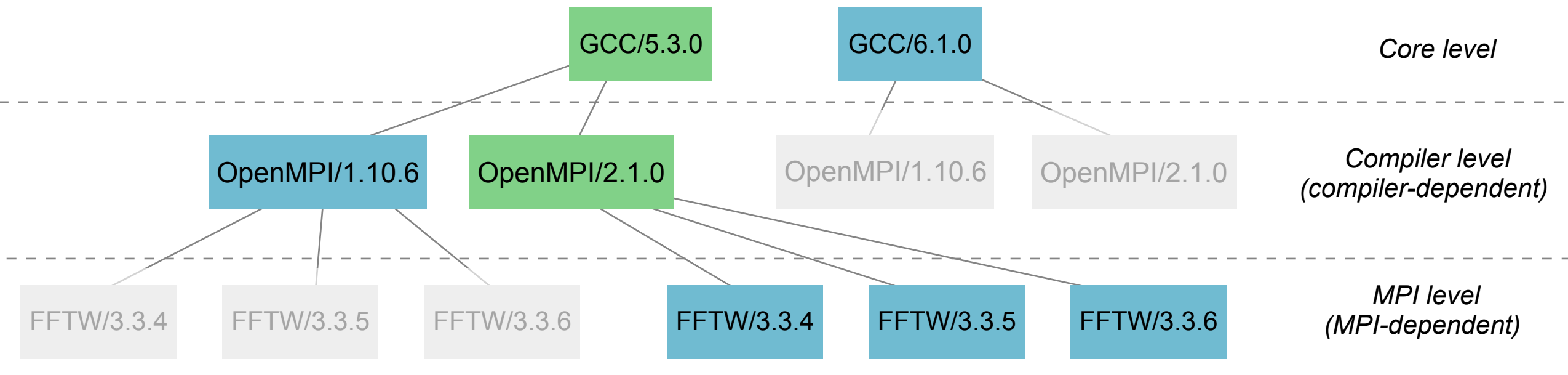

(not available)

*legend*

easybuild

(available)

(loaded)

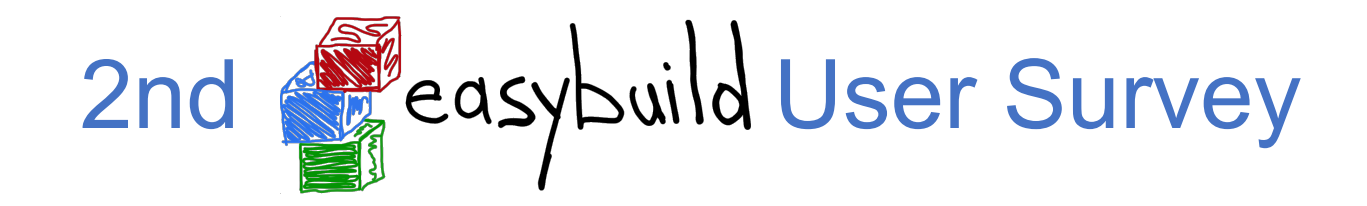

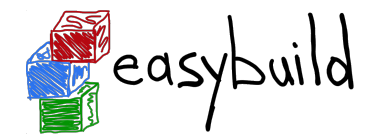

#### **How long are modules installed with EasyBuild available to users?**

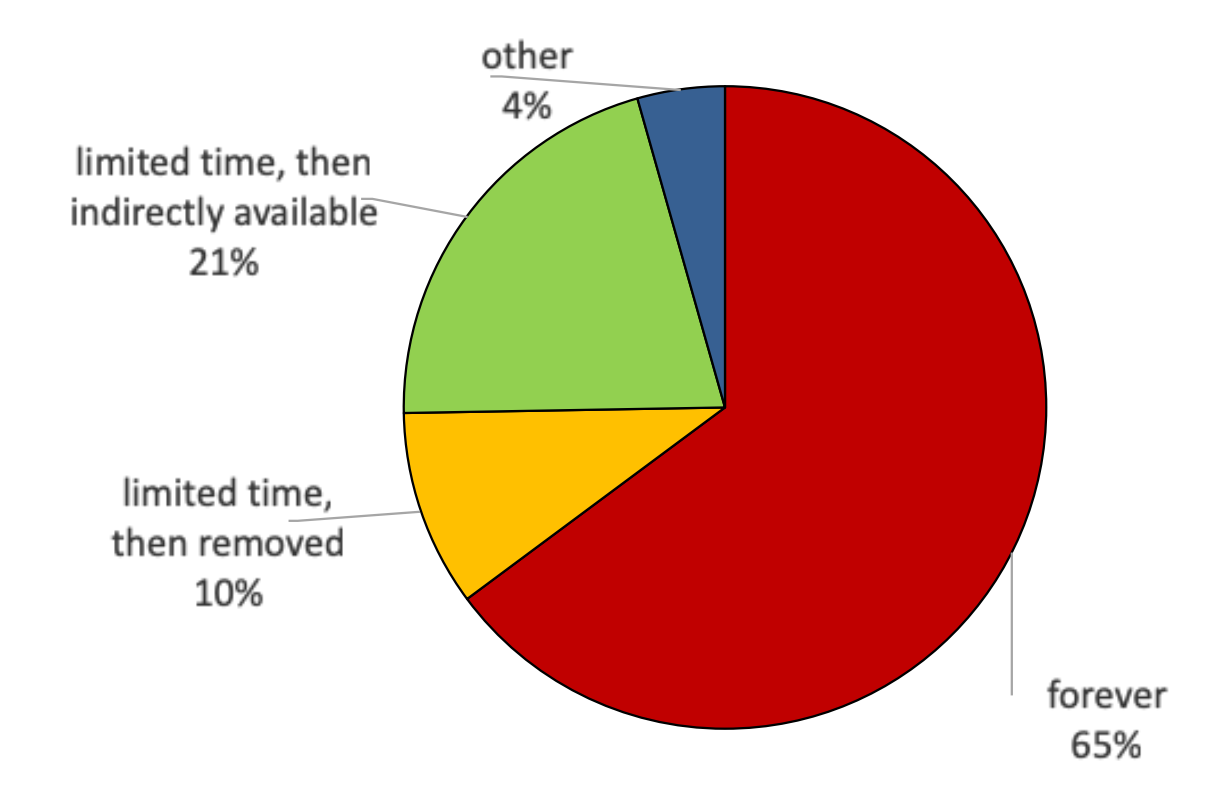

increase for "limited time, then indirectly available": 14% ☞ 21%

### Contributors, contributors, contributors...

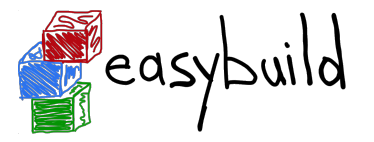

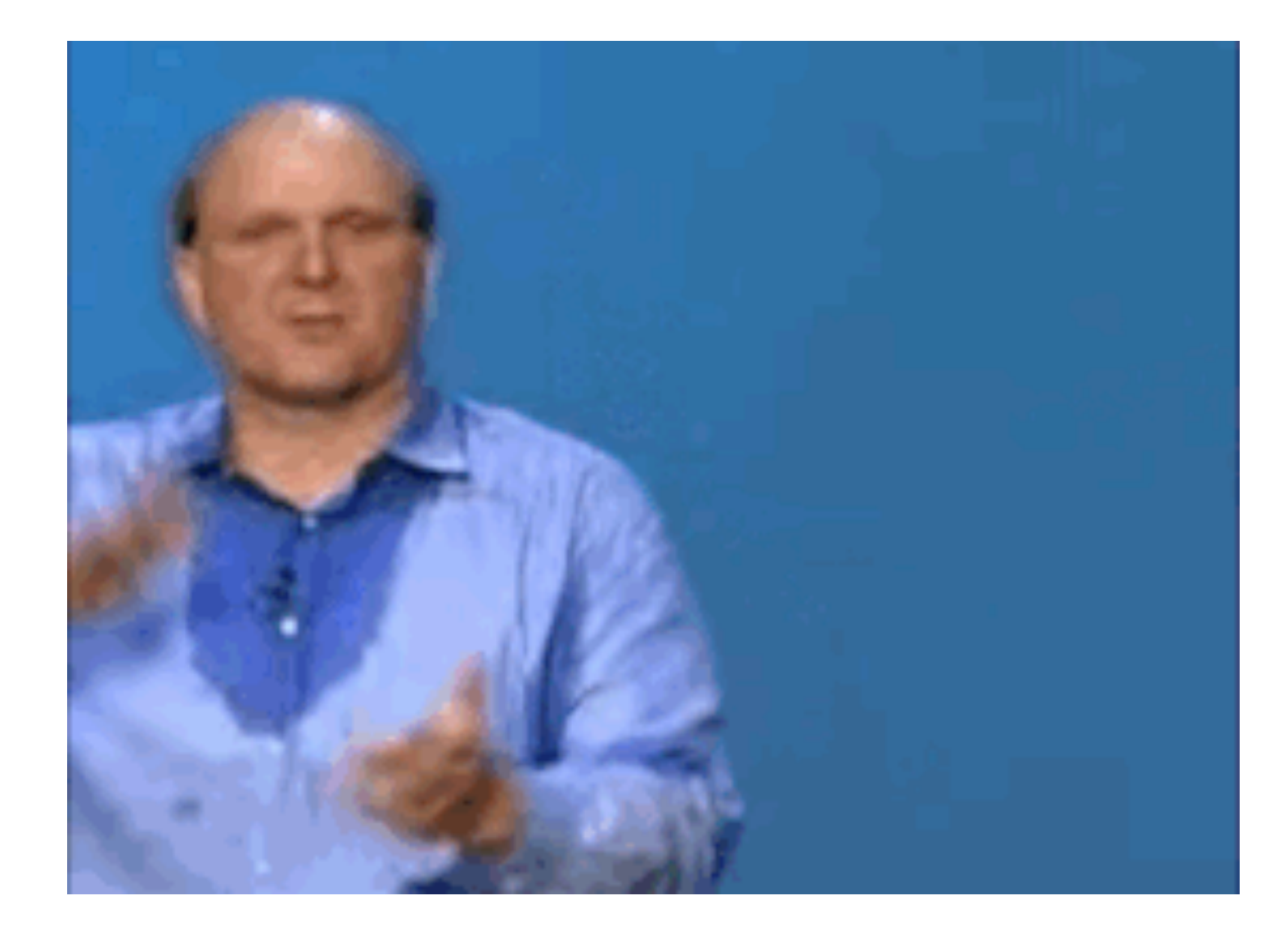

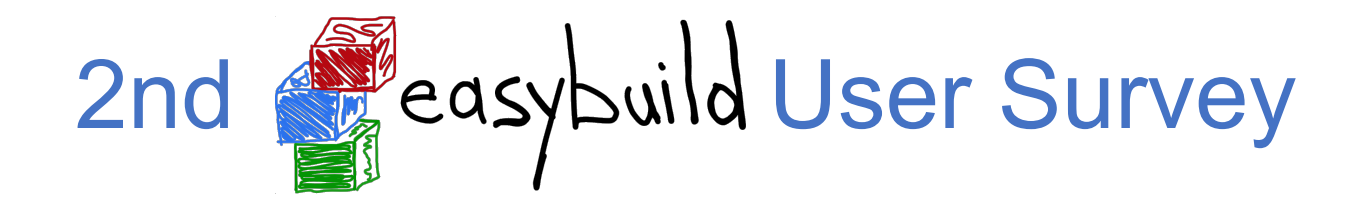

#### **Do you actively contribute to EasyBuild? (check all that apply)**

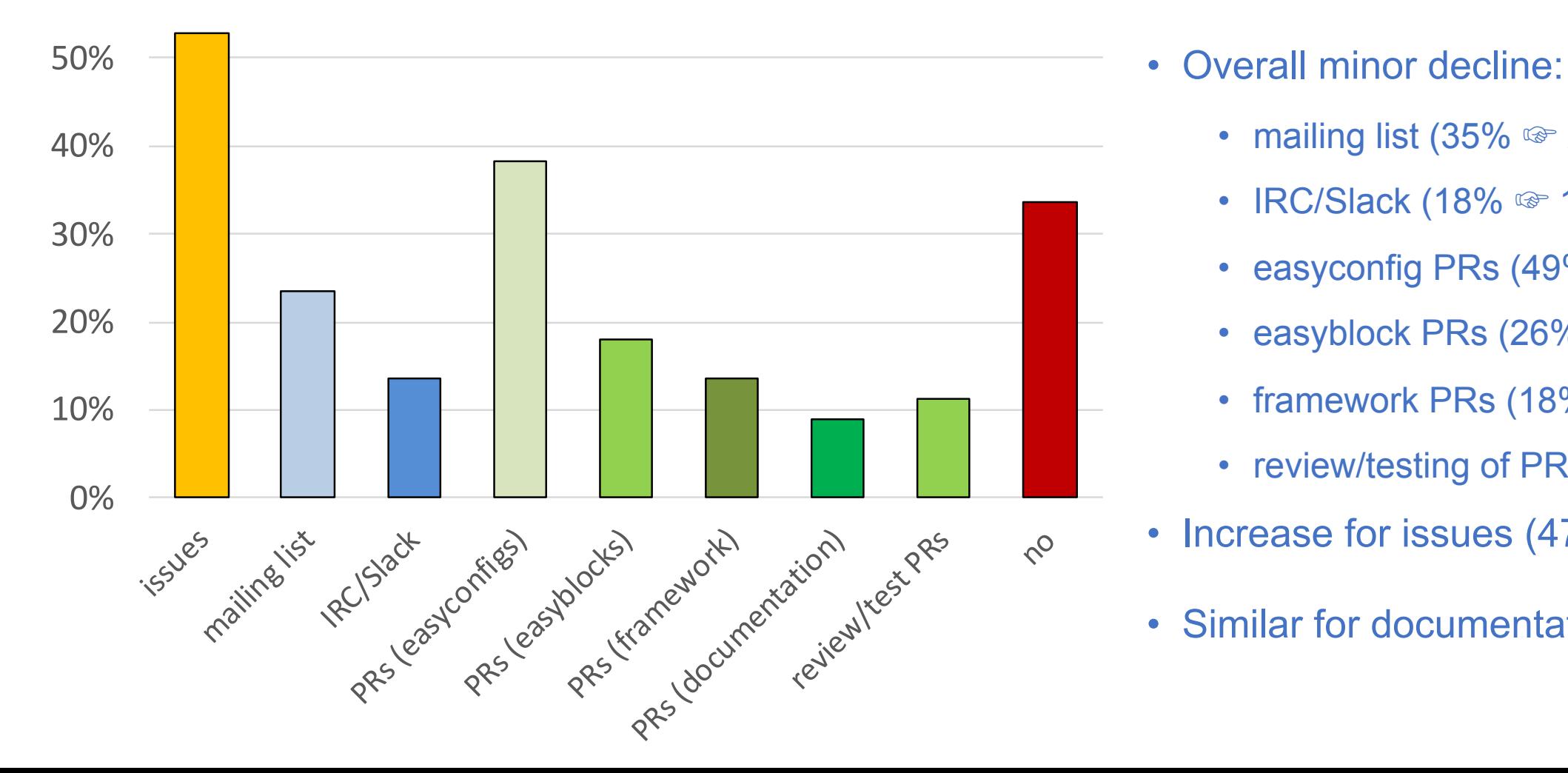

- - mailing list (35% ☞ 23%)
	- IRC/Slack (18% ☞ 13%)
	- easyconfig PRs (49% ☞ 38%)
	- easyblock PRs (26% ☞ 18%)
	- framework PRs (18%  $\textcircled{r}$  13%)
	- review/testing of PRs (18%  $\textcircled{r}$  11%)
- Increase for issues (47%  $\textcircled{F}$  53%)
- Similar for documentation + no contr.

### Overview of contributions (framework)

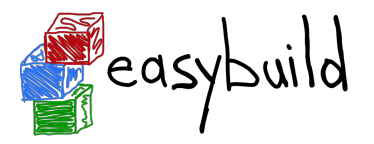

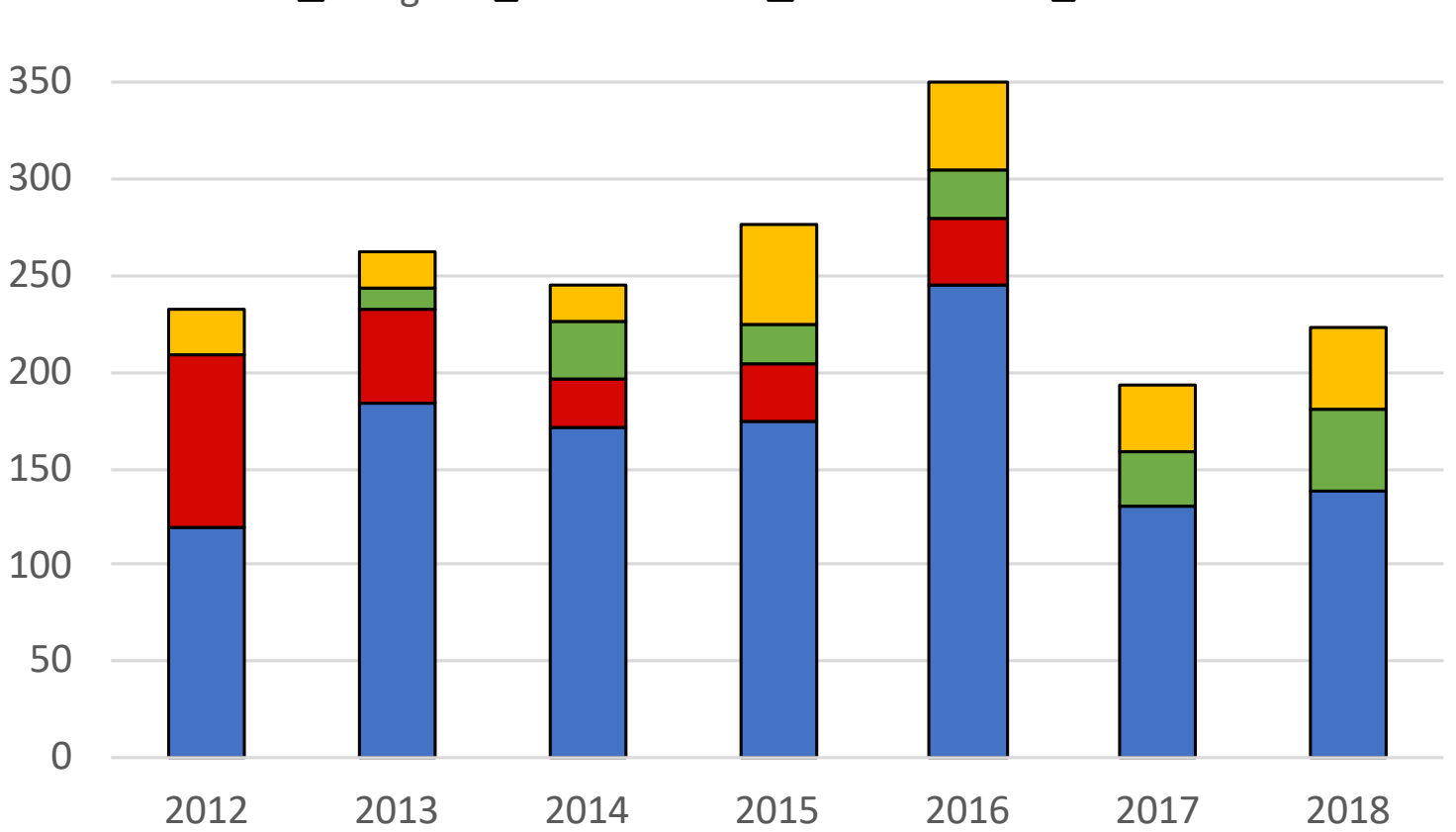

 $\Box$  boegel  $\Box$  HPC-UGent  $\Box$  maintainers  $\Box$  other

- less PRs than back in 2016 (mostly due to lack of time by boegel)
- ~20% of PRs by maintainers other than boegel + additional 20% by others

### Overview of contributions (easyblocks)

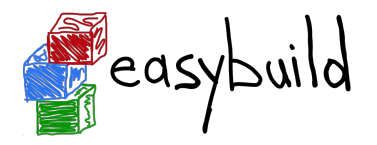

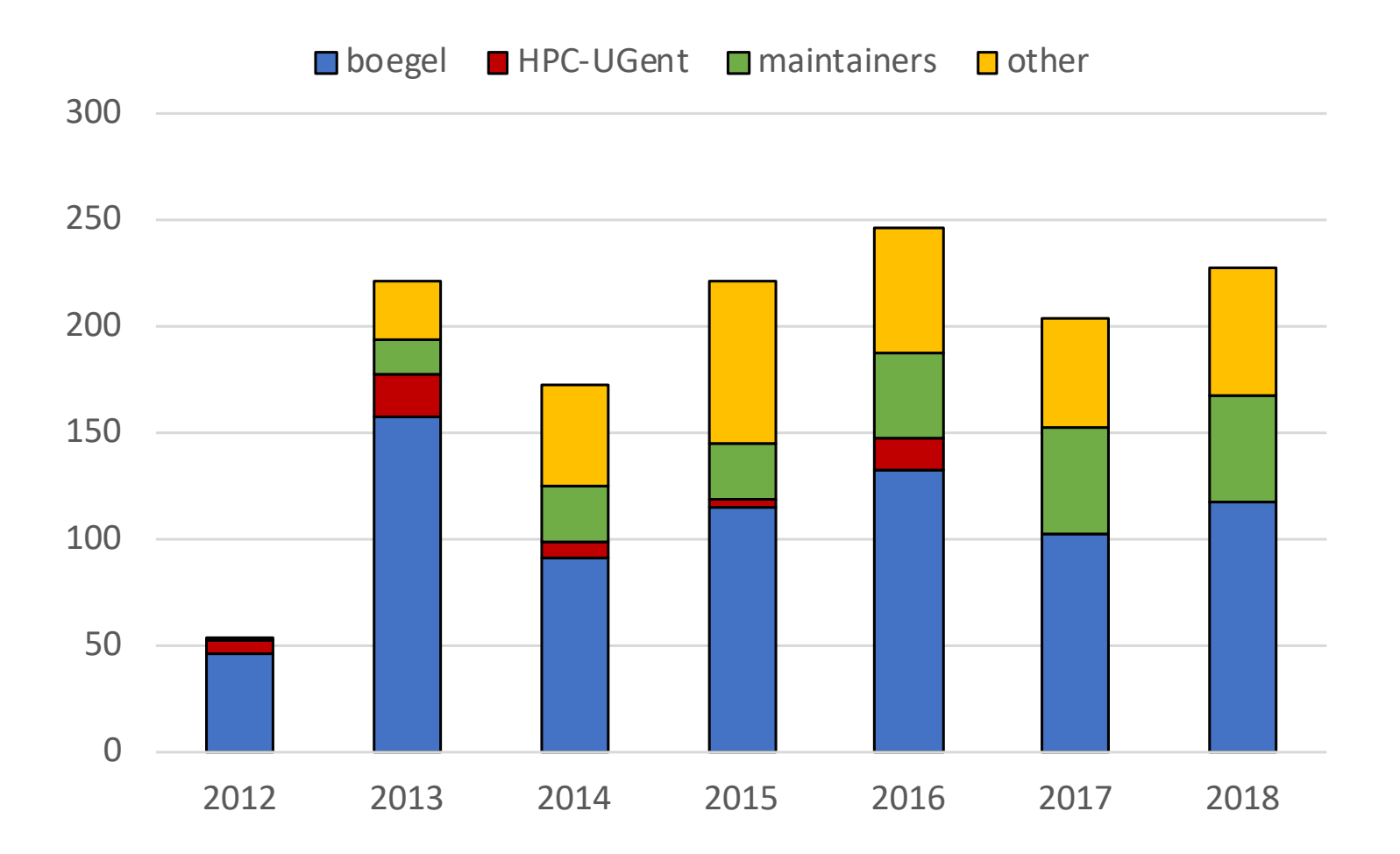

- 25% of PRs by maintainers other than boegel + additional 25% by others
- mostly maintenance of existing easyblocks

### Overview of contributions (easyconfigs)

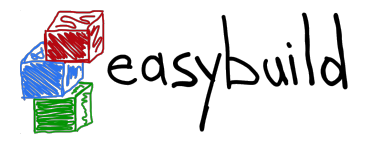

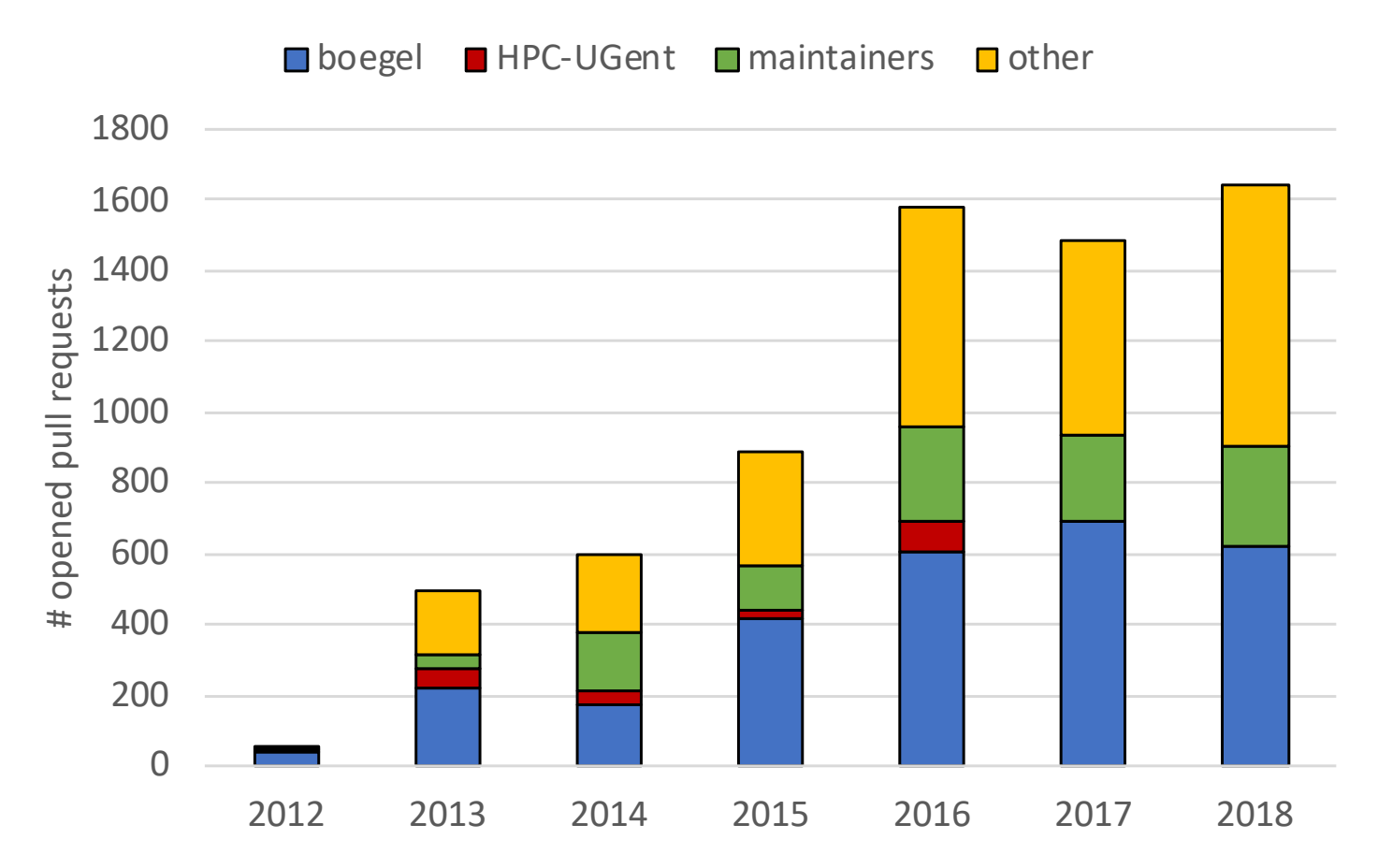

- explosive growth in easyconfig PRs since 2016 (partially thanks to --new-pr)
- stabilised in last couple of years; ~1,600 PRs in 2018
- growing ratio of PRs from contributors that are not maintainers (~45% in 2018)

### Overview of unique contributors (total)

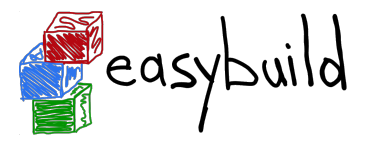

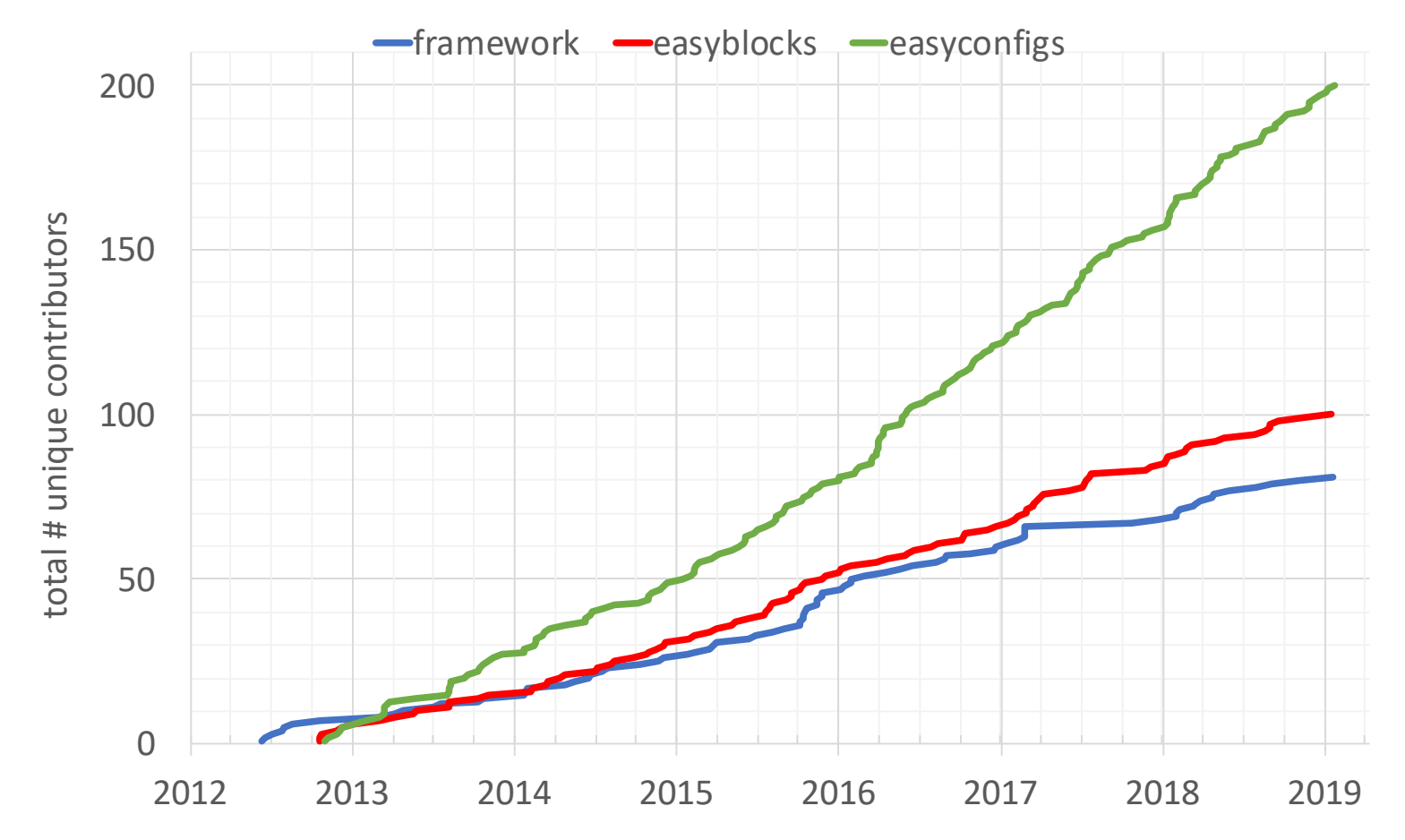

- over 80 unique contributors to EasyBuild framework so far
- recently reached **100 total unique contributors for easyblocks, 200 for easyconfigs!**
- steadily growing number of unique contributors to easyconfigs

### Overview of unique contributors (per year)

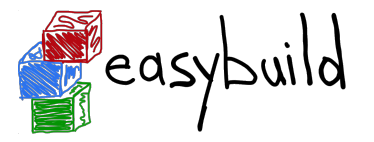

**Firamework E** easyblocks **E** easyconfigs

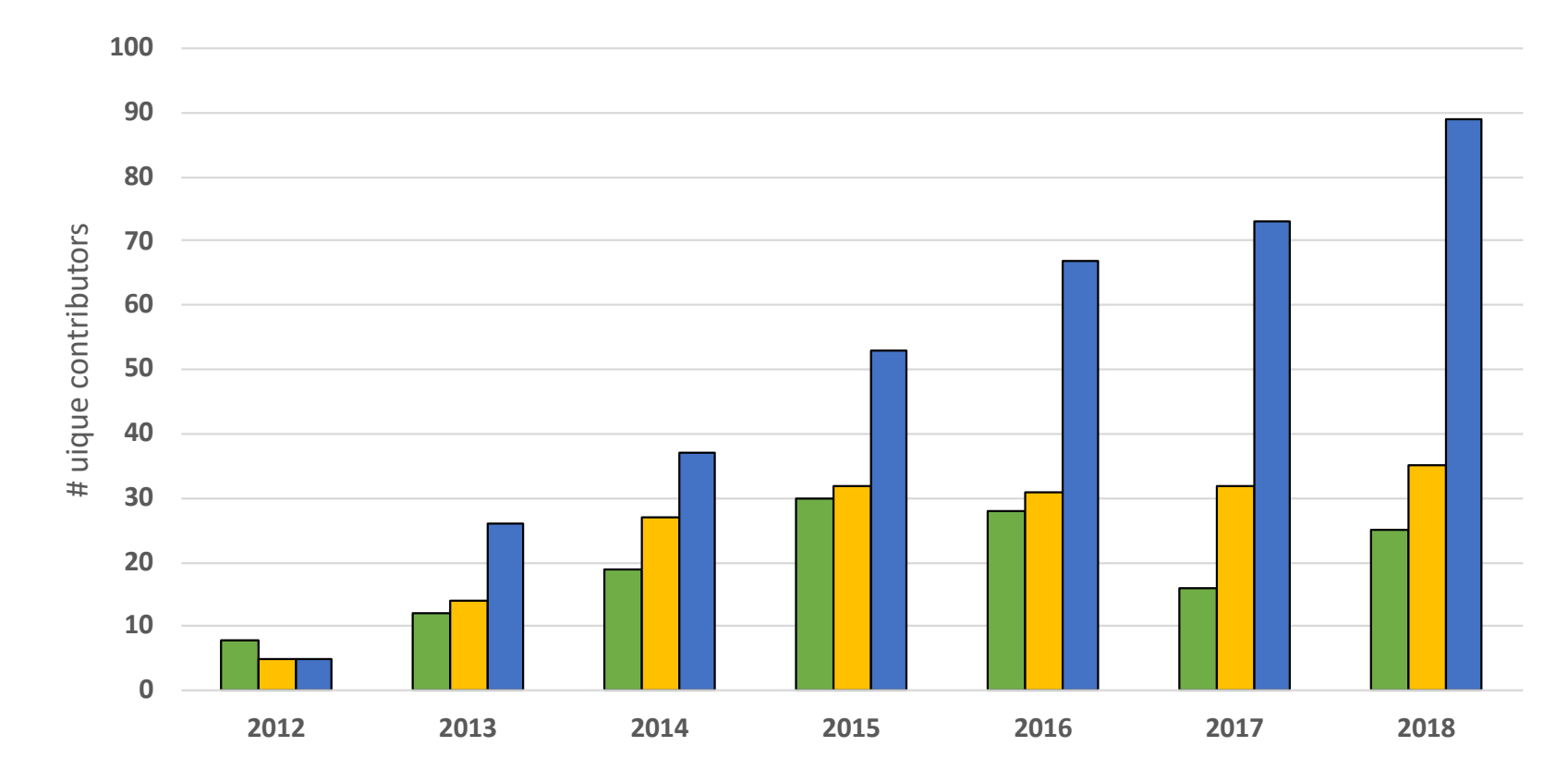

- ~25 unique contributors per year to EasyBuild framework
- 30-35 unique contributors per year to easyblocks, fairly stable in recent years)
- steadily growing number of unique contributors per year for easyconfigs (100 in 2019?)

### Maintainers, maintainers, maintainers, ...

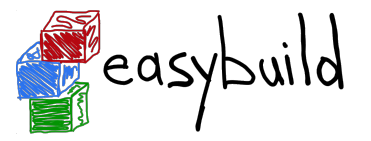

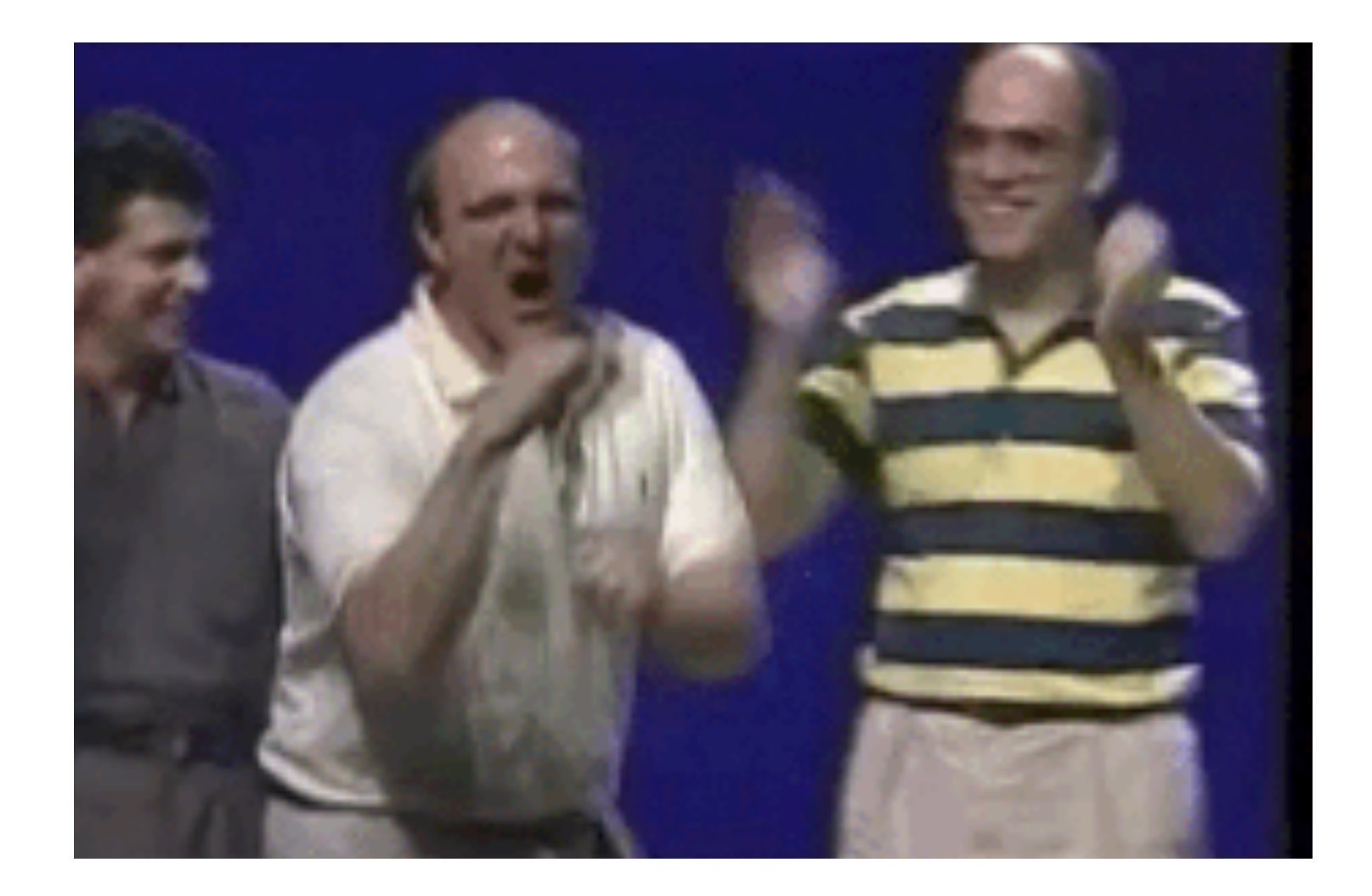

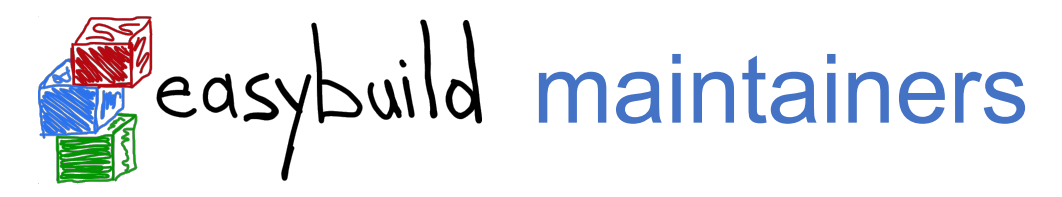

### Since summer 2017, there are **10 EasyBuild maintainers**. Since May 2018, there is a rotating "maintainer-of-the-week" (MotW) role.

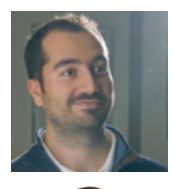

• **Damian Alvarez** - @damianam (Jülich Supercomputing Centre)

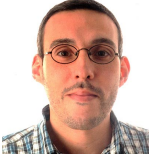

• **Miguel Dias Costa** - @migueldiascosta (National University of Singapore)

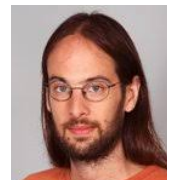

• **Pablo Escobar** - @pescobar (sciCORE, University of Basel)

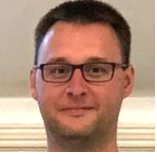

• **Kenneth Hoste** - @boegel (HPC-UGent)

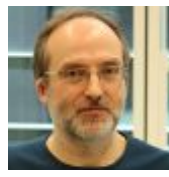

• **Adam Huffman** - @verdurin (Big Data Institute, University of Oxford)

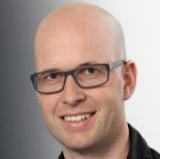

• **Alan O'Cais** - @ocaisa (Jülich Supercomputing Centre)

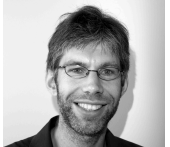

• **Bart Oldeman** - @bartoldeman (ComputeCanada)

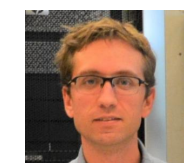

• **Ward Poelmans** - @wpoely86 (Free University of Brussels)

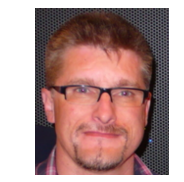

• **Åke Sandgren** - @akesandgren (Umeå University, Sweden)

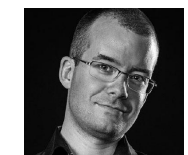

• **Davide Vanzo** - @vanzod (Vanderbilt University)

*<https://easybuild.readthedocs.io/en/latest/Maintainers.html>*

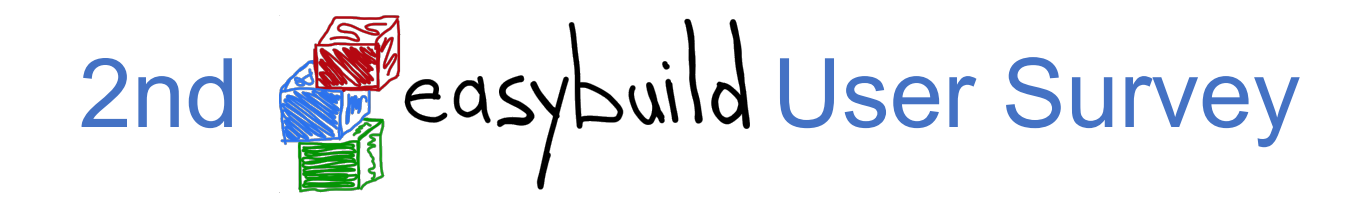

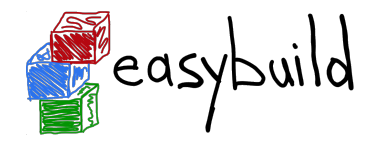

#### **How would you rate the overall quality of EasyBuild?**

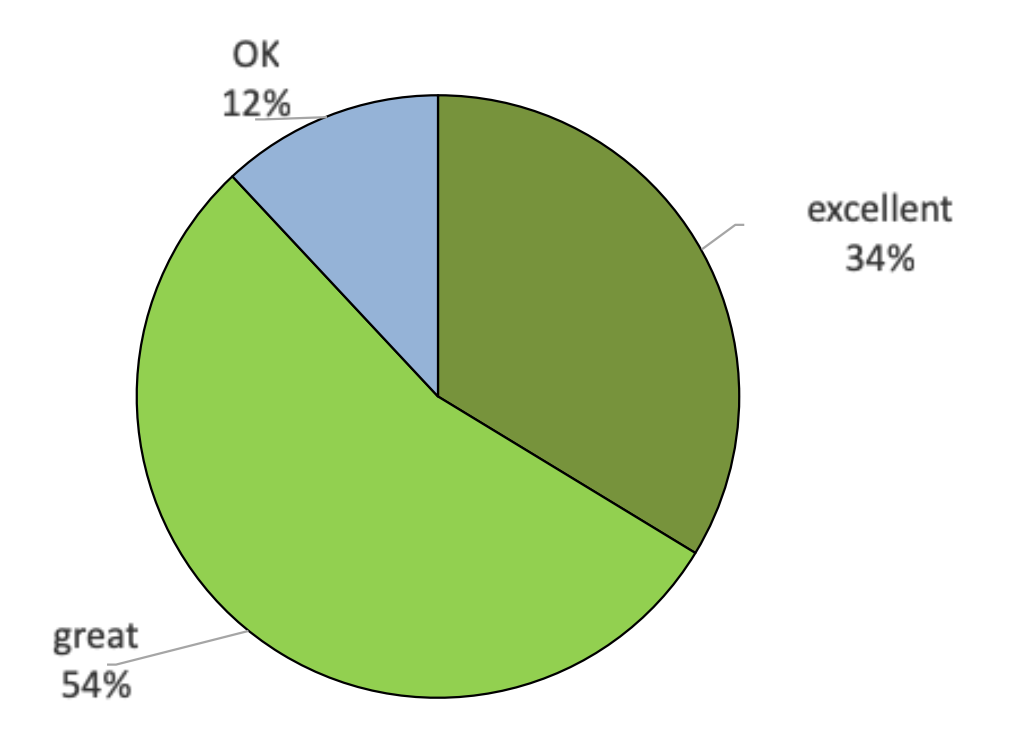

#### **100% positive!**

(nobody answered "could be better" or "pretty bad")

*(very similar to previous survey)*

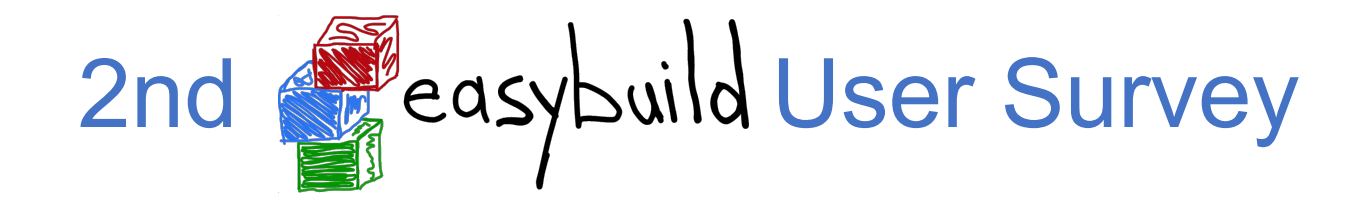

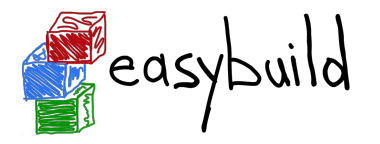

**Do you have any suggestions for additional features? (1/2)**

- **• support for uninstalling packages (with check on dependencies)**
- better support for filtering/hiding dependencies
- "containers, containers, containers"
- **support for skipping sanity check** (supported since EasyBuild 3.7.0 via skipsteps)
- "steep learning curve"
- missing documentation on best practices / common workflows

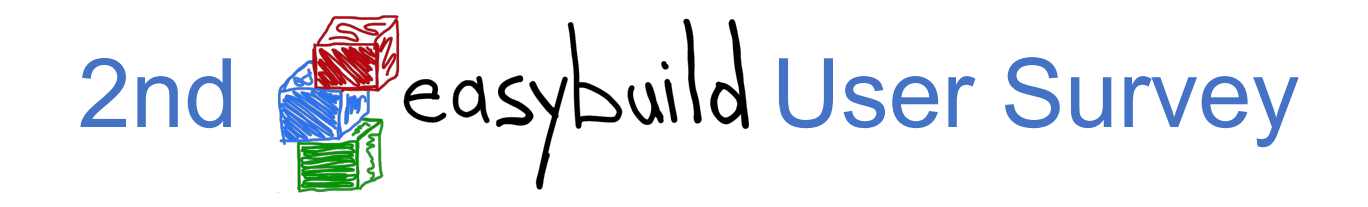

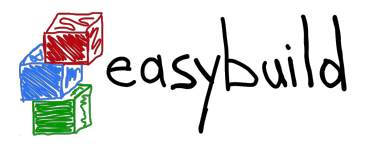

**Do you have any suggestions for additional features? (2/2)**

- list of dependency versions per toolchain (esp. for common toolchains)
- loosen up the restriction on dependency versions
- semi-auto creation of easyconfigs based on existing ones (WIP: eb --new)
- installing multiple packages in a single-directory more easily
- better error reporting / readability of build logs
- support for using multiple module naming schemes at once

### Future work: changes w.r.t. Python (packages)

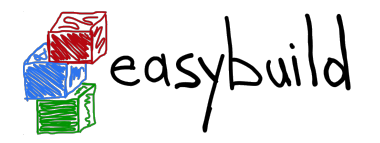

We're actively looking into some changes w.r.t. handling of:

- **installation of Python interpreter + standard library** (with batteries incl.)
	- now done using "full" toolchain (foss/intel/...)
	- looking into installing Python with subtoolchain (GCCcore) + separate bundle with Python packages that require MPI/BLAS/LAPACK
- **• installation of Python packages for different Python versions** 
	- now done with separate easyconfigs/installation directories/modules
	- considering switch to ComputeCanada approach *(see Bart's remote talk on Thu)*
	- single easyconfig/installdir/module combined some Python sys.path magic to automatically pick up the right installation based on active Python version

### Future work: testing contributions in isolation

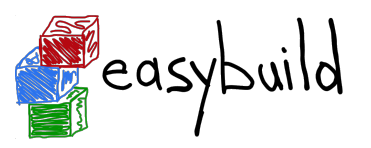

### **Testing contributions in isolation:**

- mainly relevant for easyconfig PRs
- avoid that OS packages on test system affect test result
- test contributions both in:
	- minimal environment
	- fully loaded system (Boost, zlib, etc. installed in OS)
	- different (versions of) Linux distros
- via (standardised?) Singularity images

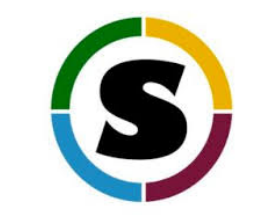

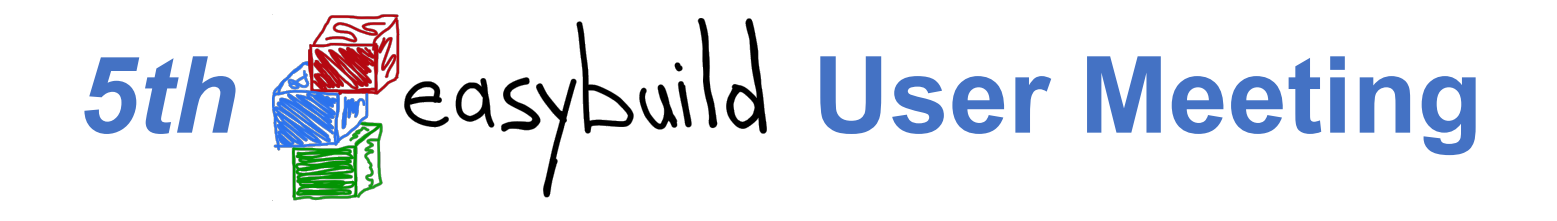

*Party edition?* 

### Sometime late 2019 or early 2020...

Let me know if you're interested in hosting it!

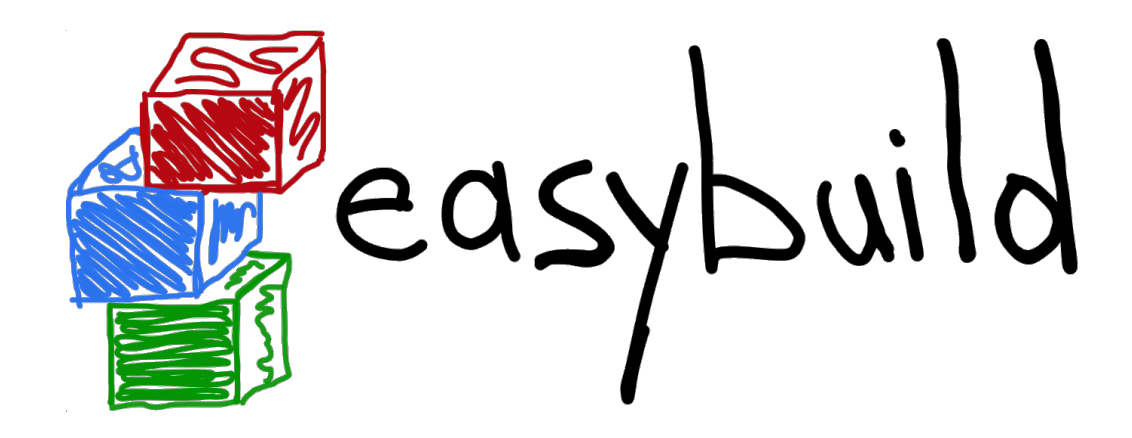

# *Questions?*

*[kenneth.hoste@ugent.be](mailto:kenneth.hoste@ugent.be) [http://easybuilders.github.io/easybuild](http://easybuilders.github.io/easybuild/) easybuild@lists.ugent.be <http://easybuild.readthedocs.io>*

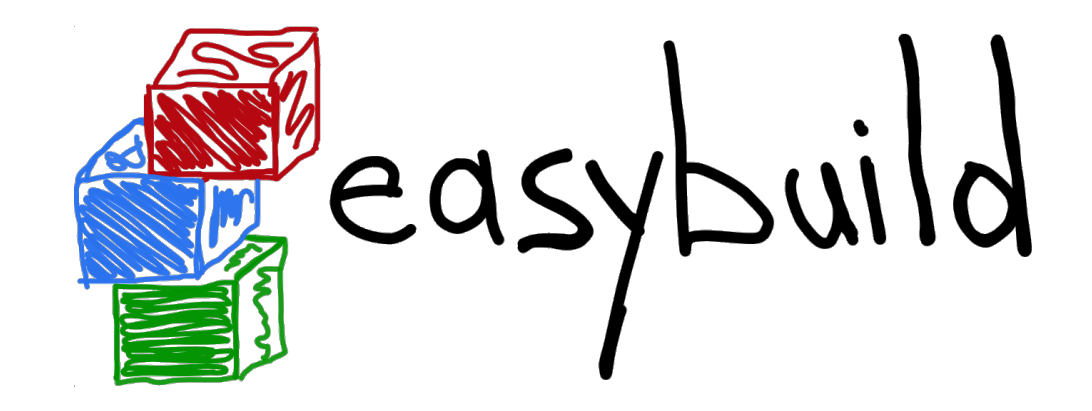

## **State of the Union**

### *4th EasyBuild User Meeting*

January 30th 2019 - Louvain-la-Neuve (Belgium)

*[https://users.ugent.be/~kehoste/EasyBuild\\_20190130\\_state-of-the-union.pdf](https://users.ugent.be/~kehoste/EasyBuild_20190130_state-of-the-union.pdf)*

 *[kenneth.hoste@ugent.be](mailto:kenneth.hoste@ugent.be) <https://easybuilders.github.io/easybuild> easybuild@lists.ugent.be <https://easybuild.readthedocs.io>*

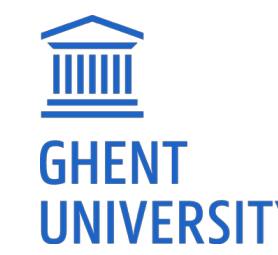

<https://www.ugent.be/hpc> https://www.vscentrum

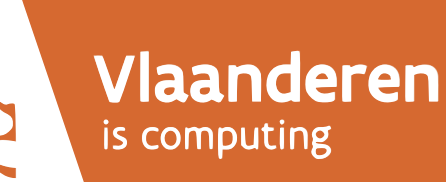